**ISSN: 2590-7174** 

# $\overline{\mathcal{X}}$ **ASCAL** ginee

**SEARCH AND AND INCOME.** 

## **Facultad de Ingeniería**

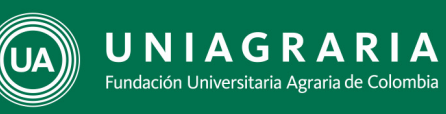

**CALL AND** 

LA **U VERDE**<br>DE COLOMBIA

**CONTRACTOR Volumen Enero-Diciembre 2018** 

Change of

# Journal of Research in Engineering Sciences

## Facultad de Ingeniería

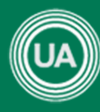

UNIA GRARIA Fundación Universitaria Agraria de Colombia

LA **U VERDE**<br>DE COLOMBIA

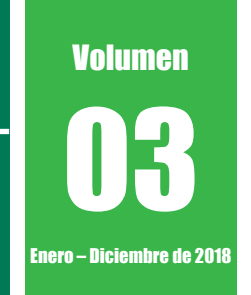

#### **Journal of Research in Engineering Sciences**

Vol. 3 – Núm. 1 Enero – Diciembre de 2018 Facultad de Ingeniería © Fundación Universitaria Agraria de Colombia – UNIAGRARIA Bogotá D.C. 2018

**DIRECTOR** Adriana L. Mejía Terán Decana Facultad de Ingeniería

**EDITOR** Deivis Suárez Rivero Coordinador de Investigación Facultad de Ingeniería

#### **COORDINACIÓN EDITORIAL**

Facultad de Ingeniería Fundación Universitaria Agraria de Colombia Uniagraria

**Rector** Luis Fernando Rodríguez Naranjo

**Vicerrector de Formación** Jorge Arturo Torres Escobar

**Vicerrector Financiero** Fabio Arturo Fajardo García

**Vicerrector de Investigación** Álvaro Mauricio Zúñiga Morales

**Vicerrector de Extensión** Claudia Patricia Toro Ramírez

**Secretario General**  John Jairo Guarín Rivera

**Asamblea General**  Jorge Orlando Gaitán Arciniegas (*Presidente*)

**Consejo Superior** Álvaro Zúñiga García (*Presidente*)

Teresa Arévalo Ramírez Teresa Escobar de Torres Jorge Orlando Gaitán Arciniegas Álvaro Ramírez Rubiano Héctor Jairo Guarín Avellaneda Emiro Martínez Jiménez

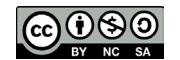

Los textos de los artículos de esta publicación pueden ser reproducidos, citando la fuente. Los juicios emitidos por los autores son de su responsabilidad. Por tanto, no comprometen a la Fundación Universitaria Agraria de Colombia – UNIAGRARIA, a la Facultad de Ingeniería ni al Comité Editorial.

Journal of Research in Engineering Sciences by Universidad Agraria de Colombia – Uniagraria is licensed under a Creative Commons Reconocimiento-NoComercialCompartirIgual 4.0 Unported License.

La publicación 'Journal of Research in Engineering Sciences' es producto de de la Universidad Agraria de Colombia -Uniagraria bajo el ISSN versión impresa: 2590-7174 – ISSN versión digital: 2590-6429, en idioma español. Es un producto editorial protegido por el Copyright © y cuenta con una política de acceso abierto para su consulta, sus condiciones de uso y distribución están definidas por el licenciamiento Creative Commons (CC).

#### **COMITÉ EDITORIAL**

**Deivis Suárez Rivero** Ingeniero Agrónomo. Maestría en Biología Vegetal.

> **Olga Marín Mahecha** Bióloga. Maestría en Bioética

**Adriana L. Mejía Terán** Ingeniera Agroindustrial. Maestría en Diseño y Gestión de Procesos.

> **Gloria S. Barrera Arias** Administradora de Empresas. Maestría en Ingeniería Industrial.

**Carlos R. Suárez Suárez** Ingeniero Electrónico. Maestría en Ingeniería Electrónica.

#### **COMITÉ CIENTÍFICO**

**Carlos Amiama Ares**  Ingeniero Agrónomo. PhD en Ingeniería. Universidad Santiago de Compostela, España

**José Emilio Vargas Soto**  Ingeniero Mecánico. PhD. Doctor en Informática y Automática. Universidad Autónoma de Querétaro, México

**José Dalton Cruz Pessoa** Físico. PhD en Gestión de Empresas. Universidade Federal de São Carlos, Brasil.

#### **Carlos Mario Zuluaga**

Ingeniero Químico. Maestría en Ciencia y Tecnología de Alimentos. Doctor en Ingeniería Química Universidad Nacional, Colombia.

**Wilfredo Guaita** 

Ingeniero Industrial. Doctor en Administración de Empresas. Universidad de Guayana, Venezuela.

#### **COMITÉ CIENTÍFICO ASESOR**

Maikel Suárez Rivero Jannet Ortiz Aguilar Addy Esperanza Puentes María Fernanda Sanabria Cepero Luz Dary Agudelo Gutiérrez Sergio L. Bermúdez Quintero César A. Gómez Suárez Flor A. Morales Rivera Patricia Miranda Villa

**Corrección de textos** Diana Carolina Sánchez

#### **Concepto Gráfico**

**Diseño, Composición e Impresión** Entrelibros e-book solutions www.entrelibros.co Laura García Tovar

Bogotá - Colombia 2018

**ISSN** versión impresa: 2590-7174 **ISSN** versión digital: 2590-6429

## **Contenido**

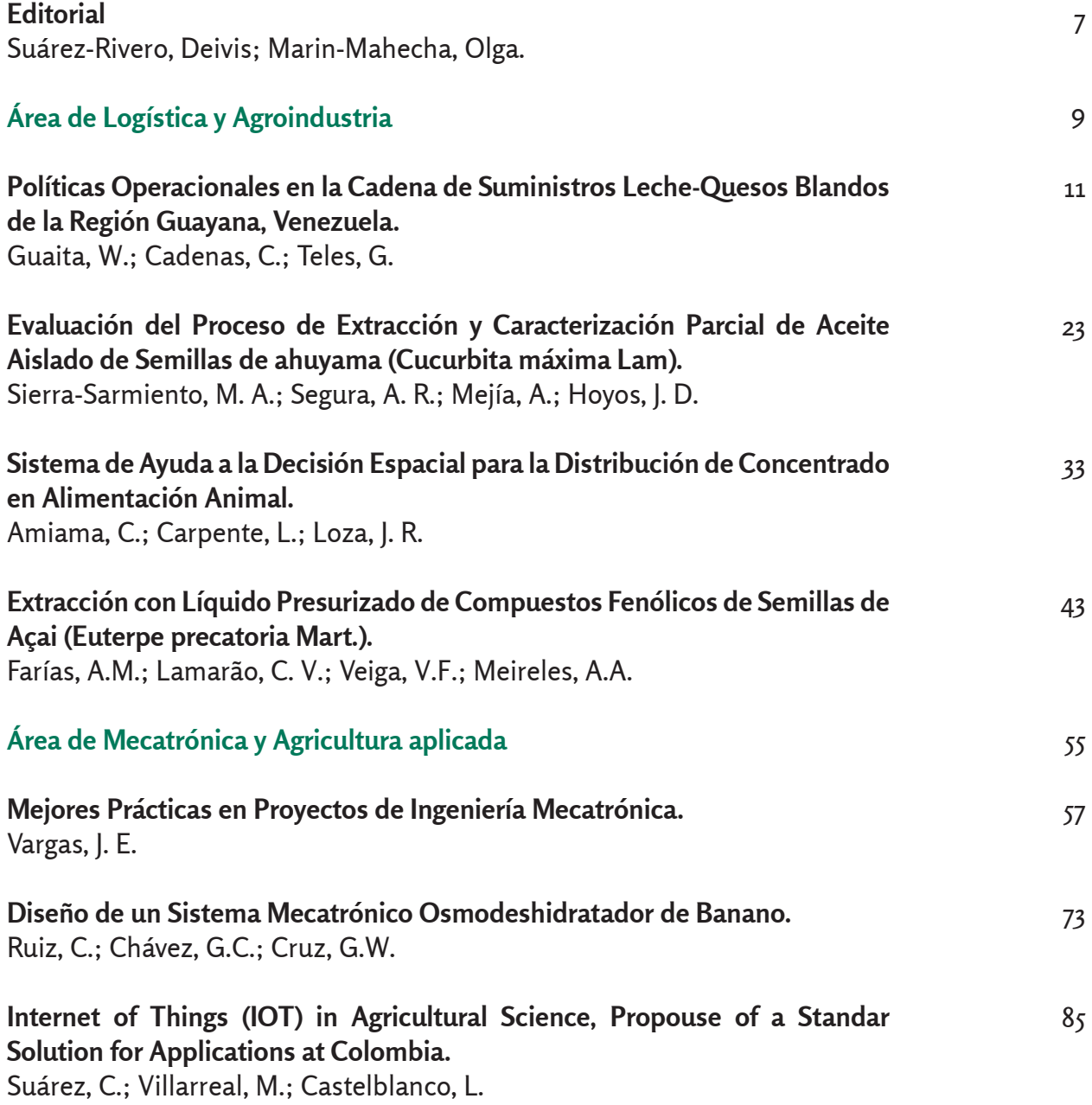

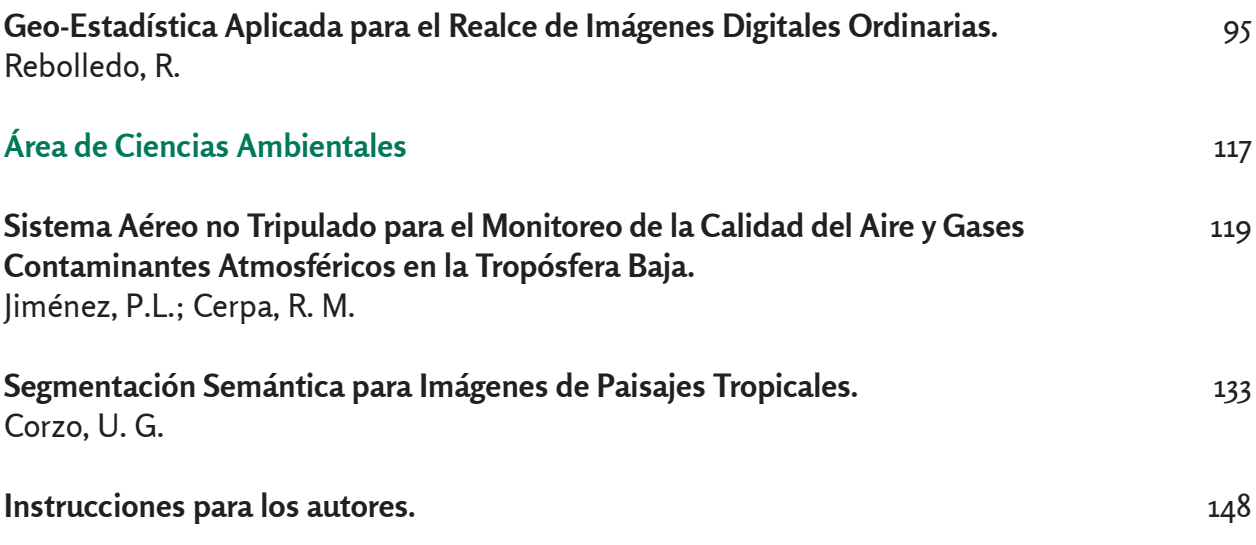

## **Editorial**

El *Journal of Research in Engineering Science - JRES*, es una publicación científica anual, de la Facultad de Ingeniería, de la Fundación Universitaria Agraria de Colombia - UNIAGRARIA, orientada a divulgar estudios relacionados con la investigación en ingeniería y áreas afines.

Desde su primera edición en el año 2016, esta revista incluye trabajos originales e inéditos en español e inglés, permitiendo así potenciar la divulgación del conocimiento especializado y reducir las brechas existentes entre la investigación y la transferencia del conocimiento, así como entre el conocimiento y la práctica diaria. En tal sentido, hoy es evidente que áreas de la ingeniería tan disímiles como la "logística", la "agroindustria", la "mecatrónica", la "agrícola" y las "ambientales", entre otras, coincidan en el nuevo papel y funciones que debieran asumir las instituciones generadoras de conocimiento.

Para el *JRES*, las respuestas a los interrogantes en torno a la transferencia de tecnología, debe estar encaminada a contribuir al conocimiento colectivo de las relaciones ciencia–sociedad; partiendo de investigar sobre las necesidades reales del entorno social para luego, divulgar y transferir dicho conocimiento. Al mismo tiempo, este volumen del *JRES* llama la atención

The Journal of Research in Engineering Science - JRES, is an annual scientific publication of the Faculty of Engineering of the Agricultural University Foundation of Colombia - UNIAGRARIA, aimed at disseminating studies related to research in Engineering and related areas.

Since its first edition in 2016, this journal includes original and unpublished works in Spanish and English; thus enabling the dissemination of specialized knowledge and reducing the gaps between research and knowledge transfer, as well as between knowledge and daily practice. In this sense, today it is evident that areas of engineering as dissimilar as "logistics", "agroindustry", "mechatronics", "agricultural" and "environmental", among others, coincide in the new role and functions that should be assumed by the institutions that generate knowledge.

For JRES, the answers to the questions regarding the transfer of technology should be aimed at contributing to the collective knowledge of science-society relations; starting from researching the real needs of the social environment to then disseminate and transfer this knowledge. At the same time, this volume of the JRES draws attention to the analytical importance of methodological

sobre la importancia analítica que revisten los enfoques metodológicos, basados en la perspectiva del autor y las diferentes problemáticas sociales en contextos reales.

En concordancia con lo anterior, este volumen se caracteriza por fortalecer la transferencia del conocimiento especializado, con los aportes de autores nacionales e internacionales, brindando a la comunidad en general, disímiles e innovadoras soluciones ingenieriles para el desarrollo sostenible de las regiones, el medio ambiente y el emprendimiento.

approaches based on the author's perspective and the different social problems in real contexts.

In accordance with the above, this volume is characterized by strengthening the transfer of specialized knowledge, with input from national and international authors. Providing the community in general dissimilar and innovative engineering solutions for the sustainable development of the regions, the environment and entrepreneurship.

#### **Deivis Suárez Rivero**

Líder del Grupo de Investigación e Innovación Agroindustrial - GINNA Programa de Ingeniería Agroindustrial – UNIAGRARIA

#### **Olga Marín Mahecha**

Investigadora del Grupo de Investigación e Innovación Agroindustrial - GINNA Dirección de Laboratorios - UNIAGRARIA

# Área Logística y de Agroindustria

**Políticas Operacionales en la Cadena de Suministros Leche-Quesos Blandos de la Región Guayana, Venezuela** Operational Policies of the Milk-Soft Cheese Supply Chain of the Guayana Region, Venezuela

**Guaita, W.a ; Cadenas, C.\*b ; Teles, G.a** a Universidad de Guayana. Venezuela. b Fundación Universitaria Agraria de Colombia – Uniagraria. \*cadenas.carmelina@uniagraria.edu.co **Fecha de recepción:** agosto de 2018 / **Fecha de aceptación:** septiembre de 2018

#### **Resumen**

Con el fin de determinar el impacto que causa en la cadena de suministros, las variaciones de demanda, y de cómo las políticas operacionales de capacidad, inventario, proceso o fuerza laboral pueden mitigar este impacto y ayudar a la gerencia a lograr una cadena competitiva en entrega de pedidos, se desarrolló un modelo de simulación de eventos discretos para observar el comportamientos de las colas y un modelo de simulación de procesos continuos o de dinámica de sistemas, para ensayar políticas operacionales. Gestionar una cadena de suministro representa un desafío importante, sobre todo considerando la necesidad de hacerla competitiva. En consecuencia, tener configurada una cadena de suministros equilibrada permite comprender mejor las relaciones existentes entra las políticas operacionales y la estructura subyacente y su vinculación con el comportamiento dinámico del sistema sin crear incompatibilidades. Se demostró en este estudio que el uso en las cadenas de suministros integradas por pymes de políticas operacionales como herramientas para mejorar la competitividad en la entrega de pedidos y sobre la conveniencia de aplicar estas políticas operacionales de manera combinada se convierte en una forma de evitar desequilibrios en el sistema. Por ejemplo, se da un crecimiento acelerado en el nivel de pedidos pendientes que ocasione un deterioro en la credibilidad de la cadena y consecuentemente una disminución de los pedidos. Con esta demostración se logró una de las aportaciones más importantes de este trabajo; contribuir a la reducción de la incertidumbre en la toma de decisiones del administrador de la cadena, por lo rápido que puede analizar cuál combinación de políticas operacionales es mejor y más efectiva, ante un cambio en la demanda y antes de ponerla en práctica.

**Palabras clave:** sistemas, cadenas de suministros, modelos conceptuales, modelos informáticos y políticas operacionales.

#### **Abstract**

In order to determine the impact caused by demand variations in the supply chain, and how capacity, inventory, process or workforce operational policies can mitigate this impact, and help management achieve a competitive chain in order delivery, a Discrete Events Simulation Model was developed to observe the behavior of the queues and a Simulation Models of Continuous Processes or Systems Dynamics, to test operational policies. Managing a Supply Chain represents an important challenge, especially considering the need to make it competitive, consequently, having a balanced supply chain configured allows better understanding the existing relationships between the operational policies and the underlying structure, and their link with the behavior dynamic system without creating incompatibilities. It was demonstrated in this study that the use of operational policies in the Supply Chains integrated by PyMES as tools to improve competitiveness in the delivery of orders and the convenience of applying these operational policies in a combined manner as a way to avoid imbalances in the system, such as: Accelerated growth in the level of pending orders that causes a deterioration in the credibility of the chain and consequently a decrease in orders. With this demonstration, one of the most important contributions of this work was achieved: Contribute to reduce the uncertainty in the decision making of the chain administrator, because it can quickly analyze which combination of operational policies is better is more effective in the face of a change on demand and before putting it into practice.

**Keywords:** systems, supply chains, conceptual models, computer models and operational policies.

## **Introducción**

Desde la década de los noventa hasta la fecha, mucho se ha comentado sobre lo que se ha denominado como Supply Chain Management (SCM), sobre todo en un contexto industrial, donde la competencia y la excelencia en las operaciones es cada vez más exigente.

Pires y Carretero (2007) señalan que la gestión de la cadena de suministros puede ser comprendida en un proceso de convergencia de conocimientos y con la propia actuación de la industria y en ese contexto, el enfoque sistémico, el modelaje y la simulación en computadoras, como la herramienta para lograr el análisis del comportamiento dinámico, puede permitir a la gerencia tomar decisiones, adelantándose a la aparición de los problemas operacionales, tanto con las condiciones actuales como en situaciones hipotéticas futuras, que probablemente reflejen los planes o proyectos del ente gerencial.

Tal como lo plantea Ackoff (2004) se puede entender como modelo de un sistema, toda la información que se tiene de las características y los componentes de un sistema, de su estructura y comportamiento con respecto al medio que lo rodea y que permita crear una representación mental del mismo. Así mismo, cuando estos modelos mentales deben comunicarse a otras personas, surge la necesidad de la representación física o abstracta de tales modelos. En ese sentido, en esta investigación se representa de manera abstracta un

modelo de cadena de suministro de lechequeso que pretende ser una representación del sistema de transformación de materia prima en productos terminados.

Seguidamente, los modelos de sistemas continuos tienen la particularidad de representar la evolución de las variables de interés de forma continua. En general, estas trabajan con ecuaciones diferenciales ordinarias, si se considera simplemente la evolución de una propiedad respecto al tiempo, así lo señala Sterman (2000). El análisis de este tipo de modelo de simulación está sustentado por la unión de retroalimentación y el concepto de eventos fortuitos son causales de las metas obtenidas (Senge, 1992).

Esta unión de retroalimentación puede ser positiva como en los procesos de crecimiento, en las cuales un resultado genera un conocimiento mayor o negativo, son inseparables, lo que conduce a lograr una meta deseada, corrigiendo su rumbo y así poder tener resultados que no son exactamente los planteados, hasta lograr que el funcionamiento del sistema alcance dicha meta. En este tipo de modelos la estructura del sistema y su comportamiento no pueden separarse, lo que conduce al concepto de causalidad, representado por los diagramas circulares de causa-efectos de retroalimentación (Forrester, 1961).

Con estos modelos se pueden describir fluctuaciones que se representan en los niveles de producción, materiales, inventario y finalmente en los niveles de entregas. En el marco de estas funciones mencionadas, existe un manejo de políticas operacionales identificadas por Schroeder (2005) y susceptibles de ser manipuladas para mejorar los procesos inherentes en cada función. En el sentido de que estas políticas operacionales definen la manera en que se logran los objetivos de operaciones de la cadena de suministro de leche-quesos blandos y son probadas, utilizando el *software* Powersim 2.0.

## **Metodología para el Diseño del Modelo de Simulación de Procesos Continuos**

- a. Identificación del problema: consiste en determinar los comportamientos problemáticos y objetivos importantes del proceso Pedido-Fabricación-Entrega (PFE), de la cadena de suministros.
- b. Determinación de los factores incidentes: se basa en aislar las situaciones que parecen interactuar para crear los síntomas observados. Deben visualizarse interrelaciones y describirse los factores que influyen en la respuesta del funcionamiento del proceso PFE de la cadena de suministros genérica.
- c. Determinar los lazos de retroalimentación de información causaefecto: consiste en el trazado de los circuitos de retroalimentación de información causa-efecto que unen las decisiones con la acción, con los cambios resultantes de la información y con nuevas decisiones. En esta etapa se deben buscar en los lugares, las políticas,

demoras y fuentes de información que determinan el comportamiento dinámico del sistema.

- d. Formulación de políticas: en esta fase se busca establecer todas aquellas políticas aceptables de decisión formal que describan explícitamente, como las decisiones emergen de las corrientes de información disponibles.
- e. Elaboración de ecuaciones: se incluyen las políticas de decisión, fuentes informativas e interacción de los componentes del sistema. Esta etapa consiste en hacer más inteligible la recolección de información llevada a cabo, vertiéndola en una forma menos ambigüa y con las que se puede experimentar, mediante las indicaciones provenientes de los informes. Esto proporcionará un modelo que contenga los mecanismos de interacción que han sido visualizados entre las partes del sistema descrito en los puntos anteriores.
- f. Generación del comportamiento del sistema en el tiempo: en esta etapa el modelo toma el lugar del sistema real y simula su funcionamiento en circunstancias que son tan reales como las fue la descripción original del sistema. Esto equivale a intentar una nueva política o estructura de organización, pero el costo es insignificante si se compara con el de un experimento en la vida real. Esta etapa requiere de un vasto trabajo aritmético, el cual es realizado por el computador que se basa en el modelo. En este punto, la máquina toma las afirmaciones matemáticas

del modelo y automáticamente genera un registro de tiempo, mostrando las implicaciones de la descripción del sistema, cuando es combinado con las condiciones de entrada especificadas y prepara los datos tabulares requeridos y las curvas gráficas.

- g. Comparación de resultados con comportamiento real: después de la simulación, viene la interpretación de los resultados obtenidos de la misma. Generalmente, cuando se examina el experimento, surgen nuevos problemas e incógnitas. Esto permite visualizar si el modelo se ajusta al sistema real, si alguna de las etapas anteriores fuera mal desarrollada, o si el modelo se acerca a la realidad.
- h. Revisión del modelo: con los resultados obtenidos en la etapa anterior, se deben hacer revisiones y ajustes progresivos al modelo, con la finalidad de afinar su funcionamiento y lograr que su representación sea la más cercana al sistema real.
- i. Perfeccionamiento del modelo: cuando los resultados de las simulaciones representen de manera adecuada las características de comportamiento importantes del modelo, el paso a seguir en la búsqueda del refinamiento es el replanteamiento en la estructura del sistema y de las políticas. En este punto, el modelo dinámico permitirá experimentar con todas las alternativas posibles de políticas operacionales. La experimentación será en el modelo, evaluando todas las interacciones posibles y los resultados que se obtengan en las

simulaciones de las distintas alternativas. De esta manera, se obtendrán una gama de posibilidades para las decisiones a tomar y sus consecuencias.

## **Resultados**

El sector leche-quesos blandos, dentro de las pymes es una de las áreas emblemáticas de la Región Guayana, por sus tradicionales quesos blandos tipo guayanés y tipo telita. Sus fabricantes procuran buscar una denominación de origen, para garantizar calidad y competir en otros mercados, tanto nacionales como internacionales.

Este sector lo integran 30 queseras que en conjunto producen de 7.500 kg de queso por día. Son unidades de producción pequeñas, que adquieren la materia prima de fincas o lecheras de la zona y venden sus productos a distribuidores y clientes locales, en general, conformando una cadena que se muestra en la figura 1, como lo señala Chang y Makatsoris (2001) en una estructura genérica de cadena de suministro que en esta investigación se denominó: Leche-Quesos Blandos (CSLQB).

**Políticas operacionales aplicables en la cadena de suministros Leche-Quesos Blandos.** Para desarrollar el modelo conceptual en relaciones causales o de influencia se hace uso de la información suministrada por las queseras encuestadas, donde se determinaron las políticas operacionales más usadas, en caso de un aumento o disminución de la demanda por parte de los clientes.

Las políticas operacionales se clasifican en tres tipos, tomadas de las cinco señaladas en la literatura que trata al respecto: procesos, capacidad e inventario. Queda pendiente para futuras investigaciones, la calidad y la fuerza laboral u alguna otra política emergente como conocimiento y conectividad.

A manera de resumen, una vez aplicado el cuestionario se obtuvo lo siguiente cuando la demanda sube: las más señalada en proceso es acelerar el flujo del proceso (85 %), en capacidad, aumentar la fuerza laboral y las jornadas de sobretiempo (42 % cada una) y en inventario, incrementar niveles de inventario (57 %). En este mismo orden de ideas, se muestran las respuestas en el mismo tipo de política, pero cuando la demanda de pedidos de clientes

disminuye: en proceso implementar políticas de reducción de costos (85 %), en capacidad, reducir el sobretiempo (43 %) y reducir turnos (43 %), en inventario, reducir niveles de inventario (43 %). Algunas de estas políticas señaladas se incorporan en el modelo informático para hacer los ensayos que correspondan. En ese sentido, en el siguiente aparte se plantea el modelo conceptual en lazos causales como paso previo al modelo informático.

*Modelo causal o de influencias de la CS Leche-Quesos Blandos.* La figura 1 muestra las relaciones causales o de influencia propias del centro lácteo, donde se señala la demanda prevista y su relación con el pedido deseado e inventario de materia prima deseado.

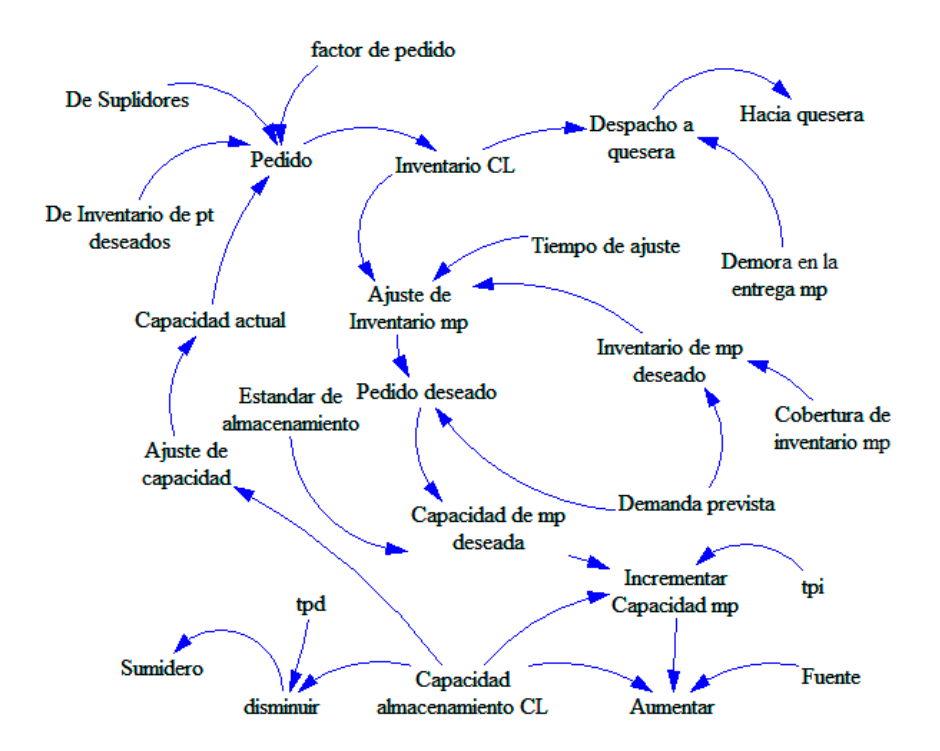

**Figura 1**. Modelo conceptual causal de la CSLQB.

El pedido deseado ya ajustado por la diferencia entre inventario de materia prima deseado e inventario de materia prima real, orienta el cálculo de la capacidad de almacenamiento de materia prima deseada que al dividirla entre el estándar de almacenamiento, especifica la necesidad de capacidad de almacenamiento para este nivel de pedidos. Este nivel de capacidad de almacenamiento da como resultado la capacidad que debe ser ajustada.

En principio existe una capacidad fija, su cambio no es instantáneo, consecuencia del ajuste. Hay una demora, bien sea para buscar más capacidad de almacenamiento o para disminuirla. Es parte de la política operacional que el gerente de la cadena debe asumir. El

cálculo inicial con capacidad fija inferior a lo necesario para almacenar el pedido deseado, obliga a pedir lo que permite esta capacidad fija, en cambio sí resulta superior, si se pide el pedido deseado.

Las relaciones causales o de influencia entre CL, quesera y DPT, mostradas en la última figura se expresan en el modelo informático mostrado en la figura 2. Este modelo sirve de base para ensayar las políticas operacionales que correspondan.

*Modelo informático para ensayar políticas operacionales en la CSGLQB***.** La figura 2, muestra el modelo para ensayar las políticas operacionales señaladas por las queseras en el instrumento de recolección de datos.

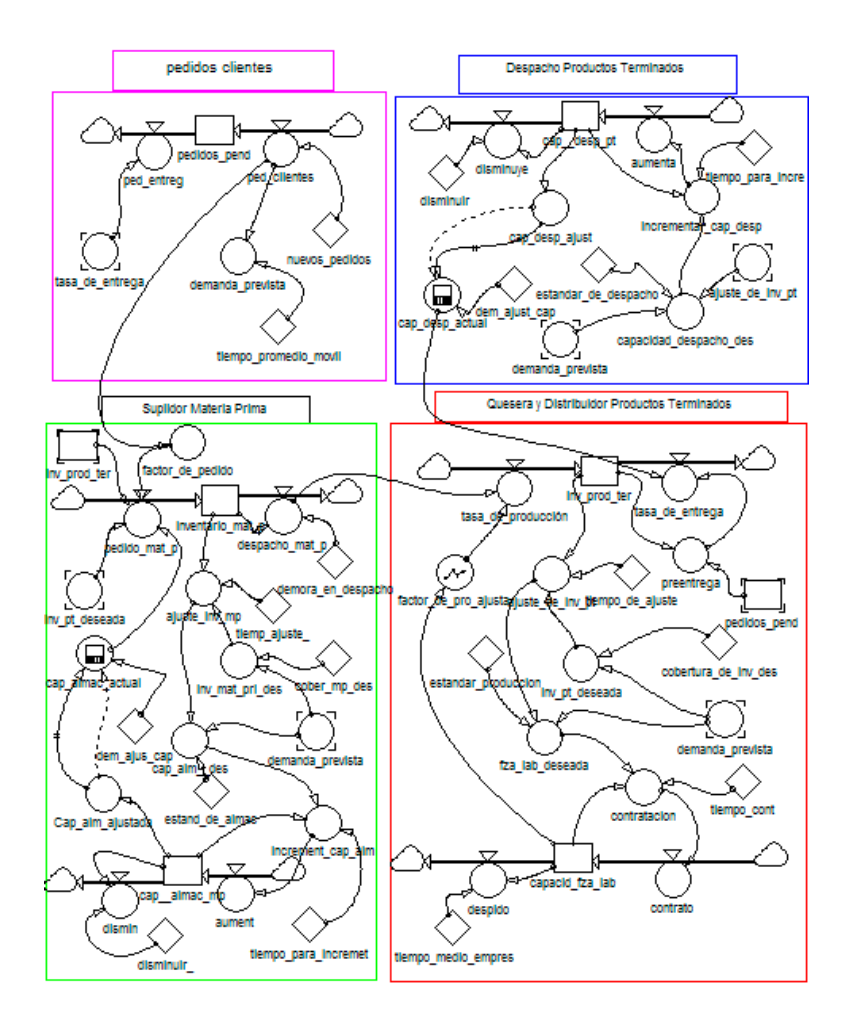

**Figura 2.** Modelo informático de la CS Leche-Quesos Blandos.

**Resultado y discusión de un ensayo en la CS Leche-Quesos Blandos**. El resultado del ensayo en la Cadena de Suministro Leche-Quesos Blandos son mostrados en esta sección, en la que se hacen sobre pedidos constantes de clientes y que sirve de base. Se mantiene constante el nivel de pedidos a lo largo del lapso de simulación y se fijan los valores del protocolo de ensayo que contempla: parámetros de decisión, volúmenes del sistema, tasas de flujo y políticas operacionales. Con esta primera corrida se fija la primera referencia de comportamiento.

En este ensayo de simulación, se comprobarán los efectos en la cadena de cuando los pedidos de clientes son constantes a lo largo de la simulación. Los resultados de 30 iteraciones realizadas en el simulador, se muestran en las figuras 3 y 4. La variable externa que se mantiene sin cambios a lo largo de todo el período de simulación es pedidos de clientes (ped\_clientes), a razón de 100 kg por día, observándose en la figura 3 que los pedidos entregados (ped\_entreg) se igualan a esta tasa en el día 7, para después mantenerse por debajo de la tasa de pedidos en

alrededor de 11 unidades, lo que significa una acumulación de pedidos pendientes. La tasa de producción desciende desde 400 kg por día, para acoplarse a la tasa de pedidos alrededor del día 11 con oscilaciones moderadas y la tasa de pedidos de materia prima (ped\_mat\_p) que inicia con 200 L en el día uno y sube hasta 28, en el día 11 y concluye con alrededor de 250 L, siempre por encima del resto de las tasas.

Este comportamiento de igualación hacia la tasa de pedidos sin oscilaciones muy

apreciables, es típico de sistemas estables, pero que puede acumular niveles de pedidos pendientes que le hagan perder clientes en el mediano plazo, como se observa en la figura 9, el nivel de pedidos pendientes se ubica al final de la simulación en 344 kg y el nivel de inventario de materia prima se mantiene por encima del nivel de inventario de productos terminados (90 kg) y el inventario de productos terminados deseado se ubica en 200.

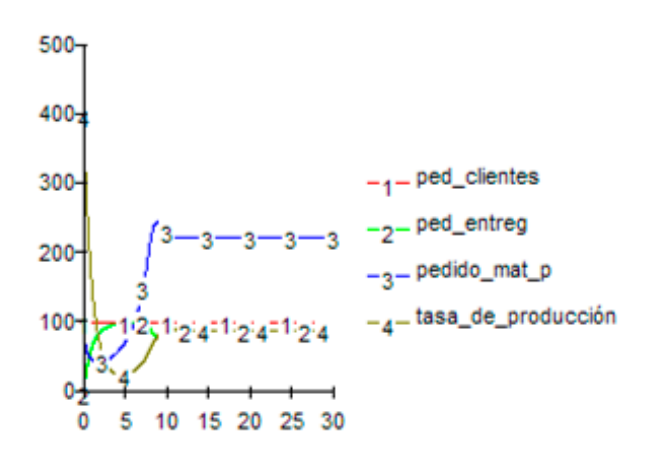

Se observa que, con estos niveles, los pedidos de clientes no se entregan satisfactoriamente a una tasa de 100 kg por día, ya que no hay inventario de productos terminados suficientes. El nivel de fuerza laboral, figura 5, que inicia con 15 personas sube hasta 24, al final de la simulación,

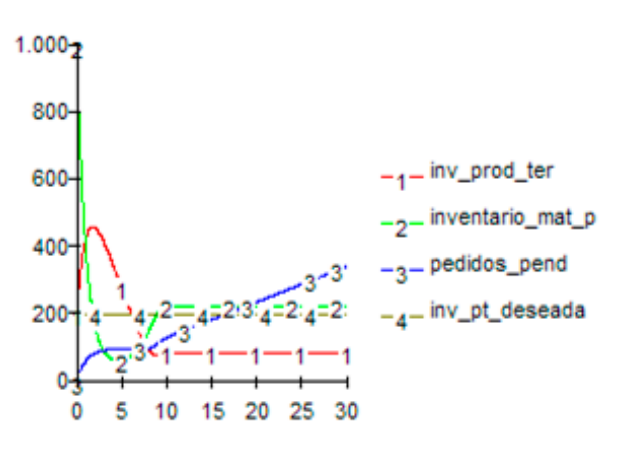

**Figura 3.** Tasas en función de los días. **Figura 4.** Niveles en función de los días.

cantidad necesaria para incrementar el nivel de entrega, pero todavía insuficiente después del día 15. La capacidad de almacenamiento y de despacho sube. Aspecto que señala la necesidad de ajuste de capacidad en exceso para este nivel de pedidos.

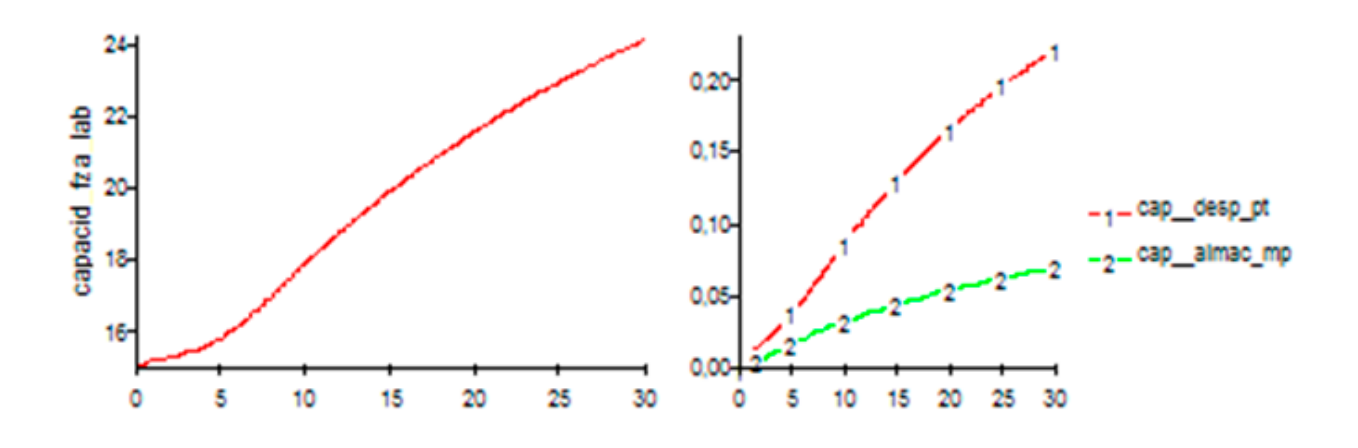

**Figura 5.** Niveles en función de los días (Cont.)

Como conclusión de este ensayo, las políticas de mantener capacidades variables para inventario de materia prima y de despacho de productos terminados, indican que no existe un exceso de capacidad para un nivel de pedidos de 100 KPD y la necesidad de contratar más personas, para cumplir con los pedidos de clientes, considerando que después de la semana 15, la cadena entra en incumplimiento. Finalmente, la política de inventarios relativa a la cobertura para previsión como inventario de seguridad, puede ajustarse de 1 a 2 días. Esto con el objeto de reducir los pendientes de clientes.

#### **Conclusiones**

La metodología de dinámica de sistemas, permite simular modelos de sistemas, desde una perspectiva continua, como por ejemplo, un modelo de un sistema transformador integrado con suplidores de materia prima y distribuidores de productos terminados, con el objeto de ver cómo la estructura y la aplicación de políticas influyen en el comportamiento del sistema.

El modelo de simulación para ensayar políticas operacionales en cadena de suministros, elaborado en Powersim 2.0, responden apropiadamente a la siguiente situación real: un aumento en los pedidos del cliente, producirá un aumento en las órdenes pendientes, y un incremento en el inventario de productos terminados deseados, al poco tiempo, también incrementa el inventario de materia prima y el de productos terminados. Desde luego, una contracción de la demanda inducirá a un inventario de materia prima en declinación y a un aumento del inventario de productos terminados hasta que sienta el impacto de la declinación de la demanda.

El modelo de simulación de procesos continuos, elaborado en Powersim 2.0, se utilizó para ensayar políticas operacionales del tipo: capacidad, inventario o proceso, ante una demanda de pedidos preestablecida. Esta demanda puede ser incrementada, disminuida, mantenerla constante o adoptar la forma de una función conocida. Los ajustes en las políticas dependerán de las decisiones que en esta materia adopte la gerencia de la cadena.

Para una tasa constante de pedidos de 15 unidades por unidad de tiempo, los pedidos pendientes suben aceleradamente por encima del inventario de productos terminados, lo que genera incumplimiento. La política de mantener capacidad fija para inventario de materia prima y de productos terminados con ajuste en 90 días, no es suficiente para cubrir la demanda de pedidos, dado que el inventario de productos terminados, al final de la simulación es de 8 unidades por semana y los pedidos de clientes 15.

### **Referencias Bibliográficas**

- Ackoff, R. (2004). *El paradigma de ackoff* (primera ed.) Limusa.
- Aracil, J., & Gordillo, F. (1997). *Dinámica de Sistemas*. (primera ed.) Madrid, España: Editorial Alianza Universidad Textos.
- Cassivi, L. (2006). Collaboration planning in a supply chain. *Supply Chain Management, 11*(3), 249.
- Chang, Y., & Makatsoris, H. (2001). Supply chain modeling using simulation. *International Journal of Simulation, 2*(1),  $24 - 30.$
- Checkland, P. & Acholes, J. (1994). *La metodología de los sistemas suaves en acción* (primera ed.). México: Limusa.
- Coad, L. A., & Van de Panne, C. (1996). Computer simulation for supplydemand interaction. *The Canadian Journal of Economics, 29*, S308.
- Forrester, J. (1961). *Industrial dynamics* (primera ed.). USA: Wright-Allen Press.
- Hayes, R., & Pisano, G. (1994). La nueva estrategia productiva. *Summit* (4).
- Jain, S., Workman, R. W., Collins, L. M., & Ervin, E. C. (2001). Development of a high-level supply chain simulation model. *Simulation Conference, 2001. Proceedings of the Winter, 2* 1129-1137 vol.2.
- Kannan, V. R., & Tan, K. C. (2007). The impact of operational quality: A supply chain view. *Supply Chain Management, 12*(1), 14.
- Lee, H. L. (2005). Hacia una cadena de suministro de alto rendimiento. *Harvard Deusto Business Review,* (132), 30-42.
- Martín, J. (2003). *Teoría y ejercicios prácticos de dinámica de sistemas* (primera ed.). España.
- Mentzer, J., Dewitt, W., Keebler, J., Min, S., Nix, N., & Smith, C. (2001). Defining supply chain management. *Journal of Business Logistics, 22*(2) 1.
- Nonino, F., & Panizzolo, R. (2007). Integrated production/distribution planning in the supply chain: The febal case study. *Supply Chain Management, 12*(2), 150.
- Pires, S., & Carretero, Díaz, L. (2007). *Gestión de la cadena de suministros* (primera ed.). Madrid: Mc Graw Hill.
- Schroeder, R. (2005). *Administración de operaciones. Conceptos y casos contemporáneos* (segunda ed.). México: Mc Graw Hill.
- Senge, P. (1992). *La quinta disciplina* (primera ed.). España: Juan Granica.
- Sterman, J. (2000) *Business Dynamics, Systems Thinking and Modeling for a Complex World* (primera ed.). USA: McGraw Hill.
- Umeda, S. (2001). Modeling and simulation for supply chain business integration [simulation read simulation]. *Systems, Man, and Cybernetics, 2001 IEEE International Conference on, 5* 2991- 2996 vol.5.

**Evaluación del Proceso de Extracción y Caracterización Parcial de Aceite Aislado de Semillas de ahuyama (C***ucurbita máxima Lam***)** Assessment of Oil Extraction Method and Partial Characterization of Isolated Oil from Pumpkin (*Cucurbita máxima Lam*) Seeds

**Sierra-Sarmiento, M. A.a \*; Segura, A. R.b ; Mejía, A.a ; Hoyos, J. D.a** a Programa de Ingeniería Agroindustrial, Facultad de Ingeniería, Fundación Universitaria Agraria de Colombia- Uniagraria. b Programa de Ingeniería Química, Fundación Universitaria de América, Colombia. \*sierra.mauricio@uniagraria.edu.co

**Fecha de recepción:** agosto de 2018 / **Fecha de aceptación:** septiembre de 2018

#### **Resumen**

Las semillas de ahuyama son subproductos oleaginosos de esta hortaliza. Su aceite posee propiedades fisicoquímicas similares a las de aceites usados tradicionalmente dentro de la industria de los alimentos y que brinda beneficios a la salud de quien los consume. Se evaluaron los métodos de extracción de aceite de las semillas de ahuyama físico (extrusión) y extracción por solvente; se determinó el rendimiento de extracción. Las semillas de ahuyama se lavaron, secaron y trillaron para obtener el endospermo rico en aceite. Para la extracción química se diseñó un experimento, en el cual los factores de variación fueron el tiempo de extracción de aceite (150 y 180 min) y el tipo de solvente empleado (etanol o éter de petróleo). El aceite obtenido, mediante el método con mayor rendimiento se caracterizó fisicoquímicamente (densidad, punto de fluidez, humedad, perfil de ácidos grasos, acidez, índice de peróxido y de yodo). El rendimiento de extracción de aceite, mediante solventes se encontró entre 22 y 28 %, mientras que la extracción mecánica tuvo un rendimiento de 16,1 ± 0,01 %. El aceite de semillas de ahuyama presentó una densidad de 0,91 g/mL, punto de fluidez a 3,81 °C, y un contenido de humedad de 3 %. Los valores de acidez, índice de yodo e índice de peróxido fueron 1,04; 78,04 y 12,7, respectivamente. El perfil de ácidos grasos resultó que el aceite de semillas de ahuyama presenta mayor contenido de ácido oleico y linoleico (22,19  $\pm$  0,1 % y 46,92 ± 0,7 %; respectivamente), los cuales son ácidos grasos insaturados. Finalmente, los resultados obtenidos demuestran que el aceite de semillas de ahuyama puede ser empleado potencialmente para la producción de alimentos, como fuente de ácidos grasos insaturados y como ingrediente funcional para aprovechar los beneficios que aportan dicho tipo de ácidos grasos a la salud de quien lo consume.

**Palabras clave:** aceites vegetales, oleaginosas, ahuyama, nutrición, alimentos.

### **Abstract**

The seeds of auyama are oleaginous by-products of this vegetable. Its oil has physicochemical properties similar to those of oils traditionally used in the food industry and that provide benefits to the health of those who consume them. The methods of extracting oil from seeds of physical auyama (extrusion) and solvent extraction were evaluated; the extraction yield was determined. The auyama seeds were washed dried and threshed to obtain the oil-rich endosperm. For the chemical extraction an experiment was designed where the factors of variation were the time of oil extraction (150 and 180 min) and the type of solvent used (ethanol or petroleum ether). The oil obtained by the method with the highest yield was characterized physicochemically (density, pour point, humidity, fatty acid profile, acidity, peroxide index and iodine value). The yield of oil extraction by solvents was between 22 and 28 % while the mechanical extraction had a yield of  $16.1 \pm 0.01$  %. The oil of seeds of auyama presented a density of 0.91 g/mL, pour point at 3.81 °C, and a moisture content of 3 %. The values of acidity, iodine index and peroxide index were 1.04, 78.04 and 12.7, respectively. The fatty acid profile showed that the oil of seeds of auyama presents higher content of oleic and linoleic acid (22.19  $\pm$  0.1 % and 46.92  $\pm$  0.7 %, respectively), which are unsaturated fatty acids. Finally, the obtained results show that the oil of seeds of auyama can be used potentially for the production of foods, as a source of unsaturated fatty acids and as a functional ingredient to take advantage of the benefits that bring this type of fatty acids to the health of the person consume

**Keywords:** vegetable oils, oilseeds, smoking, nutrition, food

## **Introducción**

Las semillas son un subproducto de la ahuyama, las cuales no tienen un uso específico para su consumo. Sin embrago, se ha reportado que las semillas de ahuyama tienen compuestos con propiedades desparasitantes, diuréticas y su aceite se ha considerado como un tónico nervioso (Ghani, 2003; Younis et al., 2000). Dichas semillas, poseen altos contenidos de proteína (25 %), carbohidratos (25 %) y lípidos (41.6 %) (Gohari et al. 2011). Estos últimos, a su vez están compuestos por ácidos grasos omegas 3, 6 y 9, principalmente. Aproximadamente el 80 % está constituido por ácidos insaturados, del cual el 50- 60 % es ácido linoleico (Rezig et al., 2012). Los ácidos grasos insaturados contenidos en alto porcentaje en las semillas son esenciales para el organismo y representan un complemento importante para una alimentación integral.

Actualmente, se cuenta con varios procesos de extracción de aceite de semillas oleaginosas que varían según las condiciones de proceso y del tipo de aceite que se desee obtener. Por lo general, los procesos de extracción para semillas con alto contenido graso se realizan de dos formas: por método directo de extracción en frío y por extracción con solventes afines al material lipídico (Colón y González, 2004). Para la extracción de las semillas de ahuyama se consideran estos dos métodos para la determinación de un proceso que resulte en mayor rendimiento de extracción.

El objetivo de la investigación realizada fue determinar el rendimiento de extracción de aceite de semillas de ahuyama y evaluar las características de calidad fisicoquímica, así como la composición de ácidos grasos del aceite extraído de las semillas de ahuyamas comercializadas en Colombia, como soporte para establecer el potencial uso y beneficios de este aceite dentro del mercado de aceites vegetales permitiendo así su incorporación en el sector alimentario.

## **Materiales y Métodos**

**Materiales.** Se usaron las semillas de ahuyama de la variedad cubanita y criolla 31, suministrada por la central de abastos de Bogotá-Corabastos. Los siguientes reactivos se usaron conforme se presentaron, sin ningún tratamiento adicional: etanol anhidro (99,8 % de pureza) suministrado por Industrias FIQ y éter de petróleo (90 % pureza) marca Merck.

*Extracción del aceite de semillas de ahuyama.*  Las semillas se lavaron, secaron y fueron sometidas a un proceso de trilla para retirar la parte externa. Los métodos de extracción fueron: un método físico por extrusión y el método químico, mediante la evaluación del tiempo de extracción (150 y 180 min) y del solvente empleado (éter de petróleo y etanol).

*Extracción por solvente del aceite de semillas de ahuyama.* La extracción se efectuó, siguiendo la norma NTC 669. El diseño experimental fue un diseño factorial 2<sup>2</sup>. Se pesaron 5 g de muestra directamente en un empaque de papel filtro. Se usaron 50 ml del solvente de extracción; este se calentó

hasta ebullición y se efectuaron ciclos de extracción de acuerdo con el tiempo de cada tratamiento (150 o 180 min), al cabo del cual se retiró el solvente con el extracto oleoso y se destiló para la recuperación del solvente y la determinación del aceite extraído.

*Extracción mecánica del aceite de semillas de ahuyama.* Para la extracción mecánica se usó una extractora Shell Omala 220 equipada con un tornillo sin fin. A la extractora se puso en promedio 1 kg de semillas previamente descascaradas. Se manejó una velocidad de prensado de 25 rpm en el motorreductor del extractor.

*Caracterización fisicoquímica del aceite de semillas de ahuyama.* La densidad del aceite se determinó, mediante el método de la AOAC 26.004, el punto de fluidez, mediante el método de INEN 474 y el porcentaje de humedad, mediante el método de la NTC 287. Los valores de acidez, índice de yodo e índice de peróxido se cuantificaron de acuerdo con las normas NTC 218, 283 y 236, respectivamente. Así mismo, el perfil de ácidos grasos se determinó, mediante la cromatografía líquida de alta resolución, con detector de luz ultravioleta.

## **Resultados y Discusiones**

**Rendimiento de extracción de aceite a partir de semillas de ahuyama.** La extracción mecánica presentó una eficiencia de hasta el 16,13 ± 0,01 % de aceite vegetal respecto a la semilla alimentada al equipo. Como se puede observar en la figura 1, el rendimiento del aceite de semilla de ahuyama presenta diferencias significativas entre sus tratamientos, con una probabilidad de 0,043, para un nivel de confianza del 95 %. Se evidencian rendimientos entre 22 % a 28 %, presentando los mayores rendimientos en los tiempos de extracción de 180 minutos. Tsaknis et al. (1997) reportaron rendimientos de extracción de aceite de ahuyama, mediante arrastre con solventes de 48.6 %. Estas diferencias se pueden fundamentar en la variabilidad genética y las condiciones agroclimáticas, las cuales inciden sobre el contenido total de aceite en las semillas de ahuyama, y este a su vez en la facilidad de arrastre del aceite localizado en los tejidos del endospermo de la semilla de ahuyama.

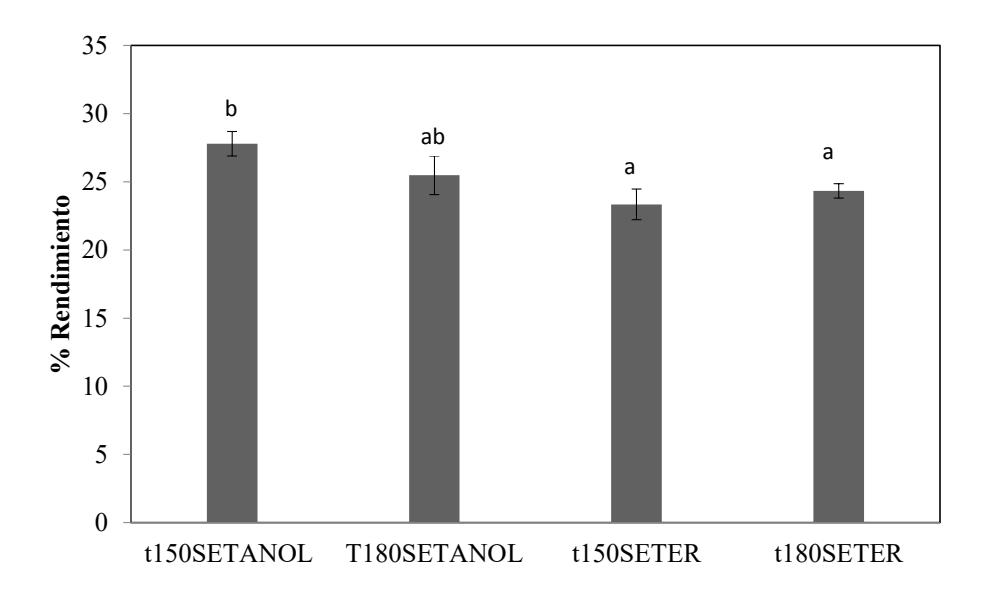

**Figura 1.** Rendimiento de extracción de aceite, a partir de semillas de ahuyama. t150SETANOL= extracción durante 150 minutos con etanol; t180SETANOL=180 minutos de extracción con etanol; t150SETER= 150 minutos de extracción con etanol; t150SETER= 150 minutos de extracción con éter de petróleo; de extracción con éter de petróleo; t180SETER= 180 minutos de extracción con éter de petróleo*.* t180SETER= 180 minutos de extracción con éter de petróleo*.*

Estos resultados demuestran un importante Caracterización **Caracterización fisicoquímica del aceite de semillas de ahuyama.** de gran potencial en la industria de *Densidad, punto de fluidez y humedad.* Los valores de densidad, punto de fluidez y contenido lipídico de la semilla de ahuyama alimentos (Murkovic, 2002).

#### **Caracterización fisicoquímica del aceite de semillas de ahuyama.**

humedad se reportaron en la tabla 1. *Densidad, punto de fluidez y humedad.* Los valores de densidad, punto de fluidez y

**Tabla 1.** Densidad, punto de fluidez y humedad de aceite, extraído de semillas de ahuyama, mediante extracción química.

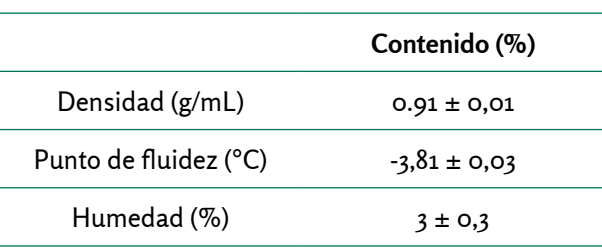

Nota: valores presentados son el promedio de tres repeticiones ± desviación estándar.

El valor de densidad es similar a la de aceites poliinsaturados, como el aceite de soya o aceite de girasol. El punto de fluidez permite el almacenamiento de los aceites a dichas temperaturas, sin precipitación de los ácidos grasos saturados, este valor es similar a lo reportado para aceites de uso en la industria de los alimentos. El valor de humedad se encuentra mayor a lo reportado para aceites de uso alimenticio, los cuales presentan contenidos de humedad ente 0,5 y 1 %.

*Acidez, índice de yodo e índice de peróxido.*  Los valores de acidez, índice de yodo e índice de peróxido se pueden observar en la tabla 2. De los resultados obtenidos respecto de las propiedades fisicoquímicas se puede inferir que el aceite presenta características aceptables respecto al valor bajo de acidez, que permite establecer que requiere un muy poco desarrollo en cuanto a su pretratamiento, presenta valores altos del índice de yodo, lo cual es característico de aceites vegetales con alto grado de instauración.

Respecto del índice de peróxido este se encuentra un poco superior a los reportados para aceites de características similares como el de soya y girasol, indicando la posible oxidación del aceite (Colon y Pérez, 2004).

**Tabla 2.** Parámetros de calidad del aceite de semillas de ahuyama.

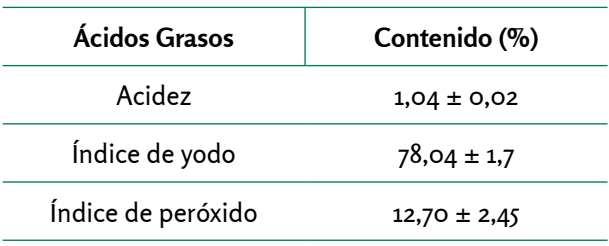

Valores presentados son el promedio de tres repeticiones ± desviación estándar.

*Perfil de ácidos grasos.* En la tabla 3 se presenta los resultados del perfil ácidos grasos del aceite de semillas de ahuyama, encontrado mediante cromatografía líquida de alta resolución.

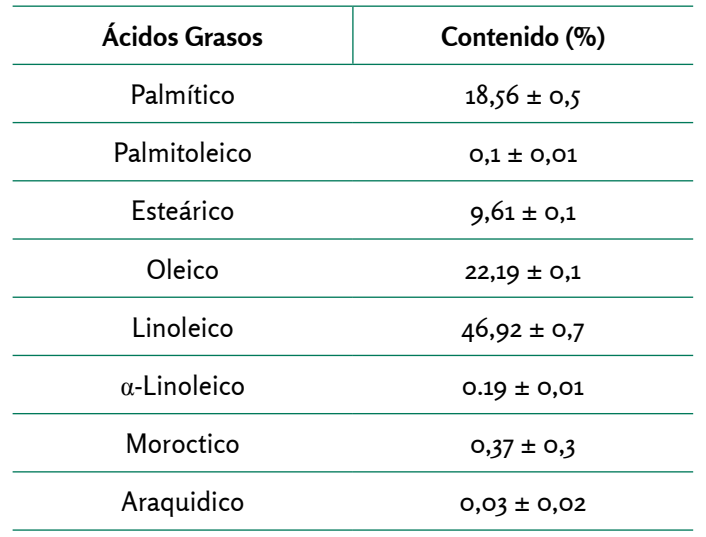

**Tabla 3.** Perfil ácidos grasos del aceite de semilla de ahuyama.

Nota: Los valores presentados son el promedio de tres repeticiones ± desviación estándar.

En los resultados obtenidos por la cromatografía líquida de alta resolución, se puede apreciar que los ácidos grasos más relevantes son el ácido palmítico con un 18 %, el ácido esteárico con un 9,6 %, el ácido oleico con un 22,2 % y el ácido linoleico con un 47 %, siendo este último el más representativo. En la tabla 3 se puede observar que la mayor cantidad de ácidos grasos presentes en el aceite de semillas de ahuyama son ácidos grasos insaturados, los cuales se encuentran en proporciones significativas en los aceites vegetales tales como el aceite de oliva y de girasol. El perfil lipídico concuerda con la información obtenida por estudios anteriores presentando un mayor contenido en acido palmítico (14% mayor) comparado con el reportado en la literatura (Bavec et al*.,* 2007). Rezig et al. (2012) reportaron que el aceite de semillas de ahuyama de la variedad Bejaoui estaba compuesto por

44,11 % de ácido oleico, 34,77 % de ácido linoleico y 15,97 % de ácido palmítico. Las diferencias en los contenidos de ácidos grasos pueden deberse entre otros factores a la variabilidad genética y factores agroclimáticos.

#### **Conclusiones**

La extracción de aceite de la semilla de ahuyama presenta un rendimiento mayor al contacto con solventes por prensado mecánico. Esto se debe a la afinidad de los solventes usados en la composición lipídica de las semillas y a la porosidad de estas. Las semillas de ahuyama como residuo vegetal requieren de un acondicionamiento previo para ser usadas en los procesos de extracción. El manejo de estas semillas es netamente manual, debido a que se encuentra dentro

de las fibras de la ahuyama, lo que requiere una limpieza y secado para posteriormente retirar la cascara adherida a la semilla.

La caracterización de la calidad del aceite presentó valores cercanos a los estándares de referencia, según las normas para un aceite vegetal comestible, a pesar de ser un aceite sin procesos de refinación. La composición del aceite de semilla de ahuyama arrojó valores que dan referencia a su característica nutricional, debido a su alto contenido de ácidos grasos con propiedades benéficas para uso en la dieta humana. Con un 27 % en ácidos grasos saturados y un 70 % en ácidos grasos insaturados, por lo tanto, es considerado un alimento ideal para su uso en ensaladas tipo *gourmet* y su consumo en múltiples aplicaciones en la industria alimenticia y cosmética.

## **Agradecimientos**

Los autores agradecen el soporte de la Fundación Universitaria Agraria de Colombia – Uniagraria y al Sena Tecnoparque.

#### **Referencias Bibliográficas**

- Bavec, F.S., Mlakar, G., Rozman, Č. & Bavec M. (2007). *Oil Pumpkins: Niche for Organic Producers, Issues in New Crops and New Uses*, 185-189.
- Bravo, R. & Pérez, S. (2005). *Factibilidad de desarrollar un producto cosmético empleando como principio activo el*

*aceite extraído de una semilla vegetal.* Universidad de Carabobo, Venezuela.

- Colón, A. & González, L. (2004). *Evaluación comparativa del proceso de extracción de aceites vegetales a partir de semillas oleaginosas*. (Trabajo Especial de Grado). Facultad de Ingeniería, Universidad de Carabobo, Venezuela.
- Ghani, A. (2003). *Medicinal Plants of Bangladesh*. Dhaka: Asiatic Society of Bangladesh.
- Gohari, A., Farhoosh, R., & Haddad, M.H. (2011) Chemical composition and physicochemical properties of pumpkin seeds (*Cucurbita pepo* Subsp. Pepo Var. Styriaka) grown in Iran, J. *Agr. Sci. Tech*, 13, 1053-1063.
- Ortiz, G.S. (2012) Fruto y semilla de *Cucurbita moschata* fuente de carotenoides y aceite con valor agregado. Congresso Brasileiro de Olericultura, 52, Horticultura Brasileira 30.
- Rezig, L., Chouaibi, M., Msaada, K. & Hamdi S. (2012). Chemical composition and profile characterisation of pumpkin (*Cucurbita maxima*) seed oil. *Industrial Crops and Products*, 37 (*1*), 82-87.
- Murkovic, M., Piironen, V., Lampi, A.M., Kraushofer, T. & Sontag, G. (2004). Changes in chemical composition of pumpkin seeds during the roasting process for production of pumpkin seed oil (Part 1: non-volatile compounds). *Food Chemistry*, *84* (3), 359-365.

Popovic, S., Pericin, D., Vastag Z., Popovic L. & Lazic V. (2011). Evaluation of edible film-forming ability of pumpkin oil cake; effect of pH and temperature. *Food Hydrocolloids*, *25* (3), 470-476.

Tsaknis, J., Lalas, S. & Evangelos, S. (1997). Characterization of crude and purified pumpkin seed oil. *Grasas y Aceites*, *48*(5), 267-272.

Younis, Y.M.H., Ghirmay, S. & Al-Shihry, S.S. (2000). African Cucurbita pepo L.: properties of seed and variability in fatty acid composition of seed oil. *Phytochemistry*, *54* (7), 1–75.

## **Sistema de Ayuda a la Decisión Espacial para la Distribución de Concentrado en Alimentación Animal** Spatial Decision Support Syste for Concentrate Feed Distribution in Animal Feeding

#### **Amiama, C.\*a ; Carpente, L.b ; Loza, J. R.a**

a. Grupo de Modelización, Energía y Mecanización en Biosistemas. Escuela Politécnica Superior de Ingeniería. Universidad de Santiago de Compostela. Campus Universitario s/n. 27002 Lugo (España). b Grupo de investigación Modelización, Optimización e Inferencia Estadística. Facultad de Informática. Universidad de La Coruña. Campus de Elviña s/n. 15071 A Coruña (España). \* carlos.amiama@usc.es

#### **Fecha de recepción:** julio de 2018 / **Fecha de aceptación:** septiembre de 2018

#### **Resumen**

La gestión de la distribución de concentrados es un proceso que requiere un gran esfuerzo organizativo, dado al gran número de elementos de la cadena de suministro involucrados. En este trabajo se relaciona un estudio de caso, en el que se ha desarrollado e implementado una herramienta de ayuda a la decisión espacial para la gestión de la logística de distribución de concentrados. El objetivo cuando se habla de una gestión eficaz de la distribución no ha de relegarse únicamente a una búsqueda en la reducción de km recorridos por los vehículos, sino que ha de plantearse desde una óptica más ambiciosa, persiguiendo una mejor organización de la producción y una nivelación de la actividad. Consecuentemente la logística de distribución, no involucrará solamente a los vehículos de transporte, sino que requerirá involucrar a las áreas de producción, de pedidos y de transporte, como se ha evidenciado en este trabajo. La gestión de rutas ha de integrarse con una adecuada capacidad de previsión de consumos, que permita servir pedidos con anterioridad a la fecha en la que se alcanza el *stock* de seguridad, considerando además la capacidad productiva de la planta de fabricación. Para evaluar la viabilidad de la herramienta diseñada, se han comparado los resultados relativos a km recorridos y toneladas repartidas, previos a su implementación, con los obtenidos con posterioridad. Los resultados obtenidos reflejan un significativo ahorro, derivados de la utilización de las herramientas desarrolladas. Si bien estos ahorros han provenido en mayor medida de una mejor gestión de los pedidos que de una mejora en la gestión de las rutas de los vehículos, consecuentemente serán necesarios esfuerzos adicionales en la herramienta

de gestión de rutas, con el fin de reducir la participación del gestor en la reelaboración de las rutas propuestas por el sistema de ayuda a la decisión espacial.

**Palabras clave:** tiempos, movimiento, transporte, dieta animal.

## **Abstract**

The management of the distribution of concentrates is a process that requires a great organizational effort, given the large number of elements of the supply chain involved. In this work a case study is related, in which a spatial decision aid tool for the management of concentrate distribution logistics has been developed and implemented. The objective when talking about effective distribution management should not be relegated only to a search in the reduction of km traveled by vehicles, but should be considered from a more ambitious perspective, pursuing a better organization of production and a leveling of the activity. Consequently, the logistics of distribution will not only involve transport vehicles, but will require the involvement of the production, ordering and transport areas, as evidenced in this work. Route management must be integrated with an adequate consumption forecasting capacity, which allows orders to be served before the date on which the safety stock is reached, considering also the production capacity of the manufacturing plant. To evaluate the viability of the tool designed, the results relative to km traveled and tons distributed prior to its implementation were compared with those obtained afterwards. The results obtained reflect a significant saving derived from the use of the developed tools, although these savings have come more from a better management of the orders than from an improvement in the management of vehicle routes. Consequently, additional efforts will be necessary in the route management management tool in order to reduce the participation of the manager in the re-elaboration of the routes proposed by the spatial decision support system.

**Keywords:** Times, movement, transport, animal diet.
# **Introducción**

El ahorro de costes asociado a una mejora en la eficiencia de la gestión de los vehículos de transporte ha sido abordado por numerosos investigadores, ya que el transporte es un elemento fundamental en la cadena de suministro, ya que puede alcanzar hasta un 15 % del coste final del producto (Mauleón, 2006). Los problemas de rutas de vehículos, conocidos generalmente como VRP (acrónimo de *Vehicle Route Problem*) tratan de diseñar el conjunto óptimo de rutas para una flota de vehículos que han de servir a una serie de clientes desde o para uno o varios centros de procesado. Generalmente, se peretende minimizar los km recorridos o los costes del transporte. Este problema combinatorio es NP-Hard (Garey y Johnson, 1979), limita en gran medida la utilización de métodos exactos para su resolución, ya que los tiempos computacionales precisos para obtener soluciones factibles son muy elevados. Adicionalmente, suele ser difícil adaptar los modelos de programación entera a variaciones del VRP, como pueden ser la existencia de ventanas de tiempo, capacidades limitadas de los vehículos, vehículos compartimentados, existencia de múltiples almacenes, posibilidad de entrega y recogida. En consecuencia, ha de recurrirse a la utilización de métodos heurísticos y metaheurísticos, que proporcionan soluciones razonables para problemas con un gran número de variables, en tiempos relativamente reducidos. Se han desarrollado soluciones en diferentes contextos, con distintas variaciones del VRP ( Kritikos y Ioannou, 2013; Derigs et al., 2013). En el ámbito de la distribución de concentrados Ruiz et al.

(2003) abordan un caso similar a este estudio de caso; se centran en la solución del VPR, obviando aspectos relativos a la previsión de demanda y capacidad de producción, de especial interés en este escenario.

En la actualidad, se está incrementando el interés por el uso de sistemas de ayuda a la decisión (SAD) que permitan abordar los problemas logísticos desde un enfoque operacional, integrando sistemas de información geográfica (SIG) que aumenten la versatilidad del sistema (Faiz et al., 2014; Amiama et al., 2015). Estos sistemas son denominados sistemas de ayuda a la decisión espacial (Sade). Adicionalmente, en los últimos años han aparecido estudios que apuntan hacia la conveniencia de dar al planificador un papel más importante en la resolución de problemas (Gacias et al., 2012; Sicilia et al., 2014), de forma que el gestor de rutas pueda modificar las rutas propuestas por el Sade.

El principal objetivo de este trabajo ha sido desarrollar un Sade que facilite la gestión del proceso de distribución de concentrados al responsable de la planificación de una fábrica. No se pretende desarrollar una herramienta que reemplace al gestor logístico, sino que ha de generar soluciones que el operador evaluará y mejorará en su caso, fruto de su visión espacial del problema y de su conocimiento de la realidad.

# **Descripción del Problema**

La planta de producción de concentrados, objeto de estudio, se sitúa Galicia (España) y se caracteriza por fabricar diversas fórmulas para distintas especies (vacuno, porción, aviar, etc.) y para distintos estadios (lactación, engorde, crecimiento, etc). La planta trabaja de lunes a viernes y su capacidad de producción ronda las 40 t.h-1, estando condicionada por el número de fórmulas distintas a fabricar. Adicionalmente, es preciso considerar que la fábrica dispone de 16 silos en los que almacena fórmulas, no pudiendo mezclar en cada silo fórmulas distintas. Este aspecto será determinante a la hora de planificar las primeras rutas, ya que no podrán planificarse más pedidos que las fórmulas capaces de almacenar. Cada día se reparten en torno a 200 t de concentrado, distribuidas entre un número medio de 45 clientes, de un total de 450, con distancias que oscilan entre los 3 y los 200 km desde la planta de producción. La planta cuenta con una flota de 7 camiones, con una capacidad que varía desde las 8 a las 15 t y un número de tolvas (espacios en los que se compartimenta la carga de los camiones) entre 5 y 7. Los camiones poseen una carga máxima autorizada que no puede excederse y la jornada del camionero no excede las 8 horas. El contenido de cada tolva ha de ser destinado a un único cliente, ya que el camión no dispone de sistema de pesado. Existen restricciones de acceso de camiones a silos y además existe una fidelización de determinados clientes a camioneros específicos. Adicionalmente, existen camioneros que inician en su casa, la primera ruta del día, al estar muy distante de la planta de producción. Estas rutas son producidas y cargadas el día anterior a su distribución (facilitando la logística de almacenamiento de fórmulas para las

primeras rutas). El camionero recibe un precio por km recorrido y por t entregada, exigiéndose una ocupación mínima por tolva.

En el escenario inicial las rutas se planifican el día anterior al servicio, previa recepción de solicitudes de los clientes. Adicionalmente es preciso contemplar la existencia de una serie de pedidos urgentes, en número variable, que se generan el mismo día que han de ser entregados, y que exigen replanificar las rutas de los vehículos o en muchas ocasiones, crear rutas específicas para servir a esos clientes de última hora. Del análisis inicial de pedidos se concluye que existe un incremento de los pedidos en los últimos días de la semana (los clientes temen quedarse sin concentrado, el fin de semana) y los primeros días del mes (derivados de problemas de tesorería en las explotaciones). Estos picos en las solicitudes generan discontinuidades en la planta de producción y dificultan la optimización de las rutas de reparto.

A la vista de la situación de partida, se ha concluido que el enfoque no debiera de restringirse a abordar únicamente el VRP, tal y como se ha realizado en proyectos anteriores (Amiama et al, 2015), sino que debería integrar la gestión de pedidos, con el objeto de conseguir ahorros significativos en el número de km recorridos. Abordar el problema considerando únicamente los pedidos recibidos originará ineficiencias en las rutas, al darse situaciones en que, en días consecutivos, se tendrán que servir clientes próximos entre sí y muy alejados de la planta de producción. Adicionalmente, permanecerían los pedidos urgentes que,

como se ha comentado, obligarán a realizar replanificaciones.

### **Descripción del Sistema de Decisión Espacial**

El sistema se ha estructurado en tres módulos, complementarios entre sí.

**Módulo para gestión de pedidos.** Tener capacidad de anticiparse a los pedidos permitirá tener más grados de libertad en la generación de rutas, al poder incluir en la determinación de las rutas de una jornada a los clientes que finalizan el concentrado en esa jornada, a los que finalizan en la anterior, y así sucesivamente. El servicio a un cliente con anterioridad a su solicitud estará siempre supeditado a no superar su capacidad de almacenamiento y a su aceptación explícita. La dificultad estriba en determinar el consumo diario medio (CDM) para cada fórmula en cada explotación, dado que existen clientes que non son rigurosos excesivamente en la alimentación o bien, no son abastecidos en exclusiva por la planta. Por ello se ha optado por diferenciar los clientes que realizan pedidos con una cadencia inferior a 20 días del resto. Para estos clientes el CDM se ha obtenido como una media móvil de orden 10, acorde con la Eq (1). media móvil de orden 10, acorde con la Eq (1).

$$
CDM = \frac{\sum_{i=1}^{i=10} (E_i)}{(FE_i - FE_{i-10})}
$$
 (1)   
 
$$
EDM = \frac{\sum_{i=1}^{i=10} (E_i - FE_{i-10})}{\sum_{i=10}^{i=10} (E_i - E_i)} = \frac{1}{\sum_{i=10}^{i=10} (E_i - E_i)} = \frac{1}{\sum_{i=1
$$

 $S$ iendo: en la entrega "i" . Siendo:

 $E_i$  : kg repartidos en la entrega "i" .

FE<sub>i</sub> : fecha en la que se produce la entrega "i".

No obstante, y dado que la fluctuación en el consumo en algún caso es elevada, se ha<br>considerado establecer unos intervalos de considerado establecer unos intervalos de <sup>10</sup> *i i FE FE* confianza para cada fórmula de cada cliente, Siendo: communes para casa romana ao casa chonce,<br>cuya amplitud dependerá de la variación en el consumo en el período considerado. El intervalo viene definido por la Eq (2), considerando la función de distribución como una normal. viene definido por la Eq (2), considerando la función de distribución como una normal.

$$
[CDM - (Z \cdot s_c), CDM + (Z \cdot s_c)] \tag{2}
$$

 $\Omega$ : Siendo:  $Siendo$  equation de distribución de distribución de distribución de distribución de distribución de distribución de distribución de distribución de distribución de distribución de distribución de distribución de distribució

CDM: consumo diario medio.

- Z: Valor definido para el nivel Para pedidos de cadencia igual o superior a 20 días se ha utilizado la Equal de 20 días se ha utilizado la Eq de probabilidad elegido en la función normal. rancion normal.
- *E R* : Desviación típica del consumo.  $S_{\alpha}$ : Desviación upica del consumo.

Para pedidos de cadencia igual o superior a 20 días se ha utilizado la Eq (3).

$$
CDM = \frac{E_{i-1} + R}{(FE_i - FE_{i-1})}
$$
 (3)

Siendo:

CDM: consumo diario medio

- $E -1$ : kg repartidos en la entrega "i-1"
- 
- entrega "i".  $FE:$ fecha en la que se produce la

En la figura 1 puede observarse la interfaz del módulo para la gestión de pedidos.

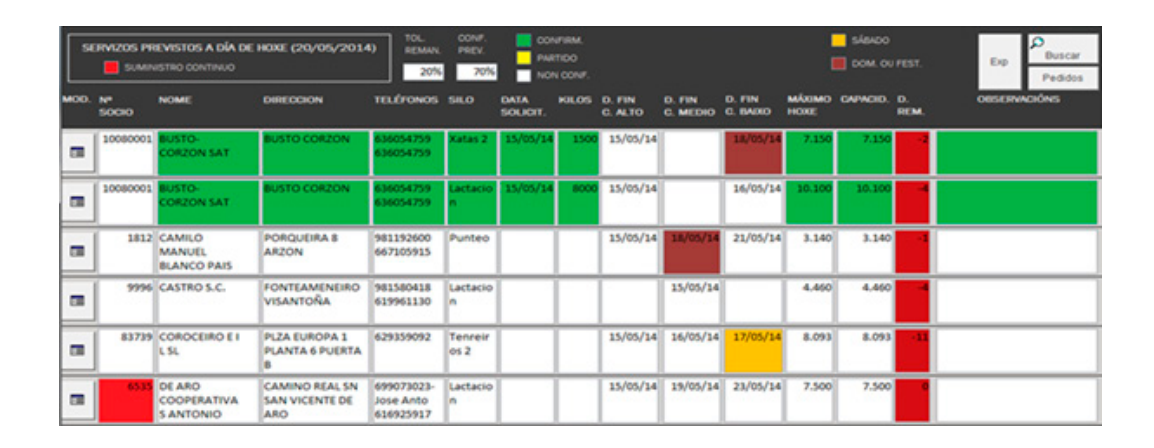

**Figura 1**. Interfaz del módulo de pedidos.

**Módulo para la generación de rutas.** Las rutas se han generado en dos etapas. Inicialmente se ha construido una solución nicial, mediante un concidado ana concida.<br>**Inicial, mediante un heurístico de inserció**n secuencial (Solomon, 1987). En la segunda etapa se ha implementado una técnica de <sup>las</sup> con rutas más largas y menos capaci búsqueda local basada en el algoritmo "simulated annealing" (Kirkpatrick et al., 1983). Se han testado 4 movimientos de la proporciona una solución que es transierado en la segunda en la<br>al., 1983). Se han testado 4 movimientos de al editor de rutas. intra-ruta y 2 movimientos inter-ruta con el algoritmo "simulated annealing" (Kirkpatrick et al., 1983). Se al distintas probabilidades.

La función de coste viene definida en la Eq  $(4).$ 

$$
F(s) = \sum_{i=1}^{N} (Ct_i \times t_i + Ckm_i \times km_i) \quad (4)
$$

n: Nimero de camiones.<br>Nímeros Siendo:

- N: Número de camiones.
- transportada por el camión. <sup>r</sup>  $Ct$ : Coste de cada tonelada
- : Toneladas transportadas por <sub>relación</sub> *km*i: km recorridos por cada camión cada camión. *t* i
- *Ckm*<sup>i</sup> : Coste por cada km recorrido por cada camión.
- $km$ :

vúsqueda Tocal basada en el algoritmo (Amiama et al., 2011). El generador de rutas En el área de estudio, dada la heterogeneidad de la flota de transporte, se diferencia el precio asociado a la cantidad de concentrado transportado y el precio por km recorrido, para evitar perjuicios a los camiones con rutas más largas y menos capacidad proporciona una solución que es transferida al editor de rutas.

han testado 4 movimientos intra-ruta y 2 movimientos inter-ruta con distintas **Módulo para la edición de rutas.** Este módulo La función de coste viene definida en la Eq (4).  $\sum_{i=1}^{N} (C t_i \times t_i + C k m_i \times k m_i)$  (4) posición geográfica de los clientes a visitar ramero de cannones.<br>Coste de cambiones de campiones de la campiones de la campiones de la campiones de la campiones de la campione cada camión. The heterogeneidad de las flota de las flota de las restricciones km<sub>i</sub>: km recorridos por cada camión impuestas al algoritmo. permite interactuar al gestor de rutas con la base de datos, editando manualmente las rutas generadas por el generador de rutas. El módulo permite visualizar la en cada ruta, la secuencia de visita, el tipo de fórmula y la cantidad a suministrar, la hora aproximada de servicio, así como los realizar movimientos intra-ruta o interruta, evaluando el resultado obtenido, en relación con la solución proporcionada por el generador de rutas. La aplicación impede la realización de movimientos "prohibidos" impuestas al algoritmo.

# **Resultados Resultados**

La implementación de la herramienta se ha realizado en dos etapas, dada la variabilidad en la incertidumbre asociada a cada una de <sup>esta</sup> primera etapa, las rutas son ge ellas. En una primera etapa se ha evaluado el impacto de la implantación del módulo de gestión de pedidos y en la segunda etapa, se ha evaluado el impacto de implementar los na comunicación y en el malportano estadounidades de sensidades de generación y edición de rutas.<br>Módulos de generación y edición de rutas. ac pediaco y en la segunida etapa, se ha plazo determinado.<br>12do el impacto de implementar los handidades plazo determinado.

En relación al módulo de gestión de pedidos, en la figura 2 puede observarse cómo a partir de la implantación de este módulo, en el partir de la implantación de este módulo, en ementación de la herramienta se ha collidad de 2014, se ha pasado de (valor medio) lo en dos etanas, dada la variabilidad el 9.01 km.t<sup>-1</sup> a 8.24 km.t<sup>-1</sup>. Destacar que en esta primera etapa, las rutas son generadas por el gestor, proporcionando la aplicación únicamente información acerca de los e la implantación del módulo de<br>edidos ven la segunda etana, se lecalientes susceptibles de ser servidos en un

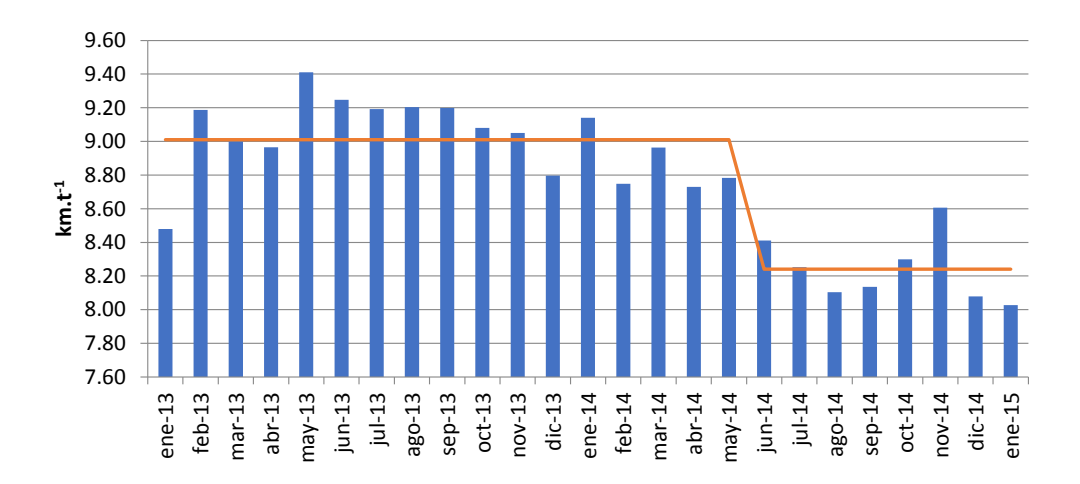

**Figura 2**. Evolución de los km recorridos por t distribuida.

Para evaluar la bondad del generador de rutas se ha monitorizado la flota de vehículos durante 10 días consecutivos de trabajo. Se han comparado los resultados reales con los propuestos por el Sade, considerando que se servían los mismos clientes y en las mismas cantidades (simulación 1) que en el escenario real. A continuación, se han realizado una serie de simulaciones para evaluar el impacto en la relajación, en las fechas de entrega sobre los km recorridos.

- Simulación 2. Un día de holgura. El concentrado puede entregarse el mismo día en que ha sido entregado o un día antes.
- Simulación 3. Dos días de holgura. El concentrado puede entregarse en el mismo día en que ha sido entregado, el día anterior o dos días antes.

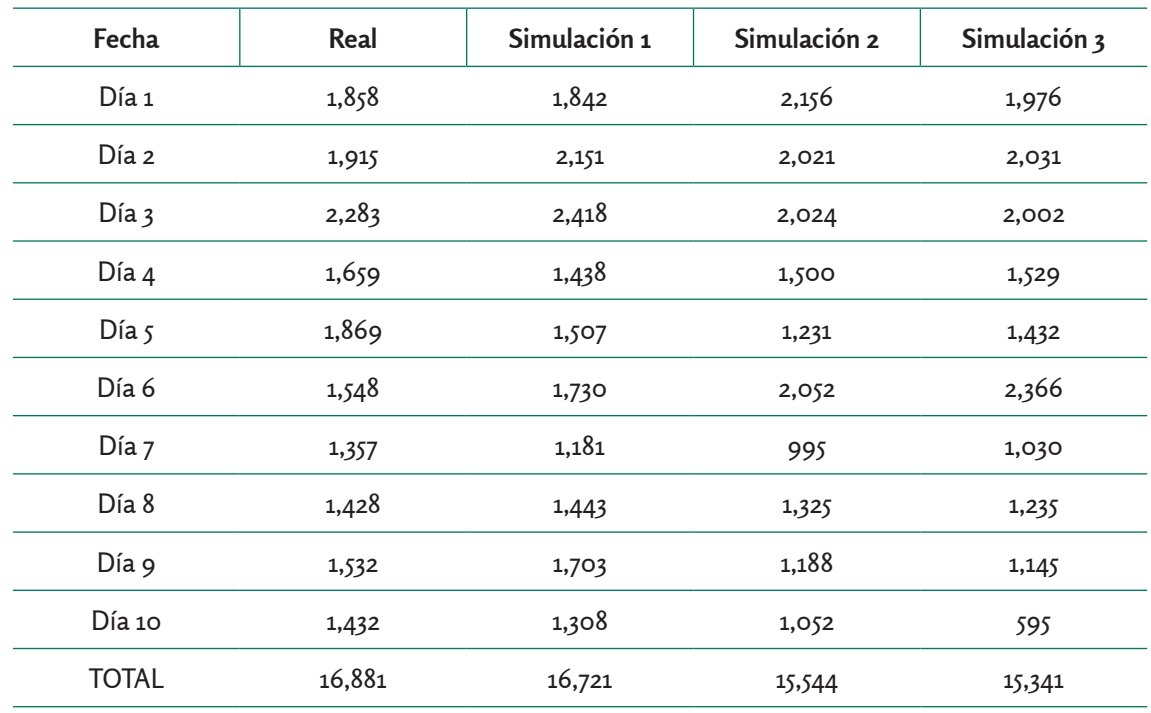

**Tabla 1.** Evolución de los km recorridos por t distribuida.

Como puede verse en la tabla 1, los resultados obtenidos han sido muy variables. Tomando como referencia la simulación 1, en la que se han mantenido los pedidos en el día realmente servidos, en la mitad de los días analizados se han obtenido soluciones peores a las reales. Nótese que únicamente se ha contrastado las soluciones obtenidas por el generador de rutas, sin modificación alguna con el editor de rutas. Experiencias previas (Amiama et al., 2015) han demostrado que la interacción del gestor con el editor de rutas mejoran sustancialmente los resultados proporcionados por el generador de rutas.

En general, la adición de días de holgura (simulaciones 2 y 3) mejora los resultados obtenidos, si bien existen determinados días, como los días 5 y 6, en los que esta tendencia se invierte, este comportamiento apunta a la necesidad de mejorar la heurística desarrollada, previo a su implementación en la planta de producción.

## **Conclusiones**

En este trabajo se ha abordado la mejora en el proceso de distribución mediante un Sade en una planta de producción de concentrados. Se han desarrollado tres módulos y solamente se ha evaluado el comportamiento del módulo de gestión de pedidos y del generador de rutas. La implementación del gestor de pedidos ha permitido ahorros de 0.77 km.t<sup>1</sup> distribuida, lo que supone un promedio de ahorro de 40 000 km en el año. Las soluciones proporcionadas por el generador de rutas han sido muy heterogéneas y si bien en valores medios han mejorado la solución real, existen días en los que la solución proporcionada empeora. Consecuentemente, son necesarios esfuerzos adicionales para mejorar el comportamiento de la heurística.

# **Referencias Bibliográficas**

- Amiama, C., Pereira, J.M., Carpente, L. & Salgado, J. (2015). Spatial decision support system for the route management for milk collection from dairy farms. *Transportation Letters*, *7* (5), 279-288.
- Amiama, C., Salgado, J. & Ramil, L. A. (2011). Analysis of transport cost in the supply of animal feed, in Asociación Española de Ingeniería de Proyectos. Proceedings of the XV International Congress on Project Engineering, High Polytechnic School, University of Zaragoza, Huesca, Spain, AEIPRO;  $1 - 8$ .
- Derigs, U., Pullmann, M. & Vogel, U. (2013). Truck and trailer routing problems, heuristics and computational experience. *Computers and Operations Research*, *40*, 536–546.
- Faiz, S., Krichen, S. & Inoubli, W. (2014). A DSS based on GIS and Tabu search for solving the CVRP: The Tunisian case. *The Egyptian Journal of Remote Sensing and Space Sciences, 17*, 105-110.
- Gacias, B., Cegarra, J. & López, P. (2012). Scheduler-oriented algorithms to

improve human-machine cooperation in transportation scheduling support systems. *Engineering Applications of Artificial Intelligence*, *25*, 801-813.

- Garey, M.R. & Johnson, D.S. (1979). *Computers and Intractability: A Guide to the Theory of NP-Completeness*. W.H. Freeman and Company.
- Kirkpatrick, S., Gelatt, C. & Vecchi, M. (1983). Optimization by simulated annealing. *Science, New Series*, *220*(4598), 671-680.
- Kritikos, M. N. y Ioannou, G. (2013). The heterogeneous fleet vehicle routing problem with overloads and time windows. *International Journal of Production Economics*, *144*, 68-75.
- Mauleón, M. (2006). *Logística y Costes*. Madrid: Díaz de Santos.
- Ruiz, R., Maroto, C. & Alcaraz, J. (2004). A decision support system for a real vehicle routing problem. *European Journal of Operation Research*, *3* (153), 593-606.
- Sicilia, J.A., Royo, B., Larrodé, E. & Fraile, A. (2014). A decisión support system for a long-distance routing problema based on the ant colony optimization metaheuristic. *Procedia – Social and Behavioral Sciences*, *111*, 1035-1041.
- Solomón, M. (1987). Algorithms for the Vehicle Routing and Scheduling Problems with Time Window Constraints. *Operations Research*, *35*(2), 254-265.

**Extracción con Líquido Presurizado de Compuestos Fenólicos de Semillas de Açai (***Euterpe precatoria Mart.***)**  Pressurized Liquid Extraction of Phenolic Compounds from Acai seeds (*Euterpe precatoria Mart.*)

**Farías, A. M.\*ac; Lamarão, C. V.b ; Veiga, V. F.b ; Meireles, M. A. A.c** <sup>a</sup> School of Food Engineering, Fundación Universitaria de Agraria de Colombia- Uniagraria. Calle 170 N 54A 10 Bogotá, Colombia. **b Deparment of Chemistry, ICE, Federal University of Amazonas-**Ufam. Av. Gal. Rodrigo Octávio, 3.000, Coroado II, Manaus Brazil. c LASEFI/DEA/FEA (School of Food Engineering), University of Campinas-Unicamp. Rua Monteiro Lobato 80, 13083-862 Campinas, Sao Paulo, Brazil. \*farias.angela@uniagraria.edu.co **Fecha de recepción:** agosto de 2018 / **Fecha de aceptación:** septiembre de 2018

### **Resumen**

In the Amazon region there are two predominant species: Euterpe oleracea Mart. and Euterpe precatoria Mart, these are palm trees whose fruit is known as açai. However, unlike E. precatoria, E. oleracea has received special attention for its incomparable taste, energy properties and for being an important source of antioxidants. Recently, studies have been conducted on E. precatoria demonstrate its bioactive superior to that reported for E. oleracea, however, these studies are rare and focus only on the pulp leaving aside açai seed. On the other hand, businessmen have shown great interest on the obtaining the responsible compounds for their antioxidant activity such as phenolics, for its incorporation in cosmetics, pharmaceutical and food products. However, the use of large amounts of mostly toxic solvents, long extraction times, low extract yield, low antioxidants-concentration of the extracts and presence of solvent in the final product are disadvantages of the current extraction processes that reduce the possibility of having high quality açai extracts in the market. In this paper, the obtaining of phenolic compounds and antioxidants from açai seeds by pressurized liquid extraction (PLE) was studied. Extractions were made by using ethanol as the solvent extraction at flow rate of  $2.0 \times 10^{-5}$  kg of ethanol/s, temperatures of 313 to 333 K, pressures of 2 to 6 MPa with and solvent to feed mass ratio (S/F) of 2.3. Total phenolics and antioxidant activity of açai extracts were

evaluated while the extraction yield was determined to evaluate the PLE performance. Richextracts in phenolic compounds with antioxidant activity from açai (*E. precatoria*) seeds were obtained by PLE. The highest phenolic content in extracts was 33 % and it was obtained at 313 K/ 4 MPa while the highest phenolic extraction yields were quickly produced at 4 MPa and low temperatures (313 to 333 K) using only small amounts of a GRAS.

**Keywords:** solvents, antioxidants, secondary metabolite.

# **Abstract**

En la región amazónica hay dos especies predominantes: *Euterpe oleracea Mart*. y *Euterpe precatoria Mart*. Estas son palmeras, cuya fruta es conocida como açai. Sin embargo, a diferencia de *E. precatoria*, la *E. oleracea* ha recibido especial atención por su incomparable sabor, propiedades energéticas y por ser una importante fuente de antioxidantes. Recientemente, se han realizado estudios sobre la *E. precatoria* que demuestran su bioactividad superior a la reportada para *E. oleracea.* Sin embargo, estos estudios son raros y se enfocan solo en la pulpa, dejando de lado la semilla de açai. Por otro lado, los empresarios han mostrado un gran interés en la obtención de compuestos responsables por su actividad antioxidante, como los fenólicos, para su incorporación en cosméticos, productos farmacéuticos y alimentos. Sin embargo, el uso de grandes cantidades de solventes, mayormente tóxicos, largos tiempos de extracción, bajo rendimiento de extracto, bajos antioxidantes-concentración de los extractos y presencia de solvente en el producto final son desventajas de los procesos de extracción actuals, que reducen la posibilidad de tener alta calidad de los extractos de acai, en el mercado. En este trabajo, se estudió la obtención de compuestos fenólicos y antioxidants, a partir de semillas de acai, mediante extracción líquida presurizada (PLE). Las extracciones se realizaron mediante el uso de etanol como extracción con solvente a una velocidad de flujo de 2.0 × 10-5 kg de etanol / s, temperaturas de 313 a 333 K, presiones de 2 a 6 MPa, con una relación de masa de disolvente y alimentación (S / F) de 2,3. Se evaluaron los compuestos fenólicos totales y la actividad antioxidante de los extractos de açai, mientras que el rendimiento de extracción se determinó para evaluar el rendimiento de PLE. Los extractos ricos en compuestos fenólicos con actividad antioxidante de semillas de açai (*E. precatoria*) se obtuvieron por PLE. El contenido fenólico más alto en extractos fue 33 % y se obtuvo a 313 K / 4 MPa, mientras que los rendimientos de extracción fenólica más altos se produjeron rápidamente a 4 MPa y bajas temperaturas (313 a 333 K), utilizando solo pequeñas cantidades de GRAS.

**Palabras clave:** solventes, antioxidantes, metabolitos secundarios.

# **Introduction**

The food, pharmaceutical and cosmetic industries have shown recent interest in Amazonian native plants, which are widely recognized for their nutritional value and potential bioactivity. Phenolic compounds have specific biological activities in humans and can be found in small quantities in plants and fruits (Sasidharan et al., 2010). Several properties have been attributed to phenolic compounds, including antioxidant, anticancer, and anti-inflammatory properties (Liu, 2013).

Açai (*Euterpe precatoria Mart.*) is an Amazonian fruit of Brazil and is well known as an energetic fruit and an important source of phenolics among other bioactive compounds. These phenolics and flavonoids consist mainly of anthocyanins, which are responsible for the fruit's antioxidant effects (Rosso et al., 2008; Bataglion et al., 2015; Rufino et al., 2011). Most of the published studies on açai only consider the pulp of the fruit. Few studies consider the açai seeds which represent up to 90 % of the fruit's weight. Açai seeds contain saturated and unsaturated fats. However, in contrast to pulp, açai seeds do not contain cyaniding-3 glucoside and cyanidin-3-rutinoside (Wycoff et al., 2015). On the other hand, açai seed extracts have antioxidant activity that can be attributed to the presence of procyanidins and other unidentified compounds (Rodrigues et al., 2006).

Despite the potential biological activity of this Amazonian fruit, the wastes from fruit consumption and processing are currently

discarded and are not considered to be source of bioactive compounds that are feasible for recovery. Moreover, efficient and environmentally friendly extraction techniques which aim to efficiently obtain bioactive compounds by producing highly concentrated extracts in short periods of time by using small amounts of nontoxic solvents, have not been applied to Amazonian fruit waste.

Pressurized liquid extraction (PLE) has been used to generate value-added compounds from several raw materials and has demonstrated higher efficiencies than conventional extraction techniques such as soxhlet and maceration (Kaufmann and Christen, 2002). PLE uses a liquid solvent at high temperature and high pressure. High temperatures enable the interactions between the solid matrix and target compounds to be disrupted, thus increasing the solubilities of the target compounds in the solvent (Mustafa and Turner, 2011). Because increasing temperature decreases the surface tension and viscosity of the solvent, mass transfer is improved. In addition to increased temperature, pressure is applied to keep the solvent in the liquid state, thus improving the solvation power of the solvent (Xynos et al., 2012). Therefore, PLE can be performed in short periods of time with small amounts of solvent (Osorio-Tobón et al., 2014). Because PLE is conducted in a closed extractor, the degradation of oxygen- and light-sensitive compounds is avoided. PLE has been mainly applied for extracting polar compounds and is preferentially performed with water and ethanol (green solvents) as extraction solvents.

PLE has been successfully used to obtain polyphenols (Machado et al., 2015; Veggi et al., 2014; Paes et al., 2014; Osorio-Tobón et al., 2014; Garcia-Mendoza et al., 2015), carotenoids (Cardenas-Toro et al., 2015; Garcia-Mendoza et al., 2015; Zaghdoudi et al., 2015) and thiosulfinates (Farías-Campomanes et al., 2014). The objective of this work was to evaluate the abilities of PLE to extract bioactive compounds from açai seeds.

# **Material and Methods**

**Raw materials and characterization.** Açai (*Euterpe precatoria Mart.*) was collected in the Amazonas state (Brazil) in March 2013. The fruit were cleaned in the Laboratory of Plant Products Technology at the Federal University of Amazonas (UFAM). Açai seeds were manually separated from the pulp. The seeds were dried in an oven at 308 K (model SP-100/27-A, Novatecnica, Sao Paulo, Brazil) for 30 h, then açai seeds were milled using a knife grinder (model SP31, SP Labor, Sao Paulo, Brazil), packed in plastic bags, labeled and stored in a domestic freezer at 255 K until their transport to Campinas (Sao Paulo, Brazil). At the Laboratory of Supercritical Technology: Extraction, Fractionation and Identification of Extracts (LASEFI) at the University of Campinas (UNICAMP), the geometric mean diameter of the particles was determined according to ASAE (ASAE, 2008). The particle size distribution was determined using a vibratory system (Bertel, model 1868, Sao Paulo, Brazil) equipped with 16- to 80- mesh sieves (Tyler series, Wheeling, USA). The moisture contents

of the raw materials were determined according to a gravimetric method based on water removal upon heating in an oven (Tecnal, model TE 395-1, Sao Paulo, Brazil) at 378 K. The bed's apparent density was calculated by dividing the mass of the raw material used in the experiments by the volume occupied by the material in the extractor vessel.

**Pressurized liquid extraction.** PLE was conducted in a homemade PLE system previously described by Rodrigues et al. (2014). This system was slightly modified by replacing the back-pressure valve with blocking and micrometric valves. The PLE system was equipped with a  $5.7 \text{ cm}^3$ extraction vessel (Thar Designs, CL 1373, Pittsburg, USA) that was completely filled with açai seeds. Ethanol (99.5 % purity, Dinamica, Campinas, Brazil) was used as the extraction solvent at flow rate of  $2.0 \times$ 10<sup>-5</sup> kg/s. PLE experiments were performed at temperatures of 313, 323 and 333 K, pressures of 2, 4 and 6 MPa in static mode followed by dynamic mode. Static extraction was performed for 10 min to equilibrate the system with respect to temperature and pressure. After filling with açai seeds, the extraction vessel was brought to the operating temperature and then filled with solvent until the operating pressure was reached. Static extraction began when the operating conditions (temperature and pressure) were reached. During static mode, solvent was not fed into or removed from the extraction vessel. Dynamic extraction involved continuously flowing the solvent at the operating flow rate through the extraction bed within the vessel at the operating temperature and pressure. Dynamic extraction was performed until to reach the solvent mass-to-feed mass ratio (S/F) of 2.3  $\pm$ 0.2. After the PLE experiments, the ethanol in the açai seed extracts was immediately removed by vacuum evaporation at 0.01 MPa (Laborota, model 4001, Viertrieb, DPHH radical scavenging activity. The Germany) using a thermostatic bath at 313 K. Finally, the collecting flasks with the extract inside weighed in a semi-analytical and extract inside weighed in a semi-analytical and evaporation in the according the method involves balance (Sartorius, model A200S, Gottingen, Germany) to determine the extract masses. PLE experiments were performed in duplicate. e açai seed extracts was immediately her 100 g of raw material in dry basis (%).<br>In the concentration of the second part of the set of the second terms in the second terms of the second terms

Extract yield (EY) was calculated as the ratio of extract mass  $(M_E)$  to the total dry mass  $G = (M_E)$ of the raw material  $(M<sub>p</sub>)$  used to form the extraction bed, as shown in Eq. (1).  $PI(\%) = \frac{A_C - A_S}{A} \times 100$ 

$$
EY(\%) = \frac{M_E}{M_R} \times 100 \qquad (1)
$$

#### **Extract Characterization**

**Total phenolic content.** The total phenolic content was determined according to the method proposed by Singleton et al. (1999). The Folin-Ciocalteau method is based on the reduction of phosphomolybdicphosphotungstic acid to a blue complex in an alkaline solution, a reaction that occurs in the presence of phenolic compounds. Quantification was done based on a standard curve of gallic acid. Analyses were

solvent until the operating pressure was reached. Static extraction began when the operating it mass-to-feed mass ratio (S/F) of 2.3  $\pm$  are expressed in g of gallic acid equivalent fter the PLE experiments, the ethanol (GAE) per 100 g of extract (%) and g of GAE performed in triplicate, and the results  $\frac{m}{2}$  proposed by Singleton et al. (1999). The Folin-Ciocalteau method is based on the Folin-Ciocalteau method is based on the Folin-Ciocalteau method is based on the Folin-Ciocalteau method is based on the Folin-Cioc

any) using a thermostatic bath at antioxidant activity of the extracts was re (Sartorius, model A200S, Gottingen, The reasuring the radical scavenging ability any) to determine the extract masses.  $\qquad$  of samples using the radical 2,2-diphenyl-(Sartonius, model A200S, Gottingen, Gottingen, Gottingen, Gottingen, Gottingen, Gottingen, Gottingen, Gottingen, Gottingen, Gottingen, Gottingen, Gottingen, Gottingen, Gottingen, Gottingen, Gottingen, Gottingen, Gottingen, **DPHH radical scavenging activity.** The determined using the method proposed by Kordali et al. (2005). This method involves 1-picrylhydrazyl (DPPH). Analyses were performed in triplicate, and the results are performed in inpredict, and the recurred in triplicate, and the results are according to Eq. (2).

$$
PI(\%) = \frac{A_C - A_S}{A_C} \times 100
$$
 (2)

 $\times 100$  (1) Where A<sub>C</sub> is the absorbance of the control  $\sim$  100 The antioxidant activity of an extract  $\overline{\phantom{a}}$ was expressed as a PI when the extract scavenge 50 % of the DPPH free radicals. and  $A_s$  is the absorbance of the sample. concentration used in the analysis did not

# **Results and Discussion are presented in Table 1. Accord in Table 1. Accord 1. Accord in Table 1. Accord in Tab**

presented in Table 1. Açai seeds used in the<br>in the experiments was lower than 16 mesh. The characterization data of açai seeds are PLE had a moisture content of  $7.1 \pm 0.1$  %. Also, the particle size of açai seeds employed

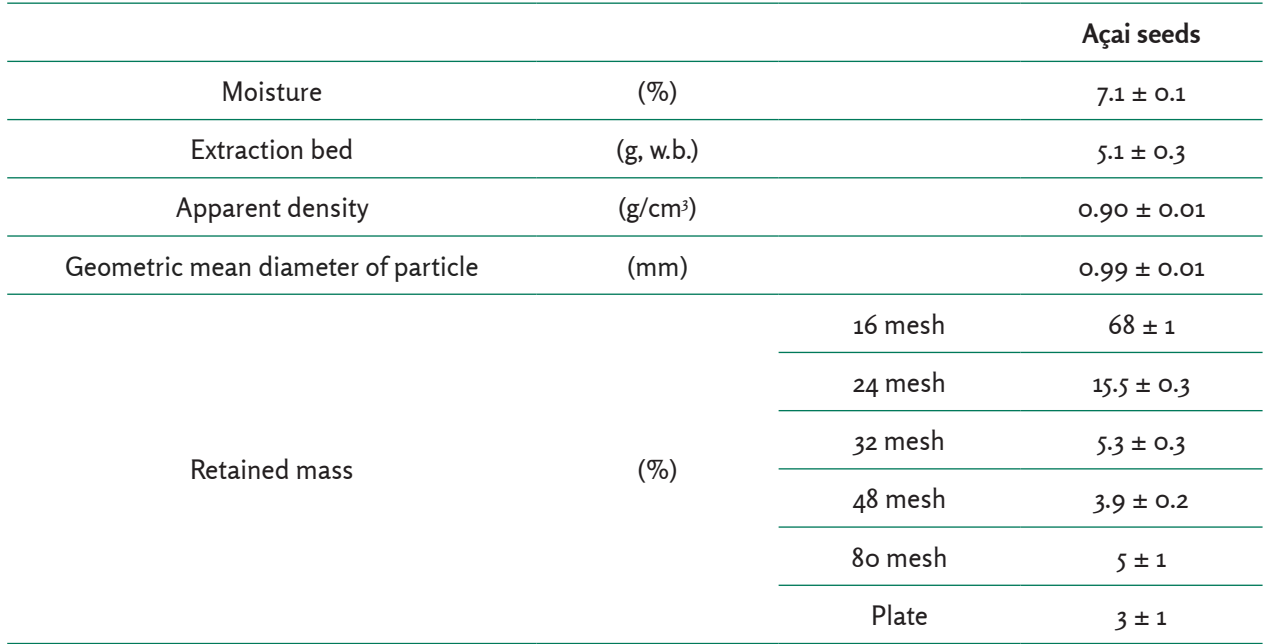

**Table 1.** Physical and chemical characteristics of açai seeds.

Note: Values are reported as the means  $\pm$  standard deviation

The extract yield is shown in Figure 1. As expected, an increase in temperature increased the extract yield, since high temperature favors solubility. High temperatures decrease the solvent surface tension and therefore enable the formation of solvent cavities; thereby allowing a faster dissolution of analytes in the solvent, which results in the increasing of the extract yield (Mustafa and Turner, 2011). However, increased temperature is also associated with decreasing extraction selectivity, i.e. non-target compounds are also dissolved; therefore, extract characteristics must be considered to determine the optimal extraction temperature.

In PLE, pressure keeps the extraction solvent in the liquid state also helps the solvent to

efficiently penetrate the solid matrix, thus maximizing the contact between target compounds and solvent (Mustafa and Turner, 2011). In this study, the extract yield increased when the pressure was raised from 2 to 6 MPa; however, this behavior was only observed in extractions performed at 323 and 333 K. At 313 K, an interaction between temperature and pressure may have occurred. Because solvent viscosity is high at low temperature and density solvent increases as pressure is increased, then these solvent properties may have hindered its passage through the extraction bed, resulting in a decreased extract yield.

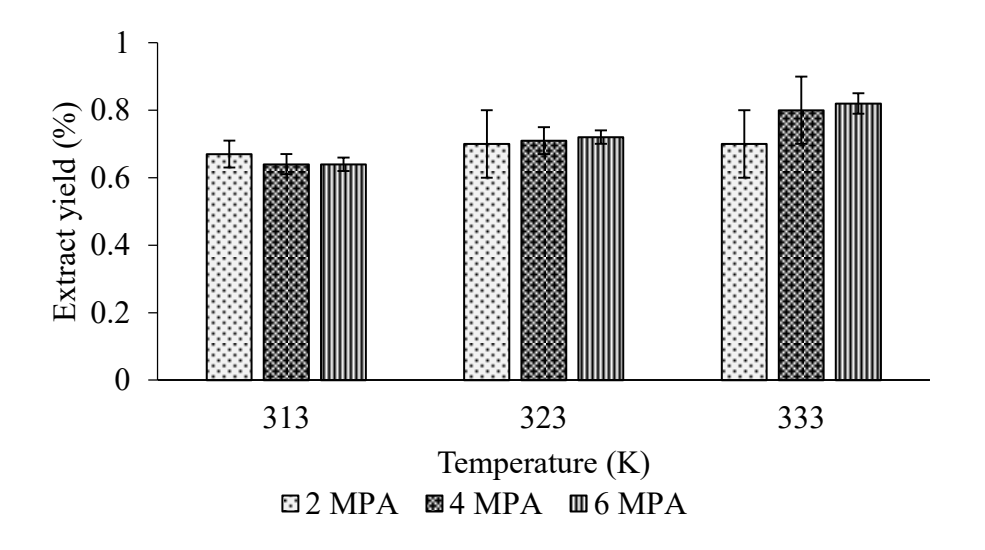

**Figure 1**. Extract yield from pressurized liquid extraction of açai seeds. **Figure 1**. Extract yield from pressurized liquid extraction of açai seeds.

The highest extract yield obtained in this Recently, the food, cosmetic and this study can be attributed to the operating and selven bighest phere study from *E. precatoria* seeds was 0.82 ± 0.03 % and it was achieved at 333 K/ 6 MPa. This result was lower than that reported by Wycoff et al. (2015) for white and purple açai seeds from E. oleracea. Wycoff et al. (2015) reported extract yields of 3.4 % for white açai seeds and 4.7 % for purple açai seeds using an accelerated solvent extractor at 373 K / 10.3 MPa with methanol as the extraction solvent. The lower extract yields obtained in conditions, the extraction solvent and the raw material source. However, it should be noted that unlike ethanol, methanol is a toxic solvent; therefore, the use of methanol as extraction solvent represents a no green extraction process, besides reducing the field of application of the extracts. Also, the use of elevated temperature may promote the bioactive compounds degradation including the decrease of the extraction selectivity.

m E. precatoria seeds was 0.82  $\pm$  pharmaceutical industries have shown and an accelerate solvent at 373 K and the extractor in the extraction of the extraction of the extraction of t<br>It was lower than that reported by antioxidant capacity. This antioxidant al. (2015) for white and purple açai acapacity has been partially attributed to m E. oleracea. Wycoff et al. (2015) the fruit's phenolic content (Pacheco et al.,  $\overline{\mathcal{L}}$ s and 4.7  $\%$  for purple açai seeds  $\qquad \qquad$  using PLE was determined. Due to the lack  $\rm{accelerated}$  solvent extractor at 373  $\rm{---}$  of studies on the phenolic content of açai the lower extract yields obtained in the discussion of results. According to Figure compounds belower extract yields obtained in the discussion of results. According to Figure  $\textsf{extraction}$  solvent and the were obtained at 4 MPa, where these varied at unlike ethanol, methanol is a  $\qquad$  decreased. These yields were higher than the partially attributed to the fruit's phenolic content (Pacheco et al., 2009). Thus, the phenolic yields reported for E. oleracea pulp (0.018  $\frac{1}{2}$  suivelil represents a nu green and 0.02/70 whose extracts were obtained.  $\mathbf b$ plication of the extracts. Also, the  $\qquad$  maceration, agitation, sparging, <code>filtration</code> evated temperature may promote and freeze-drying stages (Pacheco-Palencia the decrease of the extraction the results obtained in this work are  $\alpha$ .  $\alpha$  and  $\alpha$  and  $\alpha$  are obtained with the phenolic extraction Recently, the food, cosmetic and a special interest in açai because of its 2009). Thus, the phenolic yield of açai seeds seeds, açai pulp was considered in this 2, the highest phenolic extraction yields from 0.19 to 0.21  $%$  as temperature was and 0.027 %) whose extracts were obtained with methanol and water, respectively, after et al., 2009; Bataglion et al., 2015). However,

yield reported for defatted Euterpe edulis  $\qquad$  decreased as the temperature increas $\,$ pulp (0.22 %) whose extracts were obtained part (etax *is missed and the extension are extraction selectivity*. High temperature in an ultrasonic bath with methanol 0.1 M are extraction selectivity. High temperature HCl (338 K for 15 min), centrifugation and reduce the dielectric constant and polar filtration (Borges et al., 2011). The small white  $\qquad$  of  $\,$  a  $\,$  solvent  $\,$  (Mohsen-Nia) et al., 201 $\,$ bars that are superimposed represent the phenolic content in the extracts and these helder compounds such as fat. Wycoff et are expressed as g of GAE/ 100 g of extract. (2015) reported a saturated and unsaturat It is observed that phenolic extract content

decreased as the temperature increased, a trend likely caused by a decrease in extraction selectivity. High temperatures reduce the dielectric constant and polarity of a solvent (Mohsen-Nia et al., 2010), potentially favoring the extraction of less polar compounds such as fat. Wycoff et al. (2015) reported a saturated and unsaturated fat content of 0.22-0.33 % in açai seeds.

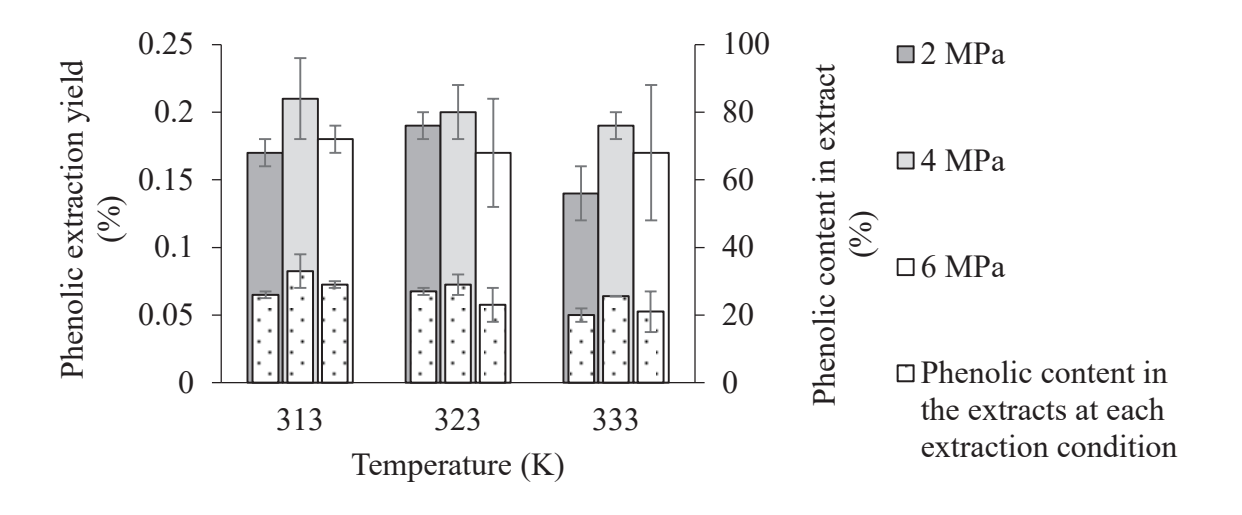

**Figure 2.** Phenolic extraction yield and phenolic content in the açai seeds extracts.

Açai seed extracts with a minimum phenolic ethanol). Extracts produced at 2 and content of 20 % (dry basis) were produced concent of 20 % (dry basis) were produced and at showed similar annoxidant activity<br>at 333 K/ 2 MPa while the maximum phenolic although the phenolic content in the extra content was 33  $\pm$  5  $\%$  and it was obtained at differed. This finding suggests that is possil 313 K/ 4 MPa. The phenolic concentration in the ethanolic extracts prior to solvent removal was 0.7  $\pm$  0.1 g GAE/ L of extract.  $\qquad$  observed antioxidant at This result agrees with the results reported by Rodrigues et al. (2006), who produced açai seed extracts with polyphenol concentrations of 0.68 g/L by exhaustive  $\qquad$  3). According to Figure 3 there is a stro Soxhlet extraction with ethanol.

High DPPH radical inhibition percentages (PI) were obtained despite the low concentrations of the extract solutions (0.25 mg/ mL of

ethanol). Extracts produced at 2 and 4 MPa showed similar antioxidant activities, although the phenolic content in the extracts differed. This finding suggests that is possible  $3 K / 4 M$ Pa. The phenolic concentration the co-extraction of non-phenolic but  $\frac{1}{2}$ antioxidant compounds. To determine if the observed antioxidant activity is related to the lt agrees with the results reported  $\qquad\qquad$  phenolic content in the extracts, a correlation between inhibition percentage and phenolic content is the extracts with polyphenol and content in the extracts was analyzed (Figure at 2 seed extracts with polyphenol). 3). According to Figure 3 there is a strong correlation between phenolics in the extracts and its antioxidant activity since the calculated Pearson correlation coefficient (r) were 0.962, 0.973 and 0.980 for the extracts obtained at 2, 4 and 6 MPa respectively.

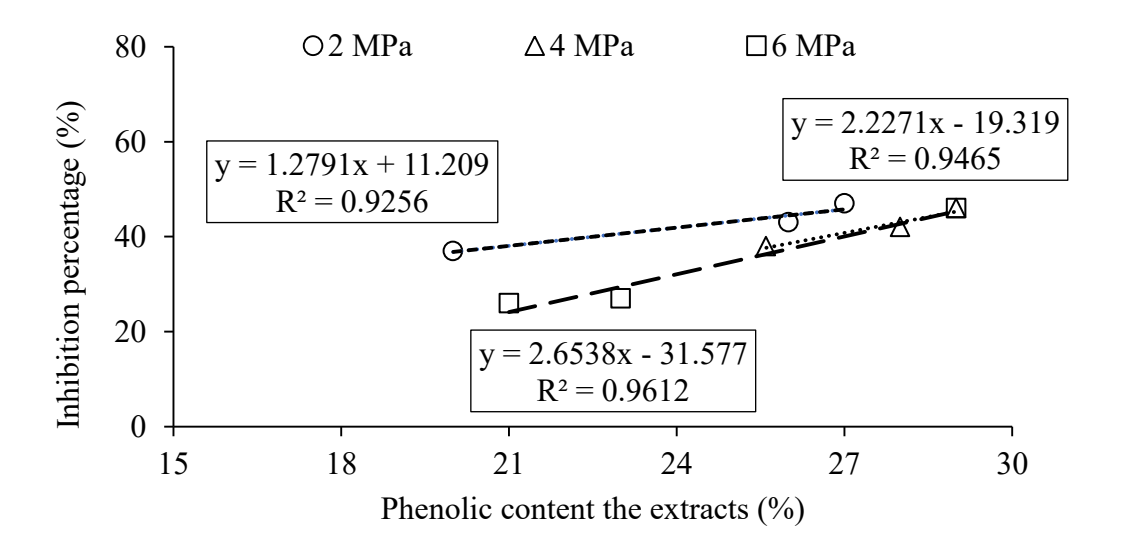

**Figure 3.** Antioxidant activity versus phenolic content in the açai seeds extracts. **Figure 3.** Antioxidant activity versus phenolic content in the açai seeds extracts.

As seen by the obtained results, PLE is a promising and environmentally friendly technique for producing açai seed extracts with high phenolic content and antioxidant activity. Passing a small amount of ethanol (S/F of ratio of 2.3  $\pm$  0.2) at low temperature and pressure (313 to 333 K/ 4 MPa) through amounts of a GRAS. the extraction bed for a short time (10 min) was required to obtain the highest extract yields and to produce extracts with the highest phenolic content. Due to the features of açai seed extracts generated by PLE, these extracts may be used in the food industry to replace synthetic antioxidants or as ingredients in cosmetic and drug formulation.

#### en by the obtained results, PLE is a seeds were obtained by PLE. The highest  $\cdot$ phenolic content in extracts was 33 % ique for producing açai seed extracts and it was obtained at 313 K/ 4 MPa while nigh phenolic content and antioxidant the highest phenolic extraction yields were quickly produced at 4 MPa and low by reasing a small directive content. There quickly produced at  $4$  m a direction of acts content of producer to the features (313 to 333 K) using only small amounts of a GRAS. Acknowledgments

Angela M. Farías-Campomanes is grateful to CAPES-PEC-PG (5817110) for the Ph.D. assistantship. A. Farías-Campomanes also thanks to Uniagraria. FC. Lamarão Pereira thanks FAPEAM. M. Angela A. Meireles is thankful to CNPq for a productivity grant (301301/2010-7). The authors acknowledge the financial support from CAPES, CNPq and FAPESP.

## **Conclusion**

Rich-extracts in phenolic compounds with antioxidant activity from açai (E. precatoria)

# **References**

- ASAE (2008). ASAE 319.4. *Method of Determining and Expressing Fineness of Feed Materials by Sieving S319.4.*  Michigan: American Society of Agricultural Engineers Standards.
- Bataglion, G.A., Da Silva, F.M.A., Eberlin, M.N. & Koolen, H.H.F. (2015). Determination of the phenolic composition from Brazilian tropical fruits by UHPLC– MS/MS. *Food Chem. 180*, 280-287.
- Borges, G.S.C., Vieira, F.G.K., Copetti, C., Gonzaga, L.V., Zambiazi, R.C., Filho, J.M. & Fett, R., (2011). Chemical characterization, bioactive compounds, and antioxidant capacity of jussara (Euterpe edulis) fruit from the Atlantic Forest in southern Brazil. *Food Res. Int*. *44*, 2128-2133.
- Cárdenas, F.P., Alcázar, S.C., Coutinho, J.P., Godoy, H.T., Forster, T. & Meireles, M.A.A. (2015). Pressurized liquid extraction and low-pressure solvent extraction of carotenoids from pressed palm fiber: Experimental and economical evaluation. *Food Bioprod. Process, 94*, 90-100.
- Farías, A.M., Horita, C.N., Pollonio, M.A.R. & Meireles, M.A.A. (2014). Allicin-Rich Extract Obtained from Garlic by Pressurized Liquid Extraction: Quantitative Determination of Allicin in Garlic Samples. *Food and Public Health, 4,* 272-278.
- García, M.P., Paula, J.T., Paviani, L.C., Cabral, F.A., & Martínez, H.A. (2015). Extracts from mango peel by-product obtained by supercritical CO2 and pressurized solvent processes. *LWT-Food Sci. Technol*, *62*, 131-137.
- Kaufmann, B. & Christen, P. (2002). Recent extraction techniques for natural products: microwave-assisted extraction and pressurised solvent extraction. *Phytochem. Anal, 13*, 105-113.
- Kordali, S., Kotan, R., Mavi, A., Cakir, A., Ala, A., Yildirim, A. (2005). Determination of the Chemical Composition and Antioxidant Activity of the Essential Oil of Artemisia dracunculus and of the Antifungal and Antibacterial Activities of Turkish Artemisia absinthium, A. dracunculus, Artemisia santonicum, and Artemisia spicigera Essential Oils. J. *Agric. Food. Chem*. *53*, 9452-9458.
- Liu, R.H., (2013). Dietary bioactive compounds and their health implications. *J. Food Sci., 78*, 18-25.
- Machado, A.P.F., Pasquel J.L., Barbero, G.F. & Martínez, J. (2015). Pressurized liquid extraction of bioactive compounds from blackberry (Rubus fruticosus L.) residues: a comparison with conventional methods. *Food Res. Int, 77*, 675-683.
- Mohsen, N.M., Amiri, H. & Jazi, B. (2010). Dielectric constants of water, methanol, ethanol, butanol and acetone: Measurement and computational study. *J. Solution Chem, 39*, 701-108.
- Mustafa, A. & Turner, C. (2011). Pressurized liquid extraction as green approach in food and herbal plants extraction: A review. *Anal. Chim. Acta, 703*, 8-18.
- Osorio, J.F., Carvalho, P.I.N., Rostagno, M.A., Petenate, A.J. & Meireles, M.A.A. (2014). Extraction of curcuminoids from deflavored turmeric (*Curcuma longa L*.) using pressurized liquids: Process integration and economic evaluation. *J. Supercrit. Fluids, 95*, 167-174.
- Pacheco, L.A., Duncan, C.E. & Talcott, S.T. (2009). Phytochemical composition and thermal stability of two commercial acai species, Euterpe oleracea and Euterpe precatoria. *Food Chem*, *115*, 1199.
- Paes, J., Dotta, R., Barbero, G.F. & Martínez, J. (2014). Extraction of phenolic compounds and anthocyanins from blueberry (*Vaccinium myrtillus L*.) residues using supercritical CO2 and pressurized liquids. *J. Supercrit. Fluids*, *95*, 8-16.
- Rodríguez, L.M., Alcázar, S.C., Petenate, A.J., & Meireles, M.A.A. (2014). Bixin extraction from defatted annatto seeds. *C. R. Chim, 17*, 268-283.
- Rodríguez, R.B., Lichtenthaler, R., Zimmermann, B.F., Papagiannopoulos, M., Fabricius, H. & Marx, F. (2006). Total oxidant scavenging capacity of Euterpe oleracea Mart. (Açaí) seeds and identification of their polyphenolic compounds. *J. Agr. Food Chem, 54*, 4162-4167.
- Rosso, V., Hillebrand, S., Cuevas, E., Bobbio, F.O., Winterhalter, P. & Mercadante, A.Z. (2008). Determination of anthocyanins from acerola (Malpighia emarginata DC.) and açai (*Euterpe oleracea Mart.*) by HPLC–PDA–MS/ MS. *J Food Compos Anal, 21*, 291-299.
- Rufino, M.S.M., Pérez, J., Arranz, S., Alves, R.E., Brito, E.S., Oliveira, M.S.P., Saura, F. (2011). Açaí (Euterpe oleraceae) 'BRS Pará': A tropical fruit source of antioxidant dietary fiber and high antioxidant capacity oil. *Food Res. Int, 44*, 2100-2106.
- Sasidharan, S., Chen, Y., Saravanan, D., Sundram, K.M. & Latha, L.Y. (2010). Extraction, Isolation and Characterization of Bioactive Compounds from Plants' Extracts. *Afr J Tradit Complement Altern Med, 8*, 1-10.
- Singleton, V.L., Orthofer, R., Lamuela, R.M. (1999). Analysis of total phenols and other oxidation substrates and antioxidants by means of Folin-Ciocalteau reagent. *Methods Enzymol, 299*, 152-178.
- Veggi, P.C., Cavalcanti, R.N. & Meireles, M.A.A. (2014). Production of phenolicrich extracts from Brazilian plants using supercritical and subcritical fluid extraction: Experimental data and economic evaluation. *J. Food Eng, 131*, 96-109.
- Wycoff W., Luo, R., Schauss, A.G., Neal-Kababick, J., Sabaa, A.U.O., Maia, J.G.S., Tran, K., Richards, K.M. & Smith.

R.E. (2015). Chemical and nutritional analysis of seeds from purple and white açaí (Euterpe oleracea Mart.). *J. Food Compos. Anal, 41*, 181-187.

- Xynos, N., Papaefstathiou, G., Psychis, M., Argyropoulou, A., Aligiannis, N. & Skaltsounis, A.-L. (2012). Development of a green extraction procedure with super/subcritical fluids to produce extracts enriched in oleuropein from olive leaves. *J. Supercrit. Fluids 67*, 89-93.
- Zaghdoudi, K., Pontvianne, S., Framboisier, X., Achard, M., Kudaibergenova, R., Ayadi, M., Kalthoum, J., Vanderesse, R., Frochot, C. & Guiavarc'h, Y. (2015). Accelerated solvent extraction of carotenoids from: Tunisian Kaki (Diospyros kaki L.), peach (*Prunus persica L*.) and pricot (*Prunus armeniaca L*.). *Food Chem, 184*, 131-139.

# Área Mecatrónica y de Agricultura Aplicada

# **Mejores Prácticas en Proyectos de Ingeniería Mecatrónica** Best Practices in Mechatronics Engineering Projects

**Vargas, J. E.** Universidad Autónoma de Querétaro, Cd. Universitaria – Querétaro, México. emilio@mecatronica.net **Fecha de recepción:** agosto de 2018 / **Fecha de aceptación:** septiembre de 2018

## **Resumen**

El presente artículo muestra una síntesis de las mejores prácticas en proyectos de ingeniería mecatrónica, que por poco más de 20 años de experiencia profesional ha conocido el autor. Dichas prácticas muestran elementos relevantes sobre la consecución de proyectos de corte tecnológico. El documento se refiere a aspectos profesionales a tomar en cuenta con relación al trato con el cliente. Se describe la evolución general de un proyecto de ingeniería mecatrónica, resaltando algunas condiciones del proyecto que lo hacen ´único´. Así mismo, se hace referencia a algunos tipos de estudio de factibilidad, esto con el propósito de que el lector valore perspectivas que pueden ayudar a lograr el éxito del proyecto. El documento muestra la forma en cómo se pueden evaluar alternativas de solución a problemas de ingeniería que presenta el proyecto, así como la forma de estimar tiempos y costos como elementos fundamentales de toda cotización. En la parte última del trabajo se presenta la metodología de desarrollo de proyectos mecatrónicos, como una forma de trabajo profesional de la ingeniería mecatrónica para crear tecnología.

**Palabras clave:** tecnología, factibilidad, cotización.

# **Abstract**

This paper shows a synthesis of the best practices in mechatronic engineering projects that the author has known for just over 20 years of professional experience. These practices show relevant elements on the achievement of technological cutting projects. The document refers to professional aspects to be taken into account in relation to dealing with the client. The general evolution of a mechatronic engineering project is described, highlighting some project conditions that make it "unique". It also refers to some types of feasibility studies, this with the purpose that the reader values perspectives that can help achieve the success of the project. The document shows how to evaluate alternative solutions to engineering problems presented by the project, as well as how to estimate times and costs as fundamental elements of any quote. In the last part of the work, the methodology for the development of mechatronic projects is presented, as a form of professional work of mechatronic engineering to create technology.

**Keywords:** technology, feasibility, quotation.

# **El Cliente y el Proyecto**

En un contexto de servicio profesional vinculador al desarrollo de proyectos de innovación tecnológica se distinguen dos actores principales: el cliente y el prestador de servicios profesionales. Independientemente si se trata de una empresa y de un particular, en ambos casos existirá una interacción humana. Por una parte, el cliente, quien tiene una necesidad por satisfacer, mediante el desarrollo de un proyecto de corte tecnológico y por otra parte, quien desarrolla el proyecto. Bajo esta situación, es importante reconocer que el

cliente es una persona o grupo de personas, a quienes se les debe dar la oportunidad de realizar el servicio profesional de ingeniería. El rol del cliente no se limita en efectuar la solicitud o contratación de los servicios profesionales, sino también es la persona quien con frecuencia, facilita los medios para lograr la información técnica que requiere el proyecto.

En la siguiente tabla se muestran algunas estrategias que facilitan el trato con el cliente. Esto entendido en que cada cliente presentará situaciones particulares, por lo que seguramente sus necesidades serán únicas.

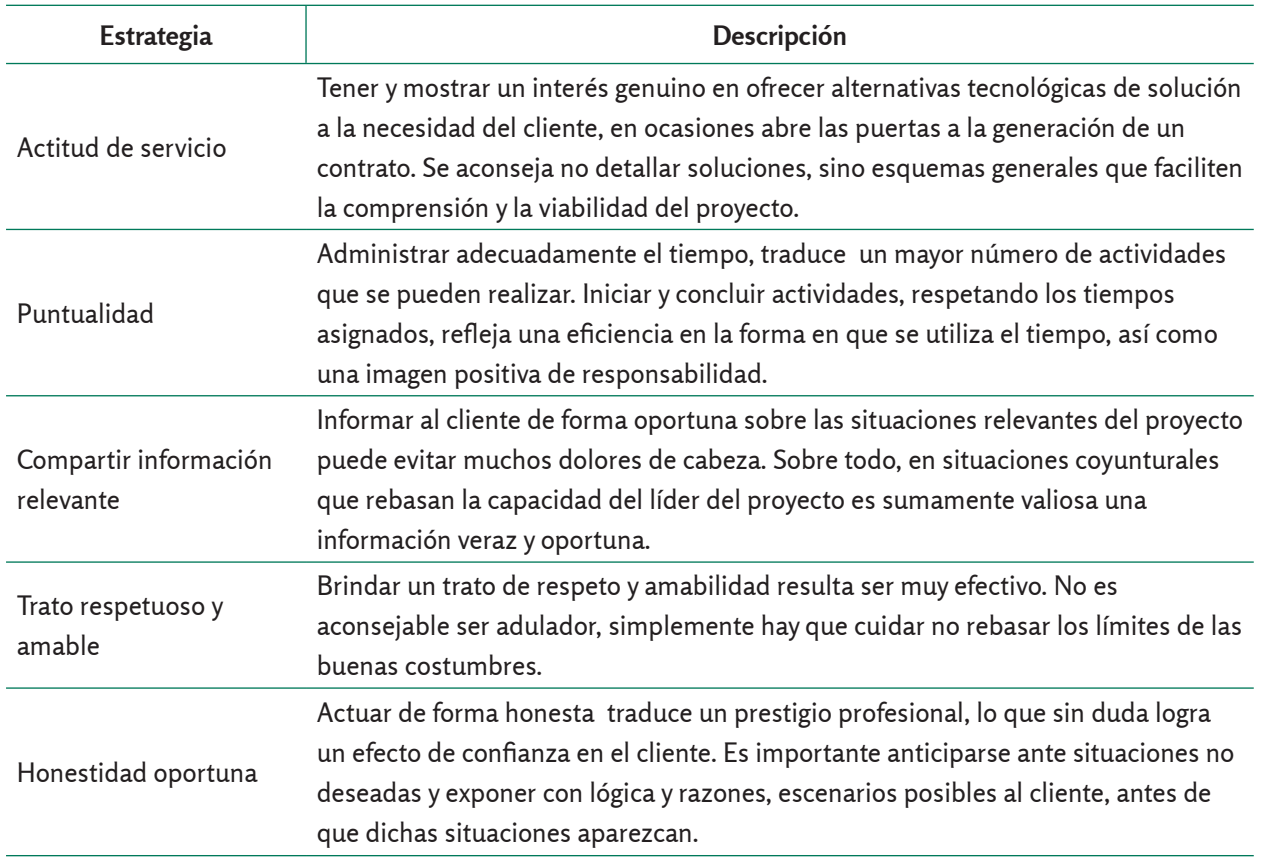

**Tabla 1.** Estrategias orientadas hacia el trato al cliente.

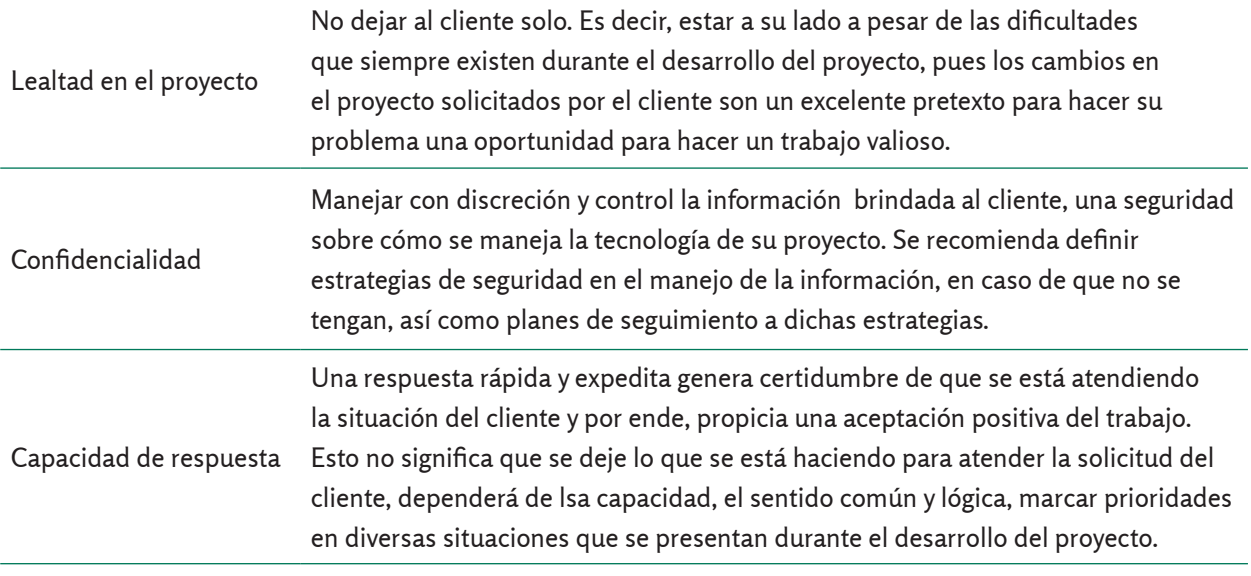

#### **Evolución del Proyecto**

Con el propósito de mostrar de forma general, la evolución de un proyecto orientado hacia la innovación tecnológica, es necesario efectuar al mismo tiempo, una distinción entre las necesidades del proyecto, que generalmente son únicas, las

características del cliente y evidentemente la forma en que el prestador de servicios (bien sea una empresa o una persona) efectúa su trabajo. Las ideas que a continuación se exponen, se basan en experiencias del autor, realizando proyectos de ingeniería en los últimos 20 años.

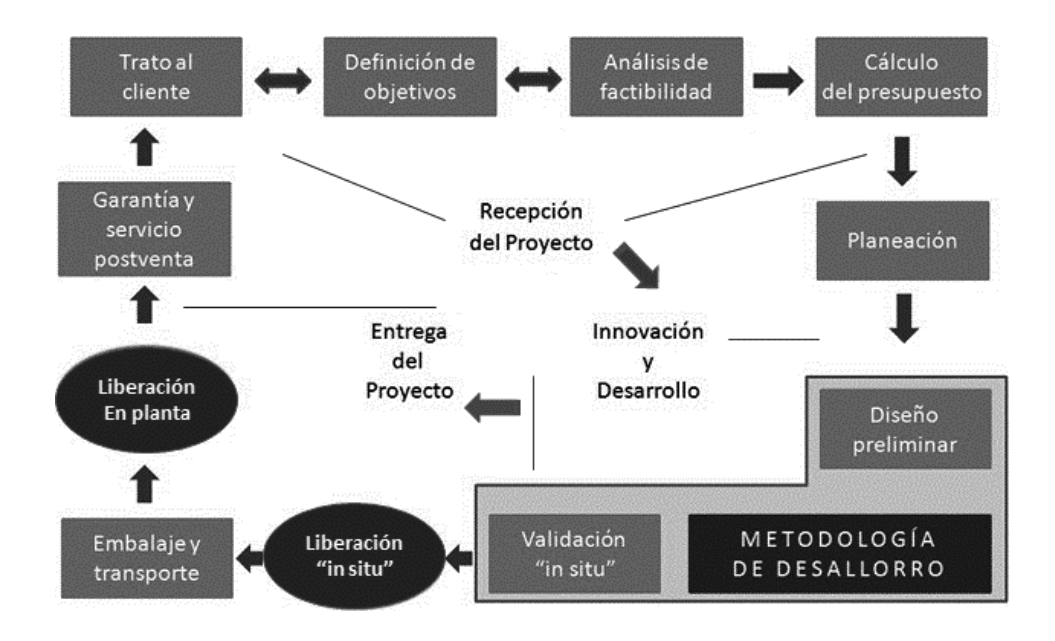

**Figura 1**. Evolución esquemática del proyecto.

En la figura 1 se muestra de forma general y simplificada, la manera en cómo se puede desarrollar un proyecto de ingeniería mecatrónica, en la cual, la innovación y el desarrollo de tecnología son pilares que sustentan la evolución del conocimiento. El trato con el cliente se desarrolla durante el transcurso de todo el proyecto. El primer contacto resulta decisivo para lograr interés, confianza y una serie de reuniones y entrevistas, orientadas a formalizar la relación con el cliente (contrato) y entender la necesidad que se espera cubrir, mediante el proyecto y los beneficios que se han de generar. La definición de los objetivos que enmarcan el proyecto es el resultado de un entendimiento claro de la problemática a resolver, bajo especificaciones técnicas y de operación bien definidas.

A fin de lograr los objetivos del proyecto, una buena práctica es valorar la posibilidad de éxito o fracaso del proyecto, bajo diferentes enfoques. A continuación, se describen brevemente algunos de los análisis de factibilidad que comúnmente se efectúan para ayudar al líder del proyecto en la toma de decisiones:

a) Análisis de factibilidad económica.

Su objetivo pretende mostrar la viabilidad de la inversión a realizar, el tiempo de vida del producto a desarrollar, el costo de inversión y la forma en que se recuperará dicha inversión, así como las ganancias o ahorros que se podrían generar al desarrollar el proyecto.

b) Análisis de factibilidad tecnológica. Las ideas o conceptos en un nuevo proyecto no siempre son tecnológicamente realizables. El objetivo de este análisis pretende evaluar los medios tecnológicos existentes para acometer con éxito el proyecto. Se considera en principio la tecnología existente en la empresa, y su entorno. Así como estrategias para adquirir la tecnología necesaria que requiere el proyecto, su tiempo de asimilación y costo.

c) Análisis de factibilidad financiera.

Por lo general, este análisis se efectúa cuando la empresa no cuenta con los recursos económicos suficientes, o bien le es conveniente buscar algún medio de financiamiento externo. El objetivo de este análisis es mostrar las principales vías de financiamiento del proyecto, la forma en que se cubrirá el financiamiento y los medios en que se evidenciará el uso de los recursos externos obtenidos.

d) Análisis de factibilidad de capital humano.

> Este análisis refleja el perfil deseado de las personas que realizarán el proyecto. El sentido de este estudio es que no siempre se tiene una idea clara sobre las habilidades y las experiencias del personal que trabaja en la empresa. Como resultado de dicho análisis se pretende asegurar que el grupo de personas seleccionadas o contratadas para realizar el proyecto mecatrónico cuentan con la experiencia, el conocimiento y las habilidades técnicas necesarias que solicita el proyecto.

Como se ha mencionado anteriormente, cada proyecto presenta características únicas por lo que es conveniente analizar de forma global el impacto que pudiera causar el proyecto desde diferentes ángulos, como los sociales, ecológicos y legales, entre otros. De esta forma, los planes para realizar el proyecto, las personas involucradas en el mismo, los objetivos y los medios para realizarlos permiten desarrollar la cotización del proyecto. Dicha cotización debe reflejar una síntesis de la información estratégica del proyecto, un costo y un tiempo de realización. Todo ello con el propósito de que el cliente tome la gran decisión: aceptar o rechazar la cotización.

En esta etapa, es muy probable que el cliente requiera de cierto tiempo para tomar su decisión. En este sentido y por el ´conocimiento del cliente´ que se haya realizado previamente, en las primeras reuniones o por la experiencia lograda con el cliente, es aconsejable efectuar un estrecho seguimiento a la cotización, mediante las vías que se consideren adecuadas. En ocasiones, el cliente indica que él se comunicará, o bien es posible que deje abierta una o varias vías de comunicación que facilite el seguimiento a la cotización. En cualquiera de los dos casos, es muy probable que sea necesaria una negociación sobre dicha cotización. Redefinir el proyecto con cambios que no

afectan sustancialmente los objetivos es una práctica muy común. Dependerá del líder del proyecto, de las políticas de la empresa y del cliente lograr de mutuo acuerdo, una redefinición del proyecto y sus objetivos, con el propósito de iniciar el trabajo técnico del proyecto, bajo los términos que se hayan definido en el contrato.

# **Evaluación de Alternativas**

Una vez ´traducida la necesidad del cliente´ resulta indispensable asegurar que lo entendido corresponde fielmente a lo solicitado. Para ello, es suficiente elaborar un reporte, donde se describan brevemente las condiciones observadas, los requerimientos cualitativos y cuantitativos del proyecto mecatrónico a desarrollar, así como algún otro dato que pudiera ser de interés. Dicho reporte se hace llegar al cliente, solicitando su visto bueno. Esta sencilla práctica permitirá un enfoque adecuado del grupo de desarrollo. Al lector de este artículo, le sorprendería conocer cuántas propuestas son rechazadas o rediseñadas por la falta de esta práctica. Después de todo, resulta lógico confirmar los requerimientos, antes de trabajar sobre las propuestas que pudieran satisfacer la necesidad del cliente.

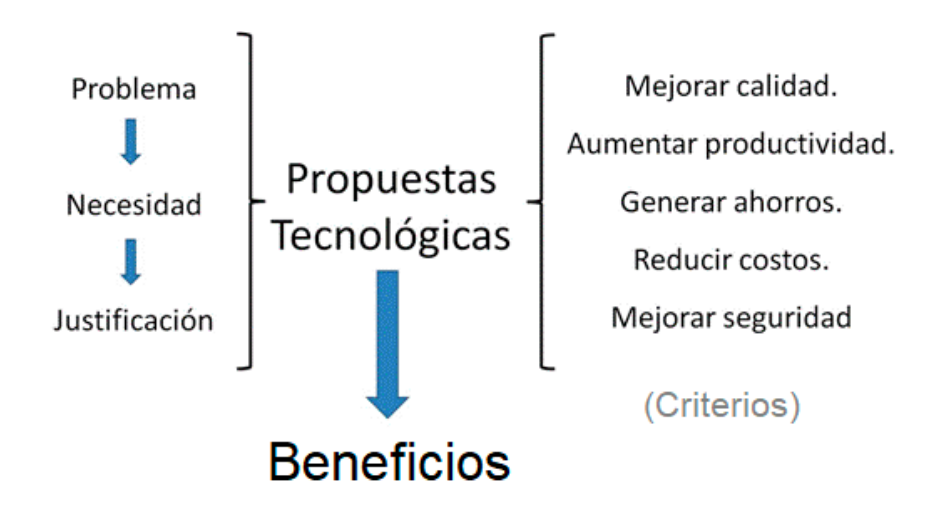

**Figura 2**. Principales criterios que dan lugar al proyecto.

La figura 2 muestra algunos de los principales criterios a considerar, para elaborar las propuestas que han de definir el trabajo a realizar en el proyecto.

Las propuestas tecnológicas que se propongan han de integrar diversos aspectos, dependiendo de la naturaleza del problema a resolver. Es común ponderar prioridades de los criterios, a fin de evitar sesgos en la toma de decisiones, durante el desarrollo de dichas propuestas, esto debido a la interrelación que pudieran tener los elementos a evaluar. No hay que olvidar que cada propuesta responderá como solución independiente al problema del cliente, asegurando cubrir el o los elementos requeridos. Evidentemente, habrá quien proponga que todos los elementos son importantes y estará en lo correcto. Sin embargo, para fines prácticos de decisión, su ponderación permitirá evaluar de forma objetiva y cualitativa, las alternativas de solución. Ante todo, no hay que olvidar que

una adecuada evaluación permite delimitar el proyecto mecatrónico en su justa medida, propiciando la consecución de los beneficios esperados.

Un método ampliamente utilizado para tomar decisiones sobre las propuestas tecnológicas es el denominado QDF, sus siglas provienen de (*Quality Function Deployment)*, que en idioma español se traduce como: Función de Despliegue de la Calidad (Zaidi, 1993). El QFD, también conocido como ´Casa de la Calidad´, aplicado a los proyectos de desarrollo tecnológico permite cruzar información sobre las necesidades del cliente, las características de calidad de la máquina a desarrollar, así como las cualidades de los productos líderes (máquinas similares de gran aceptación), todo ello bajo una matriz ponderada que permite distinguir las características técnicas que deberá cubrir el proyecto mecatrónico.

#### **Estimación de Tiempos y Costos Estimación de Tiempos y Costos**

La estimación de los tiempos y costos en un proyecto mecatrónico es una actividad los objetivos particulares, per que merece especial atención. Desde un punto de vista sistémico, hasta aquí se han descrito algunas de las prácticas que permiten definir el gran objetivo general del proyecto.

Tomando como base la metodología de proyectos en ingeniería, es común dividir ese gran objetivo en objetivos particulares, tantos como el proyecto lo requiera. La timación de los tiempos y costos en sidea es simple, la composición de todos los objetivos particulares, permite la especial atención. Desde un consecución del gran objetivo. En pocas palabras, si existe la capacidad de lograr e de morte encommer, marit aqui se a la provecto los objetivos particulares del provecto del proyecto del proyecto del proyecto del proyecto del proyecto del proyecto del proyecto del proyecto del proyecto del proyecto del iten definir el gran objetivo general del proyecto, se podrá lograr el objetivo general. objetivo.<br>En pocas palabras particulares este concepto de los objetivos particulares particulares particulares particula<br>Altre todos los objetivos particulares particulares particulares particulares particulares particular sistémico.

$$
Objectivo General = \sum_{k=1}^{n} Objetivo Particular_k
$$

- » Con base en el análisis de los objetivos be esta forma particulares, resulta razonable considerar que:
- Cada objetivo particular requiere de un seguimiento. ǿ Cada objetivo particular requiere de recursos.
- » Cada objetivo particular requiere de ac- $\epsilon_{\rm acci\acute{o}n.}$ ciones concretas.
- » Cada objetivo particular requiere de un tiempo de desarrollo.
- seguimiento.
- » Cada objetivo particular requiere ser controlado.
- » Cada objetivo particular requiere de ser evaluado.

 Cada objetivo particular requiere de acciones concretas. particular define propósitos específicos a se requieren acciones muy concretas, las pase a los recalsos designados al proyecto.<br>y la infraestructura necesaria para cada. De esta forma, es evidente que cada objetivo lograr y que para lograr dichos propósitos cuales son realizadas por personas, con base a los recursos designados al proyecto acción.

*(1)*

jetivo particular requiere de un define propositos específicos específicos específicos específicos específicos<br>La desegnalidad empo de desarrono.<br>Es una buena práctica, contar con un » Cada objetivo particular requiere de un subulador que relaciona un determinado Por otra parte, es indispensable estimar el tabulador que relaciona un determinado perfil del capital humano con el pago que se le dará a cada persona que colabora en el proyecto. En la tabla 2 se ilustra, a manera de ejemplo, como podría estar constituido un tabulador de capital humano.

**Tabla 2.** Tabulador de perfiles del capital humano.

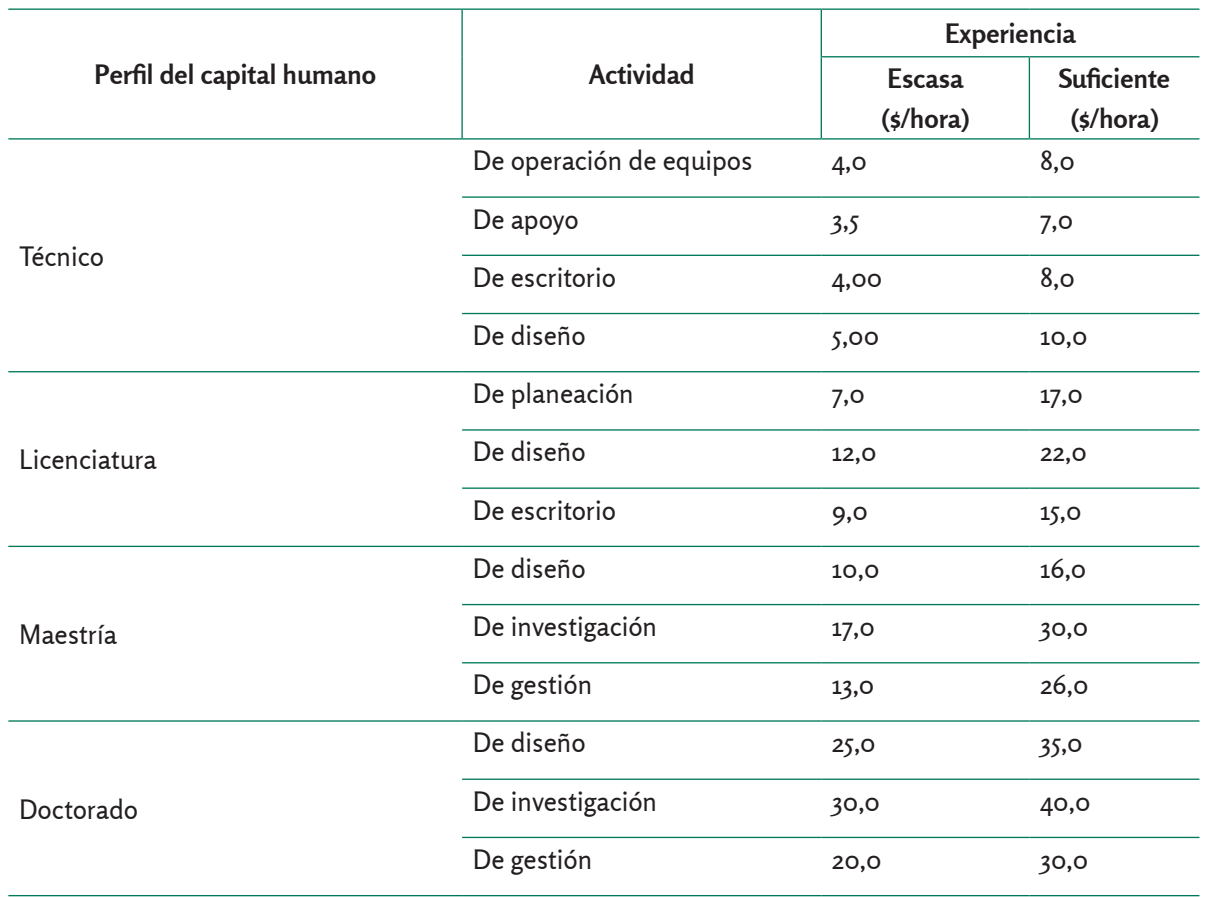

Una vez definido el tabulador, este será utilizado para determinar los costos derivados de la contratación del capital humano que trabajará en el proyecto mecatrónico. Por cada alternativa de solución evaluada (QFD) habrá que estimar

los costos y los tiempos requeridos para lograr cada objetivo particular. En la figura 3 se muestran los principales elementos a considerar en la estimación de costos y tiempos.

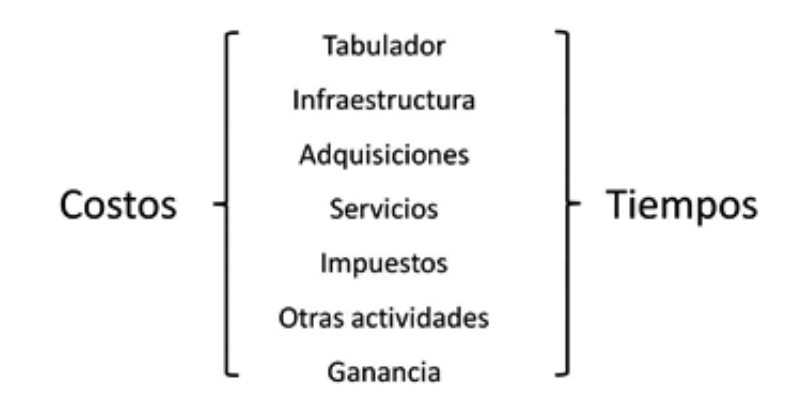

**Figura 3.** Elementos para estimar tiempos y costos.

En lo que respecta al costo de infraestructura, este se refiere al costo asignado al proyecto, por el uso de laboratorios, computadoras, materiales y equipos especializados requeridos para el proyecto. Su estimación se efectúa, con base en conocimientos especializados de la ingeniería económica que se encuentran fuera del alcance del presente artículo.

Con relación a las adquisiciones, es importante remarcar especial cuidado en su vigencia, el tipo de moneda de las compras a efectuar, así como los tiempos de entrega. Los materiales, herramientas y equipos que se estima se habrán de adquirir en cada propuesta deben reflejar en buena medida cantidades aproximadas, con base en las transacciones comerciales que de forma regular se llevan a cabo. Por ejemplo, tiempos de entrega entre dos y tres semanas son bastante comunes. En otros casos, para el caso de materiales pudiera haber una compra mínima establecida que sobrepase los requerimientos del proyecto.

En el caso de la contratación de servicios, se recomienda contar con información sobre la calidad del servicio a contratar. Tener especial cuidado en solicitar una garantía de asesoría durante y después de la entrega del proyecto, es otro elemento a considerar. Existen una gran variedad de empresas que ofrecen diferentes servicios asociados a proyectos mecatrónicos, algunas de ellas se especializan en:

- a) Búsqueda de información especializada (patentes).
- b) Programación de *software* a la medida.
- c) Traducción de información técnica.
- d) Trámites legales.
- e) Vigilancia.
- f) Transporte.

Aun cuando pudiera resultar evidente mencionar que el proyecto mecatrónico se enmarca en los términos de un contrato entre el cliente y el desarrollador, habrá que estimar el pago de los impuestos federales, locales y comerciales respectivos, a fin de garantizar un trabajo dentro de un orden

de legalidad y certidumbre. La estimación del pago de impuestos es un elemento que no debe faltar en una cotización formal, después de todo, en teoría, mediante el pago de impuestos se generan recursos que favorecen a la sociedad.

En lo que respecta a ´otras actividades´, depende de la naturaleza del proyecto, cuantificar por ejemplo, la renta de un espacio físico o bien considerar un costo

asociado a la logística que requerirá el proyecto, tanto de personal como de algunos materiales y equipos. Es común considerar un rubro especial de ´imprevistos´ para el caso de objetivos particulares, en en que se prevén acciones alternativas.

Con relación a la elaboración de la cotización, la tabla 3 muestra una síntesis de mejores prácticas a tomar en cuenta, al momento de realizar una cotización.

**Tabla 3.** Síntesis de mejores prácticas para elaborar una cotización.

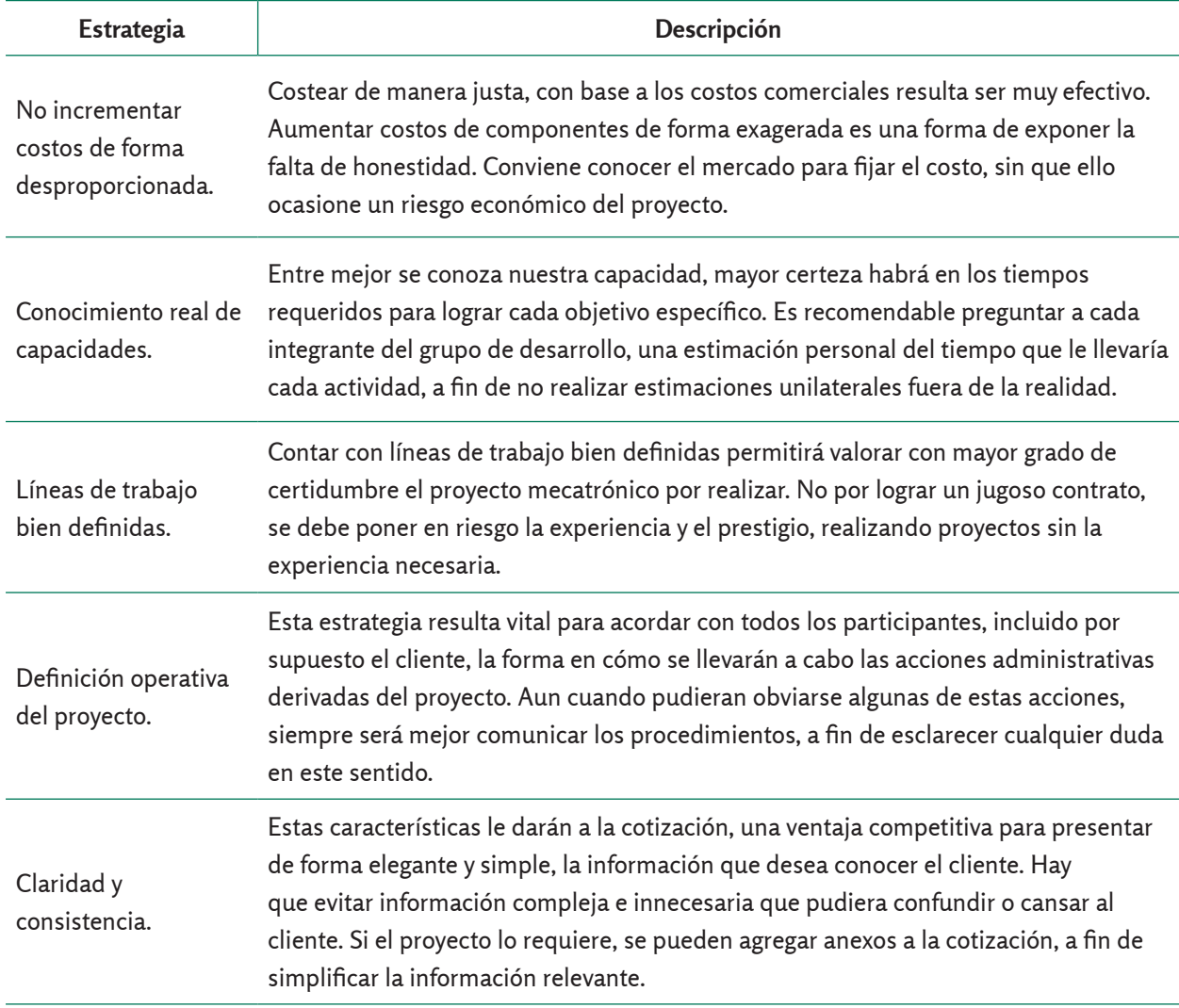

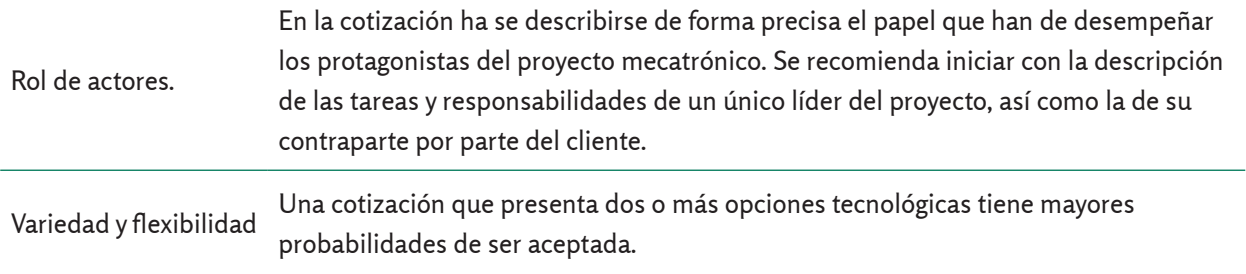

Con respecto a la ganancia del proyecto, esta se puede determinar de varias formas, ya sea por las políticas que tiene definida la empresa, por las características del proyecto, por la manera en que se proyectará la recuperación del desarrollo del proyecto e incluso, por la experiencia del líder del proyecto. Está claro que cada proyecto presenta diferentes situaciones, una práctica muy común es considerar el cálculo de la ganancia como un porcentaje del costo total del proyecto. En ocasiones depende de las políticas de costeo de la empresa, asignar un valor a dicho porcentaje, el cual regularmente se encuentra entre el 8% y el 16%. Sin embargo, se sabe de empresas integradoras y centros de investigación que aplican hasta un 30%. Otra práctica relacionada con el cálculo de la ganancia se efectúa en función del volumen máximo de producción que la máquina mecatrónica será capaz de obtener. A mayor volumen de producción, mayor ganancia. De esta forma, la ganancia calculada bajo este criterio representa un porcentaje del volumen máximo de producción del producto. Una última práctica por mencionar en lo que respecta al cálculo de la ganancia, está asociada a la complejidad del problema a resolver, así como a los derechos patrimoniales que se hayan especificado en el contrato comercial. Entre más complejo sea el problema que resolver, mayor oportunidad se tiene en generar un desarrollo tecnológico patentable, por lo que la ganancia del proyecto merece especial atención por parte de los desarrolladores.

# **Metodología de Desarrollo**

La metodología que a continuación se describe ha sido desarrollada por el autor y que ha sido documentada, dada su efectividad en proyectos de tipo industrial, de investigación y académicos (Vargas y Rodríguez, 2004; Vargas et al., 2011;Vargas E., 2000). Antes de continuar, conviene hacer mención de algunas razones que justifican la aplicación de una metodología en proyectos mecatrónicos:

- a) Gestionar adecuadamente los recursos del proyecto.
- b) Reducir los tiempos de desarrollo del proyecto.
- c) Focalizar y evaluar puntos de control específicos.
- d) Reducir los costos asociados al seguimiento del proyecto.
- e) Lograr una visión global del proyecto.
- f) Facilitar el desarrollo del proyecto de forma integral.
- g) Claridad en las actividades a realizar.
- h) Facilitar la dirección y evaluación del proyecto.
- i) Acrecentar la experiencia de gestión de proyectos.
- j) Generar confianza y buena imagen hacia los clientes.

Un aspecto estratégico que requiere la metodología de desarrollo es una eficiente

vía de comunicación entre los participantes del proyecto, así como de las personas que de forma indirecta brindan soporte al mismo. Hoy en día, gracias a herramientas computacionales que facilitan compartir información específica del proyecto e internet, se logra una interacción que facilita el desarrollo del proyecto con una visión global e integral de los participantes.

La figura 4 ilustra esquemáticamente las funciones principales asociadas al desarrollo de proyectos mecatrónicos.

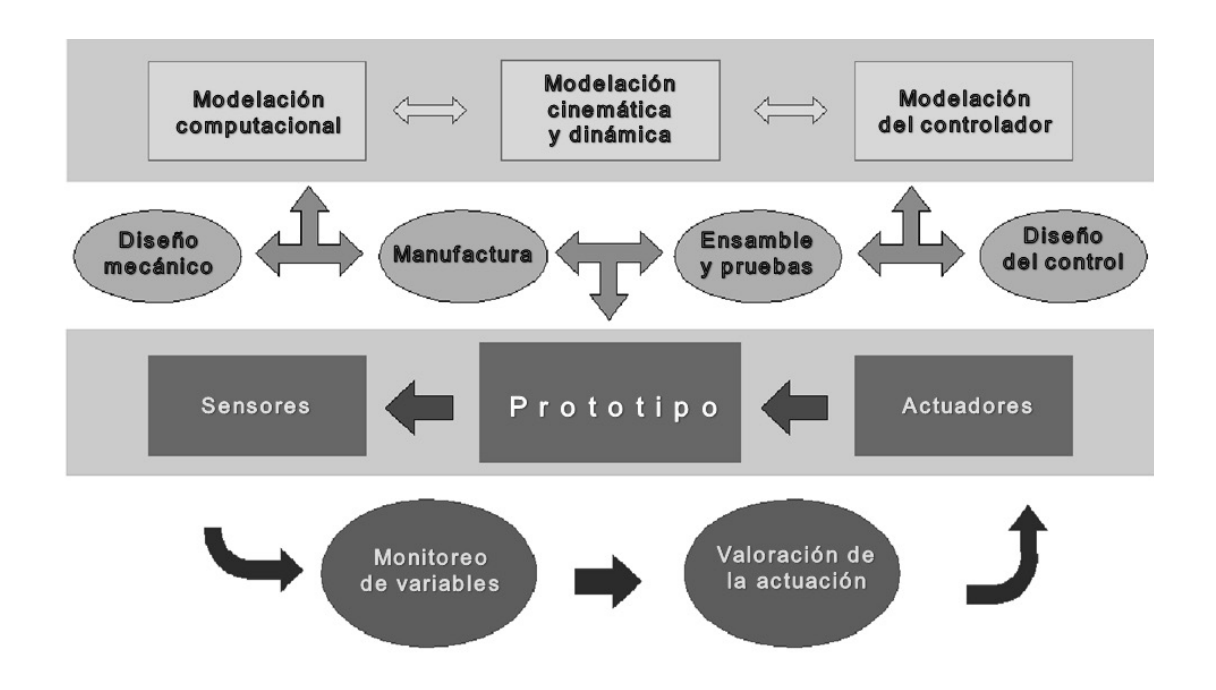

**Figura 4**. Metodología de desarrollo del proyecto mecatrónico.

En esta metodología se consideran cuatro niveles de desarrollo.

• **Nivel de modelación y simulación:**  se generan los modelos matemáticos de comportamiento y control de

subsistemas del prototipo. Se validan dichos modelos y se analizan sus resultados.

• **Nivel de manufactura e integración:** se desarrollan planos de manufactura y ensamble del prototipo. Se construye, ensamblan y prueban los subsistemas del prototipo.

- **Nivel de prototipo:** se ajusta y prueba los sistemas del prototipo, trabajando en conjunto. Se rediseña y se efectúan pruebas estadísticas de funcionamiento. Se verifican las especificaciones y ´entregables´ al cliente.
- **Nivel de comparación:** se contrasta el comportamiento de los modelos matemáticos con el desempeño real del prototipo. Se genera un conocimiento nuevo que propicie el desarrollo de mejores modelos de comportamiento para ser aplicados en el futuro.

Uno de los principales problemas que a menudo se enfrentan los desarrolladores de proyectos tecnológicos es definir el inicio del ´trabajo duro de ingeniería´. Es decir, llevar la abstracción de los fenómenos relacionados con el funcionamiento del prototipo a términos entendibles por los grupos de desarrollo. Esta metodología muestra una respuesta a este conflicto. Antes de iniciar una descripción más profunda, conviene recordar que en el contrato se encuentra la definición de lo que se quiere realizar, por lo que el trabajo previo de las propuestas presentadas en la cotización, permite un ejercicio intelectual de predefinición, que resulta de gran utilidad para generar los modelos matemáticos que reflejan el comportamiento de lo que se quiere construir.

La modelación matemática como actividad inicial de esta metodología, en la gran

mayoría de los casos, está compuesta por ecuaciones que describen la cinemática y la dinámica de subsistemas del prototipo. Su solución merece especial atención para garantizar que dichos modelos respondan a la realidad. Afortunadamente, existe una gran variedad de herramientas computacionales que permiten implantar y resolver dichos modelos matemáticos, así como analizar su comportamiento, bajo una parametrización de variables de especial interés. En este sentido, el análisis de los modelos lleva al desarrollador a tomar decisiones que definen algunas de las características cuantitativas del prototipo.

Como una consecuencia de las decisiones mencionadas en el párrafo anterior, el diseño mecánico y la manufactura de las primeras piezas que conformarán el prototip da inicio, al igual que la definición de las primeras compras de materiales, interfaces, sensores y actuadores, entre otros componentes. Dependiendo del tipo de proyecto, y las especificaciones del prototipo, el segundo nivel de la metodología aquí presentada podría llevar varios meses de trabajo de los grupos de desarrollo. Todos los participantes deberán estar atentos a los cambios de diseño, por lo que al menos, se recomiendan reuniones generales de avance, cada semana con los grupos de desarrollo. Es importante remarcar que en esta etapa es de esperarse el mayor consumo del presupuesto designado al proyecto, así como la generación de retardos ocasionados por diferentes motivos (atraso en compras, trabajos no concluidos, rediseño de componentes, ensambles fuera de especificación, etc.). El líder del proyecto y su grupo de seguimiento
deberán estar muy atentos a las señales que pudieran ocasionar retrasos en el proyecto y un consumo excesivo de recursos.

Una vez integradas todas las piezas, componentes y subsistemas (*software* y *hardware*) que conforman el prototipo, se lleva a cabo la evaluación estadística del desempeño del prototipo. Es común observar que algunos subsistemas no funcionan correctamente cuando fueron probados de forma individual, las razones pueden ser varias, por lo que habrá que investigar y hacer un análisis de perturbaciones (mecánicas y electromagnéticas), a fin de atenuar ruidos que origina el mal funcionamiento de los subsistemas. Dependiendo de la complejidad que presente el prototipo para poderlo llevar ´a punto´, es momento de actualizar información y generar manuales. Una vez que el prototipo pasa las pruebas de funcionalidad y muestra una aceptable robustez, una práctica común es iniciar los acuerdos de trasporte y entrega de la máquina mecatrónica al cliente. Es entendible suponer la entrega de la máquina tan pronto como sea posible, toda vez que se ha aprobado por parte del cliente el funcionamiento de esta.

Sin embargo, entregar la máquina tan pronto como sea posible, no siempre resulta lo más conveniente. Tomarnos un par de días para analizar el ´comportamiento real´ vs. ´Comportamiento virtual´ del desempeño de la máquina, bajo diferentes condiciones de trabajo, brinda una oportunidad única para acrecentar nuestro conocimiento.

El error, el cual siempre existe, se entiende en el contexto del diseño, como la diferencia

entre lo construido contra lo idealizado. Su análisis permite una posibilidad maravillosa de entender mejor nuestra realidad.

## **Conclusiones**

La importancia de este trabajo radica en dar a conocer una experiencia profesional significativa sobre las mejores prácticas que el autor ha vivido durante el desarrollo de proyectos de investigación y desarrollo tecnológico de máquinas, bajo la filosofía de la ingeniería mecatrónica.

Con relación a la metodología de desarrollo de proyectos, en la última etapa referida como Nivel de Comparación, cabe resaltar que: "Si somos capaces de mejorar los modelos matemáticos que dieron origen al prototipo de máquina mecatrónica, sin duda tendremos un nuevo conocimiento que podrá ser aplicado para crear en un futuro, **máquinas más eficientes. A esto le llamo: hacer tecnología".**

## **Referencias Bibliográficas**

- Vargas, E. (2000). Metodología Aplicada al Desarrollo de Máquinas Mecatrónicas. Congreso Latinoamericano de Instrumentación y Control de Procesos. Universidad Autónoma de Querétaro. Agosto 2000. México.
- Vargas, E. & Rodríguez, W. (2004) Mechatronics *Design of an Automatic Machine To Manipulate*

*Sheet of Cardboard, Proceedings of The International*. Congress on Mechatronics and Robotics MECHROB, IEEE Industrial Electronics Society, European Center for Mechatronics, Aachen, Alemania.

Vargas, E., Tovar, S., Canchola, S., Gorrostieta, E. & Pedraza C. (2011). *Interface Gráfica Industrial para el Monitoreo de Ensamble* 

*de Tornillos, 10Â*° Congreso Nacional de Mecatrónica, Centro Internacional de Convenciones de Puerto Vallarta, Instituto Tecnológico Superior de Puerto Vallarta y Asociación Mexicana de Mecatrónica A.C., Puerto Vallarta, Jalisco.

Zaidi, A. (1993). *Q.F.D. Despliegue de la Función de la Calidad.* España: Díaz de Santos.

**Diseño de un Sistema Mecatrónico Osmodeshidratador de Banano** Design of a Banana's Osmo-dehydratase Mechatronic System

**Ruiz, C.a ; Chávez, G. C.a ; Cruz, G. W.\*a** a Fundación Universitaria Agraria de Colombia- Uniagraria, Colombia. Cruz.wilmer@uniagraria.edu.co **Fecha de recepción:** agosto de 2018 / **Fecha de aceptación:** septiembre de 2018

#### **Resumen**

Este artículo expone el diseño de un sistema mecatrónico de osmodeshidratación de banano, para aprovechar las pérdidas de la fruta por fenómenos como oxidación y sobreproducción. El diseño se basó en la metodología desarrollada por Dieter, G., el cual establece seis pasos metodológicos: reconocimiento de la necesidad, la identificación del problema, recopilación de la información, conceptualización, evaluación y comunicación del diseño. Se determinó la disposición general de los diferentes componentes, a partir de la capacidad para soportar cargas de los diferentes materiales, contemplando los requerimientos establecidos por el usuario final. Así mismo, las respuestas obtenidas del controlador PID, basadas en el segundo método de Zigler Nichols, proporcionaron variaciones relevantes al sistema, por lo que este debe ser utilizado con la presencia de un compensador.

**Palabras clave:** automatización, ósmosis, capacidad de carga.

## **Abstract**

This paper exposes the design of a mechatronic system of banana osmodehydration to take advantage of fruit losses due to phenomena such as oxidation and overproduction. The design was based on the methodology developed by Dieter, G. which establishes six methodological steps; recognition of the need, identification of the problem, collection of information, conceptualization, evaluation and communication of the design. The general disposition of the different components was determined from the capacity to support loads of the different materials contemplating the requirements established by the final user. Likewise, the responses obtained from the PID controller based on the second method of Zigler Nichols, do not provide relevant variations to the system, so it must be used with the presence of a compensator.

**Keywords:** automation, osmosis, load capacity.

## **Introducción**

Siendo Colombia un país de producción principalmente agrícola, la implementación e investigación de equipos que se rijan en la metodología de deshidratación de alimentos, juega un papel muy importante para el desarrollo de la industria. La osmodeshidratación es un método que puede llegar a maximizar la producción de fruta, debido al aprovechamiento de la cosecha que se pierde por su oxidación y sobreproducción. Esta investigación presenta una solución enfocada al

desarrollo del sector primario de la economía y de las regiones, desarrollando un sistema mecatrónico que permita el aprovechamiento de la pérdida de fruta del sector, mejorando las condiciones del producto y dándole un valor agregado con el proceso de deshidratación osmótica.

## **Diseño**

Los criterios de diseño establecidos por el usuario final para el osmodeshidratador se presentan en la tabla 1.

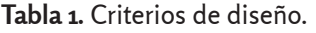

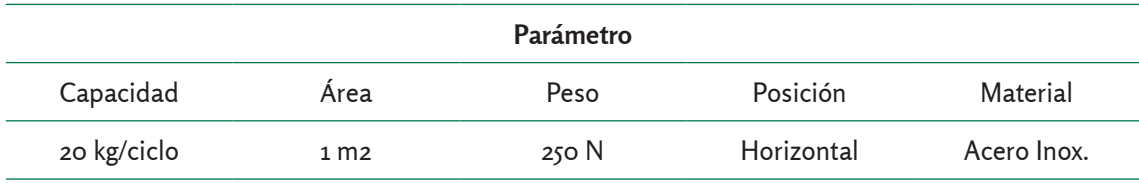

La capacidad del sistema está dada por la pérdida de la fruta registrada semanalmente, durante los últimos cuatro meses. El área se establece a partir del espacio disponible para ubicar el equipo y según el Artículo 392 de la Resolución 2400 de 1979, la carga máxima que puede levantar una persona en posición de 90° a la altura de los codos no debe exceder los 250 N.

El diseño horizontal del tanque permite mantener un movimiento constante del producto, evitando la formación de capas de agua en las paredes del banano, lo que reduce la transferencia de masa de la solución osmótica y el banano (Barbosa, 2013).

A partir de las condiciones de operación y con la finalidad de garantizar la inocuidad del producto se establece al acero inoxidable austenítico como el material idóneo para construir el equipo (Wagner, 2012).

**Diseño mecánico.** El modelamiento mecánico del sistema se obtiene efectuando los pasos que se describen a continuación.

*Análisis estático del tanque.* El análisis se realiza a partir del diagrama de cuerpo libre (DCL) del tanque.

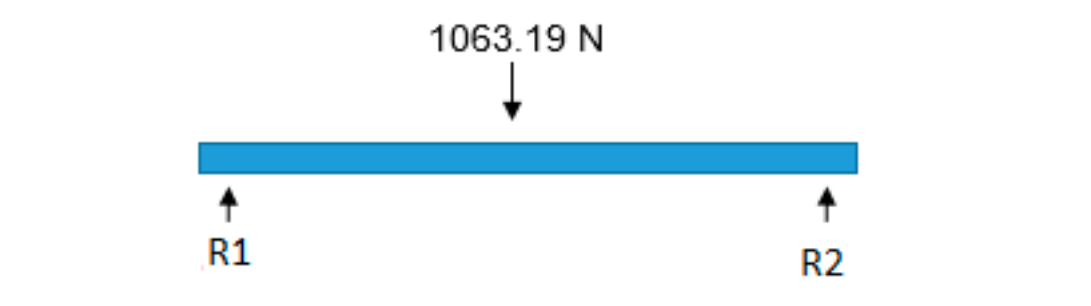

**Figura 1**. DCL del tanque. **Figura 1**. DCL del tanque. **Figura 1**. DCL del tanque.

Donde R1 y R2 son las reacciones en los apoyos, la fuerza que está actuando en el centro del tanque corresponde al peso soluciona el sistema. del tanque incluido la fruta y la solución

osmótica. Conocidas las variables, se sua la fuerza que está actuando en la establecen las ecuaciones de equilibrio y se soluciona el sistema. Donde R1 y R2 son las reacciones en los apoyos, la fuerza que está actuando en el

$$
\sum F_y = 0 \qquad R_1 + R_2 = 1063.19 \text{ N} \tag{1}
$$

generadas por los apoyos son simétricas  $= R_{2}$ y $\,$ por Teniendo en cuenta que las reacciones

en cuenta que las reacciones generado a la carga central, se tiene que  $R_{\text{\tiny{l}}\text{\tiny{2}}}$  $=R$ <sub>2</sub> y por ende

$$
R1 = R2 = \frac{1063.19 \text{ N}}{2} = 531.58 \text{ N}
$$
 (2)

Al considerar en el diseño 4 apoyos, la fuerza que debe soportar cada uno es de 265,8 N. *Eje soporte del tanque interno.* El eje de

soporte del tanque interno está sometido a un par torsor generado por el peso del sistema con magnitud de 219 Nm.

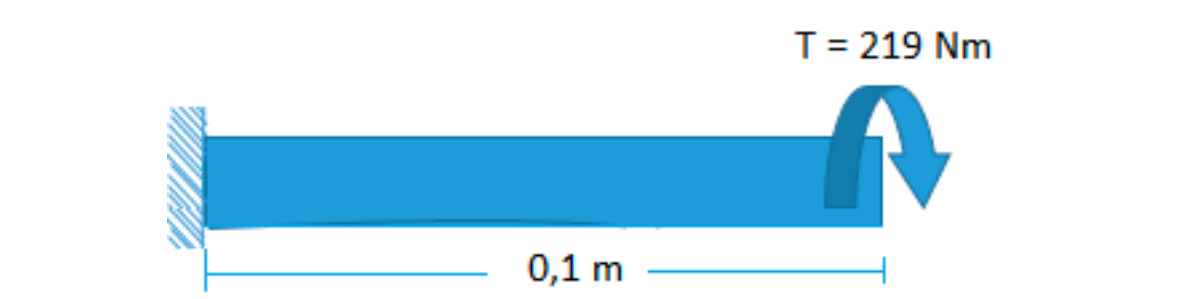

**Figura 2**. DCL del eje soporte del tanque interno. **Figura 2**. DCL del eje soporte del tanque interno.

El esfuerzo cortante generado por el par torsor se calcula a partir de Eq (3)

$$
\tau = \frac{T r_{eje}}{\frac{\pi}{2} (r_{eje})^4}
$$
\n(3)

Y la deformación angular está dada por Y la deformación angular está dada por Y la deformación angular está dada por

$$
\theta = \frac{TL}{\frac{\pi}{2}(r_{eje})^4 G} \tag{4}
$$

el radio del eje y G, el módulo de rigidez. El resultado del esfuerzo cortante (τ) y de la

Siendo T el torque, L, la longitud del eje, r, deformación angular (0) para un eje de acer ultado del esfuerzo cortante (τ) y de la es 330,5 MPa y 0,0537 rad respectivamente. deformación angular (θ) para un eje de acero adio del eje y G, el módulo de rigidez. El inoxidable AISI – 316L con diámetro de 15 mm

$$
FS = \frac{\tau \, permisible}{\tau \, solicitante} \tag{5}
$$

Acorde con lo reportado por Compañía han **Transmisión de potencia.** La potencia d *Transmisión de potencia.* La potencia del sistema se calcula mediante Eq *(6)* – 316L a cortante es 485 MPa y por lo tanto, el neral de Aceros, la capacidad del acero AISI sistema se calcula mediante Eq *(6) Transmisión de potencia.* La potencia del sistema se calcula mediante Eq *(6)* Acorde con lo reportado por Compañía General de Aceros, la capacidad del acero General de Aceros, la capacidad del acero AISI este framinismo de potencia. El potencia y<br>Sistema se calcula mediante Eq (6) *Transmisión de potencia.* La potencia del sistema se calcula mediante Eq *(6)* factor de seguridad para el eje es 1,46.

on lo reportado por Compañía **Transmisión de potencia.** La potencia del

$$
P = T * RPM(Requiredas) * \frac{2\pi}{60}
$$
 (6)

Donde la potencia (P) está en watts y el par <sup>cerrado, da</sup> torsor (T) en Nm. Para una velocidad de giro de 4 rpm, la potencia necesaria es de 91,5 W [0,12 HP].

bloques de la figura 3, se diseñó como lazo **Diseño del controlador.** El sistema de control desarrollado se define en el diagrama de seleccionado de referencia TM221C

en Nm. Para una velocidad de giro inusuales y su mantenimiento es más de a figura desarrollado es de su mantenimiento en cuenta que el sistema.<br>12 HPJ. desarrollado es digital, se realiza un control en tiempo discreto, donde el tiempo de eño del controlador. El sistema de control en ties realiza de 0,1s, de acuerdo con el PLC a potencia (P) está en watts y el par cerrado, dado que debe responder a salidas de a rpm, la potencia necesaria es de 91,5 White a figura 3, se dinantemimento es mas el anticonomiento de mas<br>e 4 rpm, la potencia necesaria es de 91,5 White eficaz. Teniendo en cuenta que el sistema seleccionado de referencia TM221CE16R.

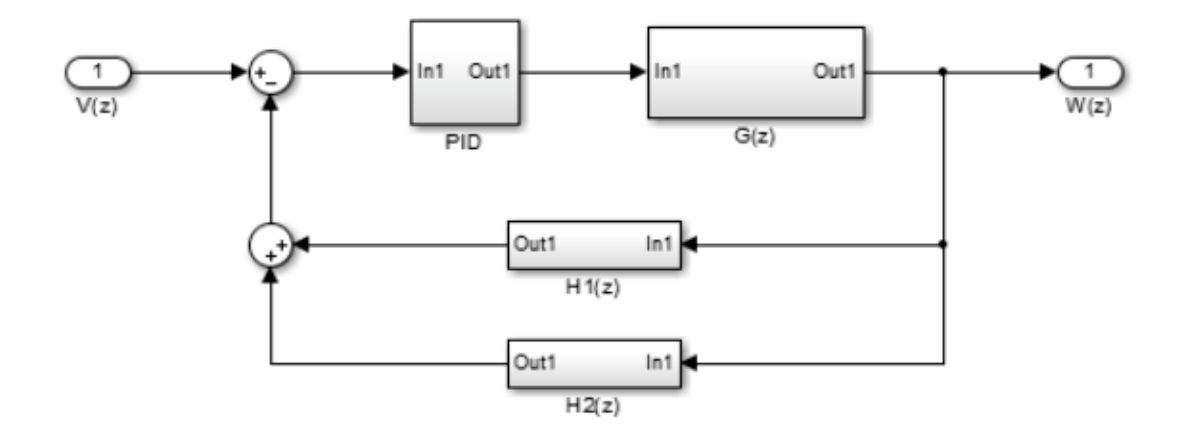

**Figura 3**. Diagrama de bloques específico*.*

es necesario analizar la respuesta de el desarrollo del paralelo de los sensor $\epsilon$ este. Por tal motivo, se realizó el modelo  $\qquad$  H1(z) y H2(z) y el motor. Obteniendo com definición de la función de transferencia del de transferencia del sistema general. sistema general se desarrolló a partir del Para establecer las condiciones del sistema, <sup>di</sup>agrama de bloques. Figura 3, iniciando ( oste: i or tai motrie, se realizo el modelo a ria<sub>l</sub>zy y rialzy y el motoli obtemenao es<br>matemático del sistema general. La aresultado la Eq (7) que representa la func

Para establecer las condiciones del sistema, es necesario analizar la respuesta de diagrama de bloques. Figura 3, iniciando con el desarrollo del paralelo de los sensores H1(z) y H2(z) y el motor. Obteniendo como resultado la Eq *(7)* que representa la función de transferencia del sistema general.

```
\overline{V_0(z)} =
\sim+ 656.8 z^4 - 228.5 z^3 + 42.84 z^2 - 5.04 z + 0.28- 890.02 - 220.92 + 42.04 2 - 9.971 \frac{1}{2} + 0.20<br>0.0138 z^{21} + 0.4106 z^{20} - 9.571 z^{19} + 86.33 z^{18} - 468 z^{17} + 1753 z^{16}- 4858 z^{15} + 1.039 e^{04} z^{14} - 1.764 e^{04} z^{13} + 2.442 e^{04} z^{12} - 2.834 e^{04} z^{11} + 2.85 e^{04} z^{10}\frac{10376012}{79 + 2.007601x^{8} - 1538604x^{7} + 9745x^{6} - 5107x^{5} + 2126x^{4} - 666}2.565e04 z<sup>9</sup> + 2.097e04 z<sup>8</sup> − 1.538e04 z<sup>7</sup> + 9745 z<sup>6</sup> − 5107 z<sup>5</sup> + 2126 z<sup>4</sup> − 660.1 z<sup>3</sup><br>+ 144 8 z<sup>2</sup> − 10 82 z + 1 266
                2.5666 1.177.02 2.17.022 1.1200W(z)0.28 z^{18} - 5.04 z^{17} + 42.84 z^{16} - 228.5 z^{15} + 856.8 z^{14} - 2399 z^{13} + 5198 z^{12}- 8911 z^{11} + 1.225 e^{04} z^{10} - 1.361 e^{04} z^9 + 1.225 e^{04} z^8 - 8911 z^7 + 5198 z^6 - 2399 z^5+ 144.8 z^2 - 19.82 z + 1.266(7)
```
#### **Resultados**

osmodeshidratador se realiza mediante el *software* Solid Works® y el correspondiente ensamble se muestra en la figura 4.

**Modelo CAD.** El modelado 3D de los 18 componentes que hacen parte del

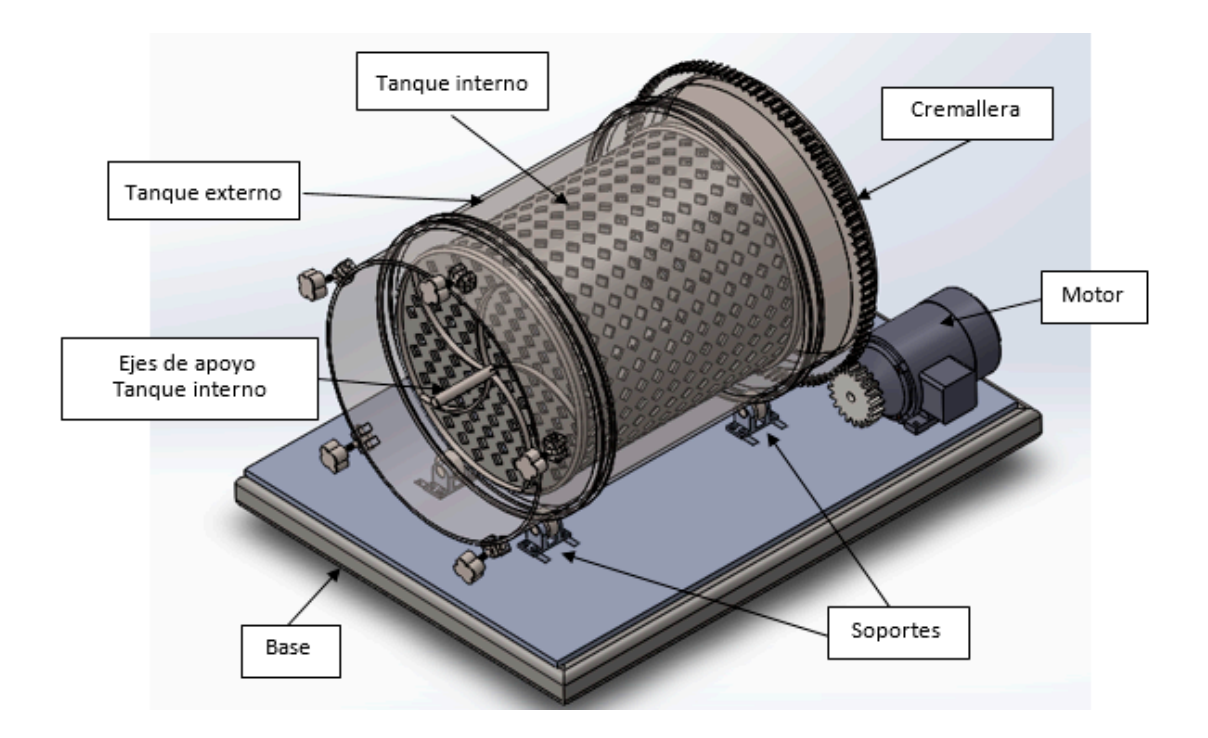

**Figura 4.** Isométrico del osmodeshidratador.

El motor transmite el movimiento giratorio al osmodeshidratador, a través de la cremallera fija ubicada en la periferia del tanque externo. El tanque externo es solidario al tanque interno, es decir, giran simultáneamente, permitiendo que la solución osmótica se desplace libremente y entre en contacto con el producto dispuesto en el tanque externo. La solución osmótica y el producto se cargan por la parte frontal del tanque externo que cuenta con cierres de seguridad herméticos para impedir filtraciones del tanque al entorno. Así mismo,

el osmodeshidratador cuenta con sensores para el posicionamiento del tanque en las funciones de llenado y vaciado.

**Controlador.** En la figura 5 se aprecia la respuesta del sistema a una entrada escalón, el diagrama de bode y el lugar geométrico de las raíces, se puede establecer que el sistema es oscilatorio e inestable. Luego, no tiene tiempo de estabilización y presenta un error de estado estable del 100%, por lo que se decide usar un controlador PID que permita corregir esas características.

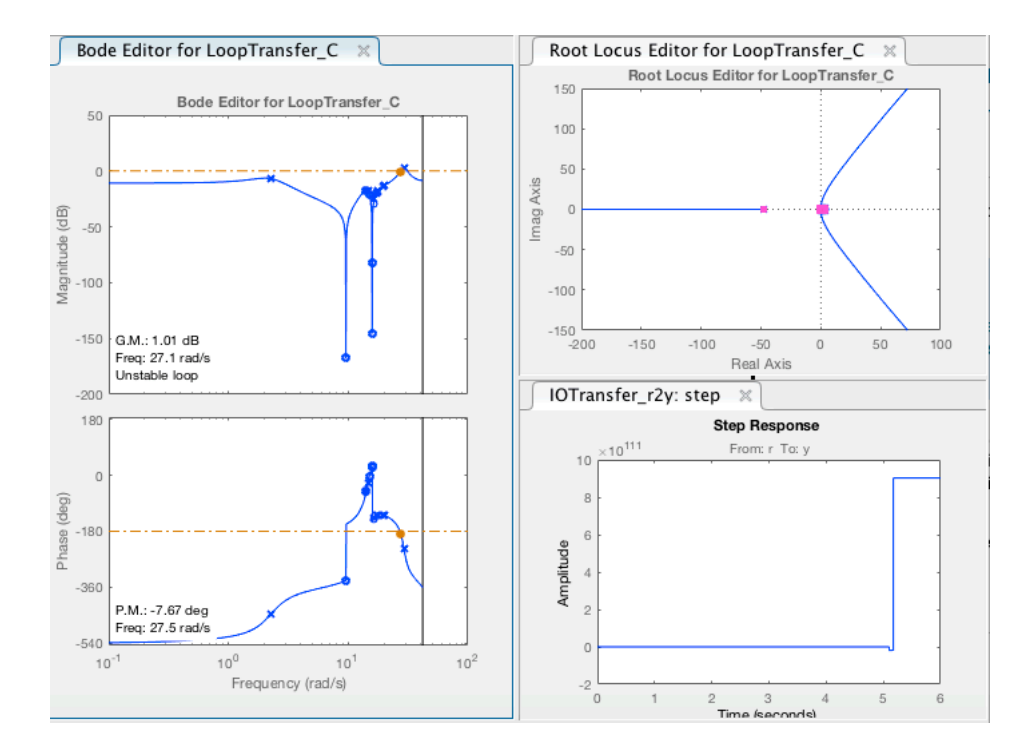

**Figura 5**. Respuesta del sistema a una entrada escalón.

El desarrollo del controlador se realizó por el segundo método de sintonización de controladores de Ziegler Nichols, en la cual función de Engles Anticio, en la Edia del controlador en términos de Z (figur

llo del controlador se realizó por se establecen las constantes del controlador, segundo método de sintonización de en función de Kcr y Pcr, obteniendo la Eq. (8) del controlador en términos de Z (figura 6).

$$
C(z) = 2.052 + \frac{10}{z} + 0.025Z
$$
 (8)

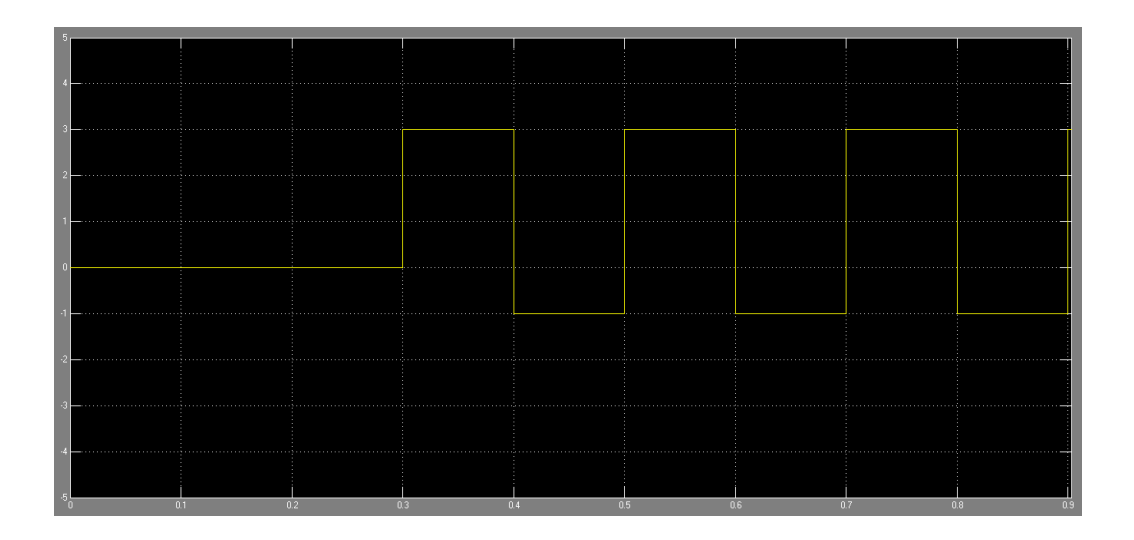

**Figura 6.** Respuesta del sistema a una entrada escalón con el controlador.

**Sistema eléctrico**. El sistema eléctrico está constituido por dos etapas: la etapa de potencia que cuenta con una protección termo magnética Q1, dos contactores KM2 y KM3 para la inversión de giro del motor y un contactor KM1 asociado a una protección térmica F1 como sistema de activación y seguridad del motor y la etapa de control a 24 VDC. Esta es la encargada de controlar principalmente el sentido de giro del motor, de modo temporizado para garantizar el

movimiento oscilatorio del tanque, así mismo está controlada desde el PLC (OUT1). Igualmente, desde el PLC (OUT2) se controla el arranque del motor para las funciones de llenado y vaciado. Y finalmente entrega las señales de los sensores al PLC para la ejecución de determinadas acciones. Es así como, en la figura 7 se muestra la interfaz del sistema eléctrico y cómo es posible manipular el sistema de control.

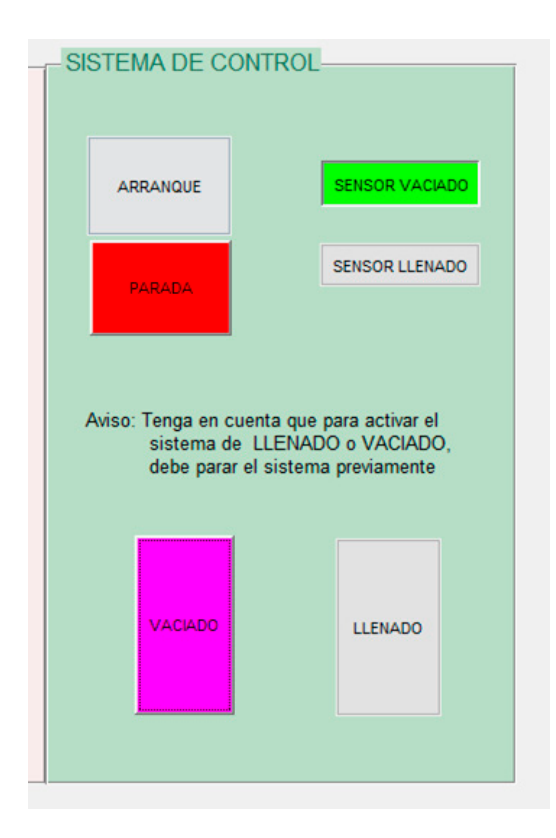

**Figura 7.** Interfaz del sistema eléctrico y sistema de control.

## **Conclusiones**

El diseño cuenta con la suficiente seguridad para garantizar que no va a sufrir fallas por esfuerzos, debidos a las fuerzas aplicadas y dado que la potencia se transmite por engranajes rectos, se permite obtener un control eficiente.

La respuesta del controlador PID basada en el segundo método de Zigler Nichols, no proporcionan variaciones relevantes al sistema. Por lo tanto, se recomienda agregar un compensador.

En la interfaz del sistema, no se permite realizar el control de la variable de humedad del banano, debido a que para efectuar este proceso, es necesario retirar la fruta de la solución osmótica y aplicar la prueba directamente al producto.

## **Referencias Bibliográficas**

- Artículo 392 de la Resolución 2400 de 1979. Del manejo y transporte de materiales. Ministerio de Trabajo y Seguridad Social. Bogotá, Colombia.
- Barbosa, J., Villada, D. & Mosquera, S. (2013). Diseño y construcción de un equipo osmodeshidratador para el desarrollo de nuevos productos agroalimentarios.

*Biotecnología en el sector agropecuario y agroindustrial*, 37-46.

- Compañía General de Acero (2018). *Aceros inoxidables austenítico*. Recuperado de <www.cga.com.co<. [Último acceso: 27 08 2018].
- Wagner (2012). *Libro blanco de seguridad alimentaria*. Festo AG y Co KG.
- Zapata, J. & Castro, G. (1999). Deshidratación osmótica de frutas y vegetales. *Revista Facultad Nacional de Agronomia Medellín*, *52* (1), 451-466.

**Internet of Things (IOT) in Agricultural Science, Propouse of a Standar Solution for Applications at Colombia**  Internet de las Cosas (IOT) en las Ciencias Agrícolas, propósito de una solución estándar para aplicaciones en Colombia

**Suárez, C.\*a ; Villarreal, M.a ; Castelblanco, L.a** a Ingeniería Mecatrónica, Fundación Universitaria Agraria de Colombia – Uniagraria \*suarez.carlosre@uniagraria.edu.co **Fecha de recepción:** julio de 2018 / **Fecha de aceptación:** septiembre de 2018

### **Abstract**

The wireless sensor networks (WSN) are a technology that has been underway for several years with high potential in the Internet of Things (IoT) applied to agriculture. One of the main challenges is the construction of these systems. This article main objective is to show to design and implementation of full technological system that will aim to strengthen precision agriculture in Colombia, through the construction of a wireless sensor node with communication modules, capable of measuring the variability of the environment and the soil and how connect this devices to cloud computing, a system proposed motivated on the creation of an open source model of precision agriculture, based on the extraction and gathering of environmental data, from remote sensors. Furthermore, the paper explains the overall applications propose in the world and the current technological developments in the agricultural sector in Colombia, emphases on researching on the architecture and key technology of Internet of Things (IoT). Finally, the paper demonstrates the development of a technology-based project that offers an efficient solution and contributes to the welfare of a specific target population, the Agro of Colombia.

**Keywords:** Technological progress, data, environment, reliability.

#### **Resumen**

Las redes inalámbricas de sensores (WSN) son una tecnología que ha estado en marcha durante varios años con un gran potencial en el *Internet of Things* (IoT) aplicado a la agricultura. Uno de los principales desafíos es la construcción de estos sistemas. El objetivo principal de este artículo es mostrar el diseño e implementación de un sistema tecnológico completo que apunte a fortalecer la agricultura de precisión en Colombia, mediante la construcción de un nodo sensor inalámbrico con módulos de comunicación, capaz de medir la variabilidad del ambiente y del suelo y cómo conectar estos dispositivos a la computación en la nube. Un sistema propuesto y motivado en la creación de un modelo de fuente abierta de agricultura de precisión, basado en la extracción y recolección de datos ambientales, desde sensores remotos. Además, el documento explica las aplicaciones generales propuestas en el mundo y los desarrollos tecnológicos actuales en el sector agrícola en Colombia, con énfasis en la investigación sobre la arquitectura y la tecnología clave de *Internet of Things* (IoT). Finalmente, el documento demuestra el desarrollo de un proyecto basado en la tecnología que ofrece una solución eficiente y contribuye al bienestar de una población objetivo específica, el agro de Colombia.

**Palabras clave:** avance tecnológico, datos, medio ambiente, fiabilidad.

## **Introduction**

The future of agriculture is attached to technology; thus, Precision agriculture emerges as a response to the integration between information and communications technologies with field work. There are even many solutions that have not yet been implemented, and agriculture has a vital role in manufacturing and sustenance. Therefore, in this Internet of things (IoT) applications in agriculture have the potential to transform the ways in which we live in the world, cheaper food, better exploitation of the land in terms of size and quality of the land, a driving force behind increased agricultural production at a lower cost is the Internet of Things (IoT), The proposal for this work is to show the assembly of a model for use in agriculture, in the future we will work with farmers to develop different sensors and applications. Furthermore, we plan to make the data available for researchers to do agricultural predictions. Internet of Things (IoT) Description

The creation of the ubiquitous computing discipline, whose objective is to implant technology into the experience of everyday life. At present, we are in the post-PC era where smart phones and other handheld devices are changing our environment by making it more interactive as well as informative (Jayavardhana Gubbi, 2013). Furthermore, to the IoT concept, it integrates a huge amount of technological foundations that must be built for its operation as wireless sensor networks (WSN), middleware, cloud computing and, IoT application software.

**Wireless sensor networks.** Wireless sensor networks (WSN) are electronic sensorequipped devices to monitor physical or environmental conditions and can cooperate with telecommunications systems to better track the status of things such as their location, temperature, and movements. WSN allows diverse network changing and moving topologies and communications. Recent technological advances in lowpower integrated circuits and wireless communications have made available efficient, low-cost, low-power miniature devices for use in WSN applications (Gubbi, Buyya, Marusic, & Palaniswami, 2013).

**Telecommunications systems.** They provide way communications with the meter, allowing sending commands from the utility to the smart meter for multiple purposes, including monitor real-time values and change the frequency of readings among others. The network between the smart meters and the utility Centre allows collection and distribution of information to customers, suppliers, utility companies, and service providers (J. Lloret, 2016).

**Middleware.** IoT require a software platform defined as middleware, fundamentally providing abstraction to applications from the things, and offering multiple services. The common goal of all the middleware development initiatives is to develop a framework which can enable an adaptation layer in a plug-n-play mode. In recent past, many reviews have been made on different middleware, and on their basic features to support the important needs of the respective domains (Soma, 2011).

**Cloud Computing.** Cloud computing is a model for enabling ubiquitous, convenient, on-demand network access to a shared pool of configurable computing resources (e.g., networks, servers, storage, applications, and services) that can be quickly provisioned and released with minimal management effort or service provider interaction (Mell, 2011). Parts of the IoT cloud system, such as networks and cloud services, can be properly well controlled, but IoT elements can't. Analogous to cloud services in datacenters, which we can easily select, combine, and deploy to provide a platform suitable for an application or domain, the software stack for IoT services should support virtualization and composition (Dustdar, 2015). Cloud services and IoT are created disjointedly by cloud providers and IoT providers.

**IOT application software**. IoT platform is a virtual parametric model for energy management and simulation is challenging task. Indeed, such platform needs to transparently integrate hundreds of heterogeneous data sources and IoT devices that may be exploited to monitor and manage energy consumption. Furthermore, it must be scalable and reliable (F. G. Brundu, 2017).

**Related Work.** The use of equipment in agricultural around the world it is reasonable to say that there are plenty of technological developments associated to these topics, among the most prominent countries in Agriculture IoT are as a reference Israel, the Netherlands and the United States.

**Data-driven Climate Smart Agriculture.**  The Ubidots Company Using real-time

data as an extra helping hand, farmers and horticulturists merge the physical world with digital tools to combat everyday problems and Boost product yield, reduce per acre energy consumption and economize water consumption (Ubidot, 2018)

**Precision farming.** Precision agriculture is one of applications of IoT in the agricultural sector and several groups are leveraging this method from one place to another. Crop Metrics is a precision agriculture organization focused on ultra-modern agronomic solutions while specializing in the management of precision irrigation, IoT For All Company explain that can be thought of as anything that makes the farming practice more controlled and accurate when it comes to raising livestock and growing of crops. In this approach of farm management, a key component is the use of IT and various items like sensors, control systems, robotics, autonomous vehicles, automated hardware, variable rate technology, and so on (Leverege, 2016).

**Agricultural Drones.** Provided farmer Inoculation of agricultural chemicals Injection Introduction High efficiency selfmade agricultural inorganic, agricultural unmanned aerial agricultural machinery top uniformity, high efficiency etc. superiority, superior atomization startup permissible agricultural chemical spraying granule miniaturization use easier to absorb, Possible Effective Breadth Rate Low Farming Pharmaceutical Dosage. Measurement method of the method of redeposition Scheme method Measurement trial Minimum application volume for fertilizer, farmer 's crop cultivation model,

transshipment construction standardization course, design unmanned aerial construction work method, low technology gate cage, increasing low - technology cage, model number replication. Drones can provide farmers with three types of detailed views. First, seeing a crop from the air can reveal patterns that expose everything from irrigation problems to soil variation and even pest and fungal infestations that aren't apparent at eye level. Second, airborne cameras can take multispectral images, capturing data from the infrared as well as the visual spectrum, which can be combined to create a view of the crop that highlights differences between healthy and distressed plants in a way that can't be seen with the naked eye. Finally, a drone can survey a crop every week, every day, or even every hour. Combined to create a time-series animation, that imagery can show changes in the crop, revealing trouble spots or opportunities for better crop management (Anderson, 2018).

**Livestock Monitoring.** Link labs says that thanks to livestock monitoring, ranchers can use wireless IoT applications to gather data regarding the health, well-being, and location of their cattle. This information saves them money in two ways: 1. It helps identify sick animals, so they can be pulled from the herd, preventing the spread of disease. 2. It lowers labor costs because ranchers can identify where their cattle are located (LinkLabs, 2014).

**Smart Greenhouses.** Greenhouse farming is a method that improves the yield of crops, vegetables, fruits etc. Greenhouses control environmental parameters in two ways; either through manual intervention or a proportional control mechanism.

However, since manual intervention has disadvantages such as production loss, energy loss, and labor cost, these methods are less effective a smart greenhouse through IoT embedded systems not only monitors intelligently but also controls the climate. Thereby eliminating any need for human intervention (Data, 2017).

**The Connected Tractor and Future of AgBots.** Quora Company affirms that onboard telematics software that monitors farm machinery's hours of use and maintenance needs also helps improve farming productivity. Farmers can gather data that are analyzed by software and provide feedback that will suggest exactly what should be planted and where, how much fertilizer to add, and when harvesting should begin (Anon., s.f.).

## **Applications in Colombia Agriculture**

Even in Colombia several distributors of technology proposal numerous equipment for Agriculture IOT, is not evident the creation of solutions, however, there are interesting developments, for example, Identidad company says than on farm of one of the largest coffee exporters in the country, ten sensors were installed in two lots of three and a half hectares, each one to measure in real time determining factors in agricultural production, this is a experiment, which will last four months, where it will be carried out in a Caturro quality coffee crop, with this data farmers can make better decisions to increase the yield of their harvests.

Other Company, Sioma, in Urabá use drones in banana yields to make measurements and collect soil and plant data which serve to control drains such as moisture information in yields, nutrition control, soil conductivity and monitoring of areas that are ready to receive fertilizer. In Universities are work in several solutions, the University of Cordoba proposes the development of an Internet of Things system for the monitoring of protected crops. The data is captured in real time using the MQTT protocol that is part of the M2M protocols, through a broker and using the infrastructure given by the platform Arduino free hardware as controller of different sensors (Gómez, 2017).

#### **Propose Work**

The Internet system of things for the Use in protected agriculture is currently developing to continue our prototype, the architecture is an open source and can function for any application and thus components are described below.

Wireless Sensor Node: The sensor nodes are responsible for communicating among themselves and for centralizing the information to those that have active mobile connectivity. Such node has the task of receiving measurements from multiple sensors. The structure of the data frame created, and the data sent correspond to the temperature, humidity, battery percentage, Beaufort number (it allows to identify the wind intensity by means of a classification made at the wind speed in km/h), speed of the wind, luminosity, ultraviolet radiation and other variables captured by the sensors (see figure 1).

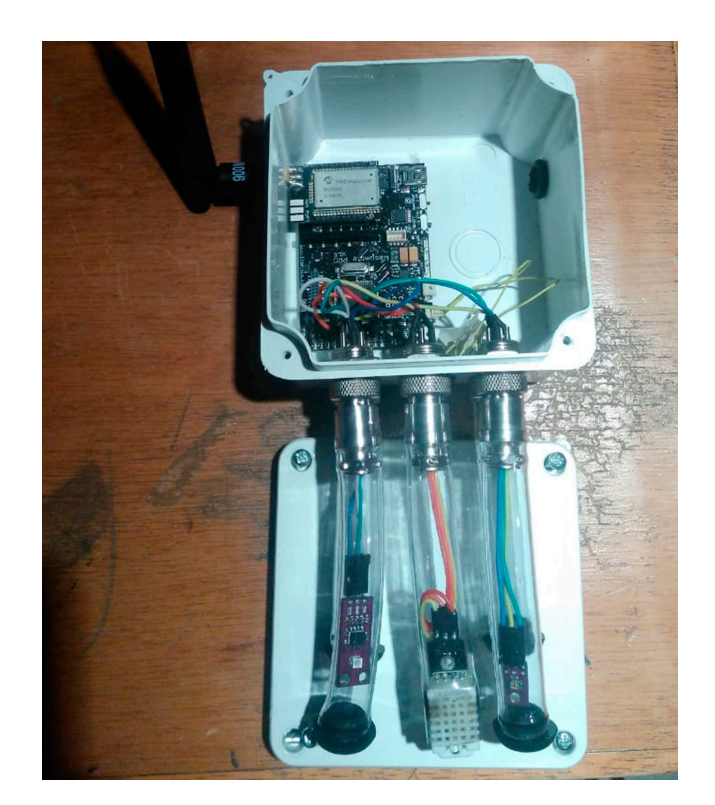

**Figure 1**. The sensors.

**Telecommunication System.** This is accountable for starting, controlling, maintaining communication to and from the devices, the commands defined by the users or applications to the Smart Agricultural Nodes can be sent through a console or can be retrieved from commands stored in a database, we use several systems at 900 MHz, Xbbee and for this LoRa one System, the public says that LORA is the best option

for smart agriculture applications (Lukas, 2015). The system is provided by an IMST iC880A LoRa one "concentrator" board. This integrates two Semtech SX1257 transceiver ICs plus an SX1301 baseband processor. A Raspberry Pi 3 Model B was selected to run the gateway software and this interfaces with the concentrator via SPI and a very simple breakout/baseboard constructed from per board (see figure 2).

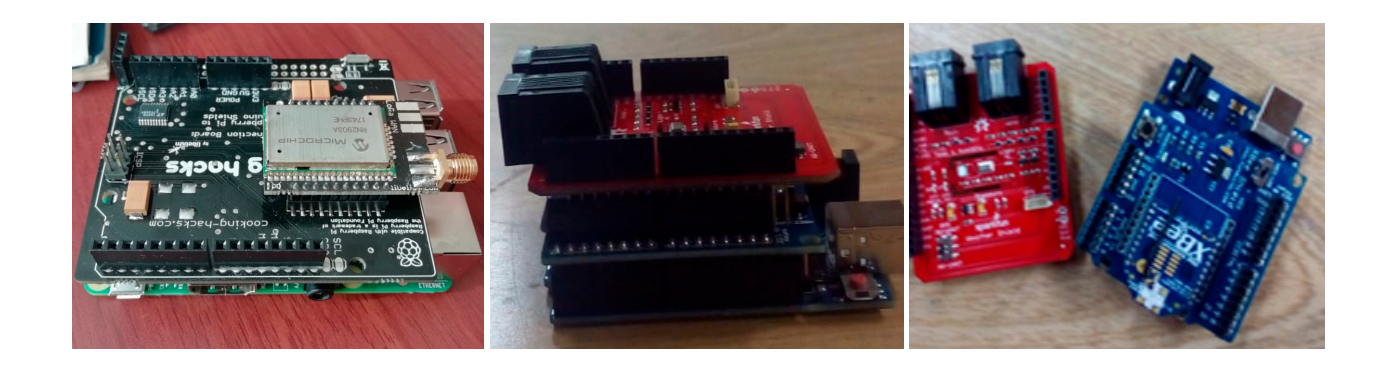

**Figure 2**. The board.

**Application Software.** Henceforth, an information system is presented which is integrated into the hardware development of the wireless sensor node, a LabVIEW Interfax (see figure. 3). was prepared the information system is responsible for storing the environmental information and sending by different electronic communication means Among the most important tasks that the system executes, is the synchronization of the information stored locally with the AWS public cloud, there a processing of the collected information is done, detailed reports are presented and a rain prediction process is carried out, from all the historical environmental data collected. For firmware the latest Raspbian Jessie Lite image was downloaded and written out to a Micro SD card. Upon then booting the Raspberry Pi, this was followed by the usual sequence. To enable communications via the SPI bus.

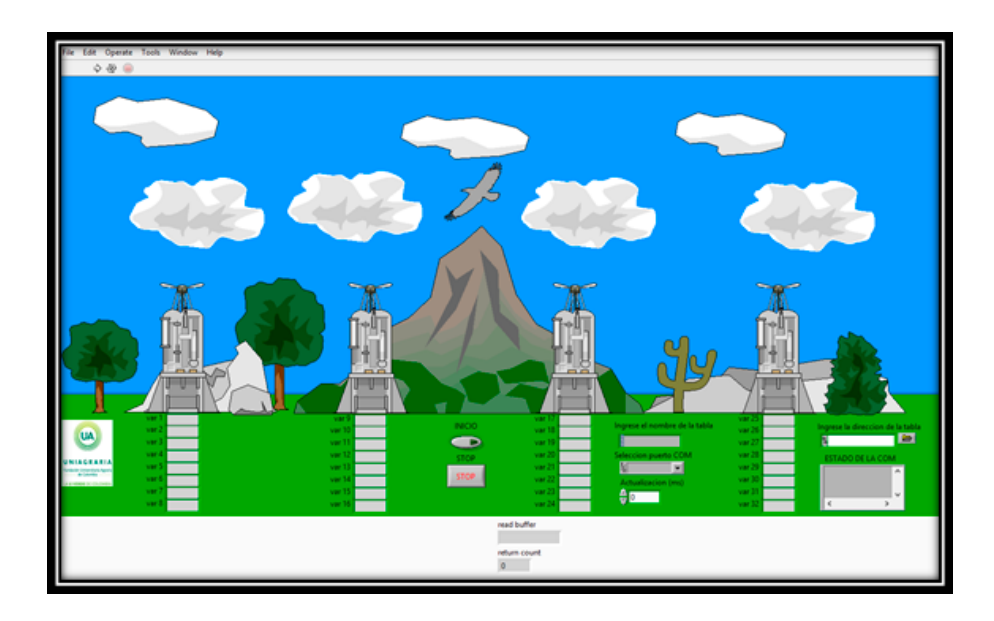

**Figure 3.** LabVIEW Interfax

**System.** A real case study was carried out on the greenhouse. The system processes requests and frames with measurements of weather conditions, in this scenario, the behavior of luminosity in shadows to which the greenhouse is subjected is evaluated. The frames with the information are sent

through a hybrid network that combines the Raspberry Pi topology (LORA ONE network) (see figure. 4). This configuration was selected due to project constraints although the middleware has a sequence of TCP sockets.

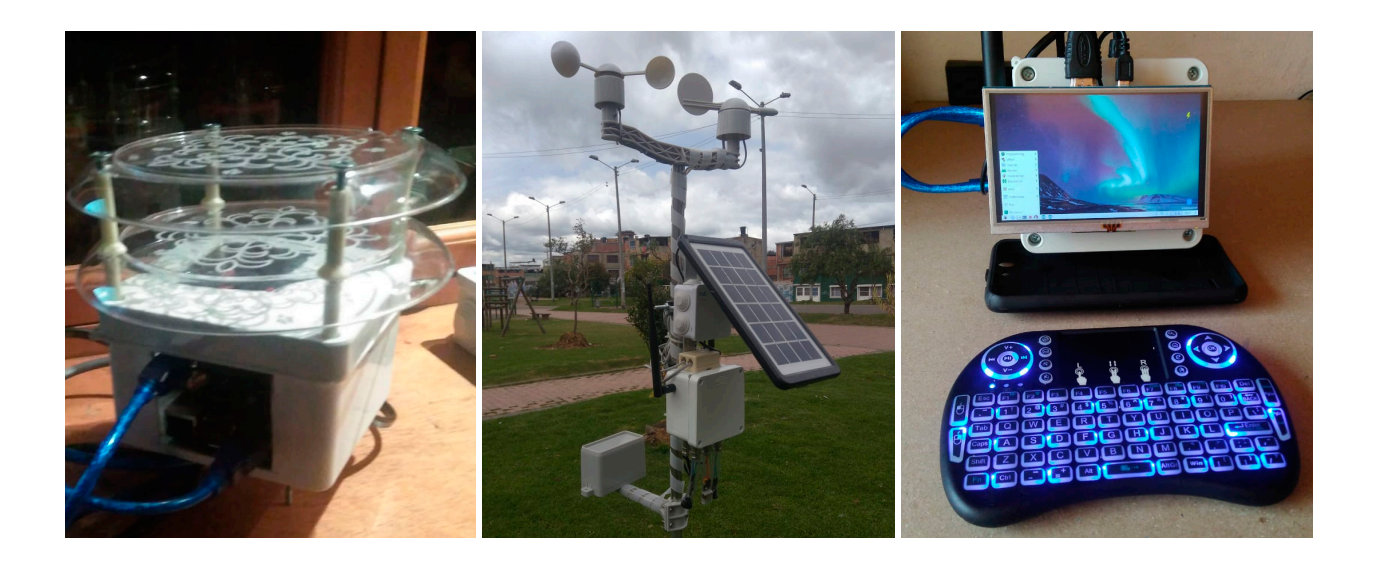

**Figure 4.** LORA ONE network

## **Conclusions**

Colombia is a country with prospective and is one of those with the greatest possibility of expanding its agricultural frontier and becoming the world's pantry, though, contrary to this, the implementation of new technologies is still incipient and disturbs this proposal. We have deployment this prototype it is a low-cost, highly available IoT platform for agriculture that it can used in environmental conditions as air monitoring, soil monitoring, water monitoring or precision agriculture as

plant monitoring, animal monitoring, irrigation control, fertilizer and pesticide control.

### **References**

- Anderson, C. (2018). MIT Technology. Available at https://www. technologyreview.com/s/526491/ agricultural-drones/
- Anon., s.f. Available at https://www.quora. com/
- Brundu, E. A. (2017). IoT Software Infrastructure for Energy Management and Simulation in Smart Cities. *IEEE Transactions on Industrial Informatics*, *13*(2), 832-840.
- Data-flair (2017). Available at https://dataflair.training/blogs/iot-applicationsin-agriculture/
- Dustdar, H.T. (2015). Principles for Engineering IoT Cloud Systems. *IEEE Cloud Computing*, *2*(2), 68-76.
- Gómez, J. (2017). Sistema de internet de las cosas (IoT) para el monitoreo de cultivos protegidos. *Revista Ingeniería e Innovación, 5*(1), 24-31.
- Jayavardhana, G. (2013). Internet of Things (IoT): A vision, architectural elements, and future directions. *Future Generation Computer Systems*, *29*(7), 1645-1660.
- Lloret, J.T. (2016). An Integrated IoT Architecture for Smart Metering. IEEE

*Communications Magazine, 54*(12), 50-57.

- Leverege (2016). Available at https://www. iotforall.com/
- LinkLabs (2014). Available at https://www. link-labs.com/
- Lukas, E. A. (2015). On the application of IoT: monitoring of troughs water level using WSN. *Melaka, IEEE*, 58-62.
- Mell, P. (2011). *The NIST Definition of Cloud Computing of Standards and Technology.*  Gaithersburg: National Institute of Standards and Technology.
- Soma, B. (2011). Role of Middleware for Internet of Things: A Study. *International Journal of Computer Science & Engineering Survey, 2*(3), 94-105.
- Ubidot (2018). Available at https://ubidots. com

# **Geo-Estadística Aplicada para el Realce de Imágenes Digitales Ordinarias** Geo-Statistics Applied for the Realization of Ordinary Digital Images

#### **Rebolledo, R.**

Fundación Instituto de Ingeniería, Centro de Procesamiento Digital de Imágenes (FII-CPDI) rafael.rebolledo@unimilitar.edu.co **Fecha de recepción:** junio de 2018 / **Fecha de aceptación:** septiembre de 2018

#### **Resumen**

Este estudio consistió en aplicar diversas técnicas geo-estadísticas en el realce de imágenes digitales, con base en el hecho de que la estructura matricial de dichas imágenes permite su interpretación en términos geoespaciales y su manipulación geo-estadística con fines de realce. El planteamiento experimental tomó una imagen digital de base que fue sometida a diversas ediciones, para conformar el *dataset* que permitiera su adecuación al análisis geoestadístico. Luego se utilizaron diversas técnicas de interpolación geo-estadísticas y de cada una de ellas se obtuvieron resultados. Para la evaluación de la calidad de los resultados fue desarrollado un análisis comparativo, orientado desde dos perspectivas independientes (evaluación de errores absolutos y validación cruzada), como base de la evaluación y la sistematización del proceso de selección del mejor estimador. Producto de este análisis se evidenció que la interpolación basada en función polinomial localizada resultó ser el mejor estimador para definir la razón de variación espacial que caracteriza las peculiaridades de la imagen de estudio. Se entiende que existe la posibilidad de que distintas imágenes sean más afines a otras técnicas de interpolación espacial, y es aquí donde la sistematización del proceso de evaluación de calidad demuestra su valor. Finalizado el estudio, se comprobó la factibilidad de desarrollar un análisis comparativo y sistemático de distintas opciones de interpolación espacial, con miras a relazar la calidad visual de una imagen digital. El producto resultante demostró ser más detallado que la imagen original. De igual modo, siendo que la razón de variación espacial de dicho producto es parametrizada, las posibilidades de reescalamiento no tiene límites y esto constituye un valor adicional del estudio.

**Palabras clave:** Geo-estadística, imagen digital, interpolación, *dowscaling*

### **Abstract**

This study consisted of applying various geo-statistical techniques in the enhancement of digital images, based on the fact that the matrix structure of these images allows their interpretation in geospatial terms and their geo-statistical manipulation for enhancement purposes. The experimental approach took a basic digital image that was submitted to different editions, to conform the dataset that would allow its adaptation to the geo-statistical analysis. Then various geo-statistical interpolation techniques were used and results were obtained from each of them. For the evaluation of the quality of the results, a comparative analysis was developed oriented from two independent perspectives (evaluation of absolute errors and cross validation), as a basis for the evaluation and systematization of the selection process of the best estimator. The result of this analysis was that interpolation based on localized polynomial function was the best estimator to define the spatial variation rate that characterizes the peculiarities of the study image. It is understood that there is the possibility that different images are more related to other spatial interpolation techniques, and this is where the systematization of the quality evaluation process demonstrates its value. After the study, the feasibility of developing a comparative and systematic analysis of different spatial interpolation options with a view to relating the visual quality of a digital image was verified. The resulting product proved to be more detailed than the original image, in the same way, since the spatial variation rate of said product is parameterized, the possibilities of re-escalation have no limits and this constitutes an additional value of the study.

**Keywords:** Geo-statistics, Digital Image, Interpolation, dowscaling.

## **Introducción**

Desde la perspectiva práctica, los procedimientos geo-estadísticos han sido utilizados principalmente para sistematizar procesos de interpolación espacial y más recientemente para desarrollar interpolación espacio-temporal. Sin embargo, en esencia, su utilidad no debería estar limitada a este tipo de aplicaciones. Este estudio presenta una de una aplicación no convencional de técnicas geo-estadísticas en el realce de imágenes digitales, específicamente, la mejora en la calidad de detalles visibles.

La idea de esta propuesta se fundamenta en el aprovechamiento de la estructura matricial de las imágenes digitales para su procesamiento y su interpretación en términos de una variable espacialmente definida que, como tal, es sujeta a la manipulación geo-estadística con fines de realce.

La hipótesis planteada es la siguiente: la implementación y análisis adecuado de procedimientos geo-estadísticos en una imagen digital ordinaria, constituyen una opción para mejorar la resolución espacial de la misma y con ello, la calidad de los detalles visibles en dicha imagen.

Entendiendo que la calidad de los detalles visibles de una imagen está definida por la resolución espacial de dicha imagen, se desarrolló una metodología que, basada en la aplicación de diversas técnicas de interpolación espacial, mejore significativamente la resolución espacial, tal como lo hace el procedimiento de *downscaling* en un mapa temático.

Puede que tras la revisión exhaustiva del estado del arte sobre este tema, no parezca novedoso el utilizar técnicas geoestadísticas para el realce espacial de imágenes digitales ordinarias, lo cual es perfectamente factible en el desarrollo de proyectos experimentales. Sin embargo, lo que resulta más novedoso en esta propuesta es el análisis comparativo, orientado desde dos perspectivas independientes, como base de la evaluación y la sistematización del proceso de selección del mejor estimador.

## **Marco Teórico**

La geo-estadística, es una ciencia aplicada que involucra el estudio estadístico de fenómenos naturales definidos espacial o temporalmente. Matheon, la define como:

"la aplicación del formalismo de las funciones aleatorias al reconocimiento y estimación de fenómenos naturales" (Journel & Huijbregts, 1978).

Ello presupone que los fenómenos naturales obedecen a condiciones de aleatoriedad, al menos en términos de representatividad espacial y temporal, lo que permite su interpretación estadística. Ahora bien, ¿cuál es la intensión que motiva el reconocimiento en interpretación de fenómenos naturales, en términos de espacio y de tiempo? El poder interpretarlos y predecir su comportamiento ante cualquier situación, precisamente, se conoce como interpolación. La interpolación espacial y temporal es el fin de la geoestadística, por ello se parte de la premisa de la continuidad, tanto en espacio como

en tiempo. Si por alguna razón, el espacio analizado deja de ser continuo en algún lugar, cualquier interpolación es errada. Lo mismo ocurre cuando se analiza la continuidad en la variable tiempo. En este contexto, la definición continua de un fenómeno natural en términos espaciales se denomina variable regionalizada (Ovalles, 1994). Partiendo de la necesaria continuidad espacial y de la premisa de aleatoriedad, una variable regionalizada se caracteriza por cierto grado de auto-correlación que la caracteriza, según lo cual las realizaciones de dicha variable se asemejan entre sí, proporcionalmente a la distancia espacial que las separa. Precisar este aspecto tan singular de cada variable es en cierto sentido, el principio básico en que se basan las técnicas de interpolación espacial más reconocidas. La mayoría de los fenómenos naturales pueden ser definidos como variables regionalizadas, tanto en tiempo como en espacio (Melo, 2012).

Históricamente la geo-estadística ha estado dirigida a interpretar fenómenos prácticos de tipo geográfico. Son reconocidos como fundamentales para la geo-estadística, los trabajos de DG Krige (1951), orientados a la evaluación y explotación de las minas de oro de Rand, África del Sur. Desde allí, se han desarrollado cada vez más aplicaciones orientadas a dar soluciones tecnológicas en otros campos geo-científicos y ambientales, sin embargo, son poco conocidas las aplicaciones al micro-espacio, aun cuando sus fundamentos son perfectamente compatibles con este universo espacial.

Una imagen digital es un conjunto organizado de valores que representan una imagen gráfica. En una imagen digital, los

valores se organizan en un mapa en forma de cuadrícula del espacio cubierto por la imagen captada, por lo que cada localización puede ser referida, siguiendo un arreglo matricial. Los valores representativos de la imagen en cada localización se llaman píxeles y son por definición, la unidad de información elemental homogénea de una imagen digital. De acuerdo con este criterio, más allá del píxel, no es posible establecer información digital. Esta limitación propia de toda imagen digital se le denomina resolución. La resolución de una imagen digital es el grado de detalle de una imagen digital, medido en términos de densidad de píxeles por unidad de área o en términos de tamaño del píxel.

Desde la perspectiva geo-estadística, una imagen digital supone, en términos esenciales, un micro espacio, donde la variable regionalizada, que es la imagen gráfica captada, se manifiesta espacialmente, por medio de los píxeles. En ese orden de ideas, el realce de imagen digital consiste en la aplicación de técnicas de edición gráfica, con la finalidad de resaltar alguna cualidad de la imagen. A los efectos de esta investigación, el realce pretende superar la barrera de la resolución inicial de la imagen para que pueda ser interpretada, más allá de la limitación propia del píxel, pudiendo mejorar infinitamente su nivel de detalle.

La mayoría de los procesos de relace han sido desarrollados por principios morfológicos, porque se orientan a resaltar una cualidad en particular de la imagen. La propuesta de esta investigación persigue realzar la resolución, mediante procesos

geoestadísticos, así mismo, realzar la resolución espacial de una imagen digital implica ir más allá de las limitaciones propias del píxel, sin embargo, la mayoría de los análisis subpíxel, se basan en principios espectrales, probabilísticos y ontológicos, pero se han desarrollado para procesos de clasificación y no para mejorar la resolución.

**Datos.** Dado que esto es una propuesta experimental, cuyo principal objetivo es ensayar la hipótesis planteada, se consideró poco relevante escoger una imagen digital en

particular, los únicos criterios que privaron para su selección fueron la existencia de elementos característicos dignos de resaltar y que fuese una imagen pancromática. Esta última condición, se debe a que en los momentos de desarrollo de este estudio, aún no estaba claro cómo manejar el impacto de métodos geo-estadísticos en la descomposición multicanal que constituye una imagen en color. La imagen utilizada en este experimento es una sección de la imagen "Penguins.jpg" (ver figura 1) que viene como demostración por defecto en el *software Windows 7*.

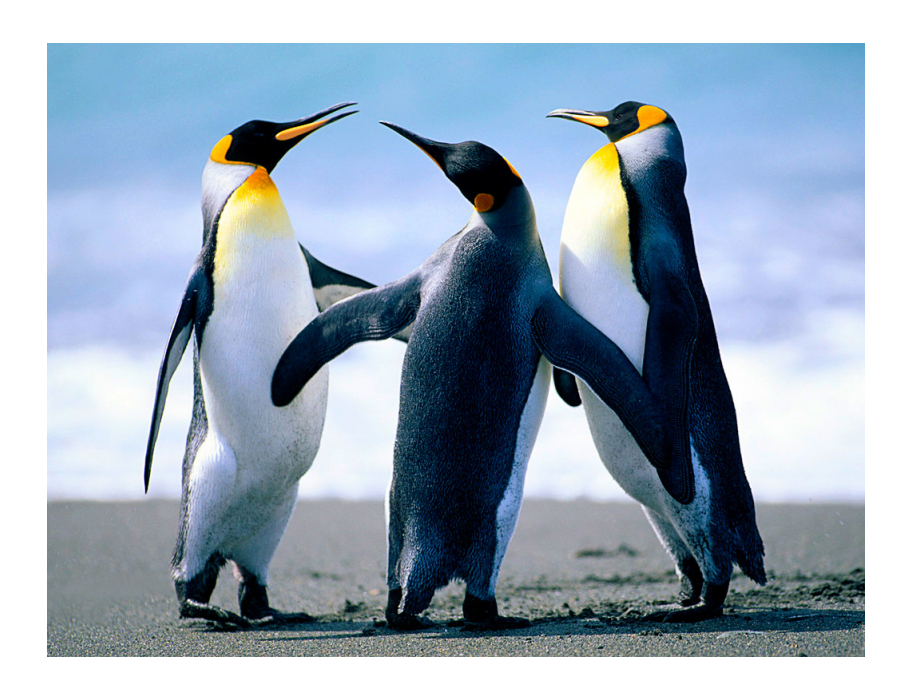

**Figura 1.** Imagen original en color (Penguins.jpg).

Se escogió esta imagen por ser ampliamente conocida, presentar buenos contrastes y formas agudas (picos), que constituyen elementos claves, cuando se pretende relazar digitalmente una imagen. Siendo que el objetivo de este estudio contempla desarrollar un procedimiento metódico que logre el realce espacial de la imagen, previo a la incorporación en este estudio, la imagen, que originalmente es a color, se procesó para llevarla a un modelo pancromático (escala de grises).

Este procedimiento eliminaría la presencia de variables que no aportarían mucho al análisis de realce espacial, como la composición de color en el análisis. Posteriores estudios incorporarán elementos de este tipo para lograr otro tipo de realce. Finalmente, a los efectos de desarrollar el procedimiento experimental se seccionó dicha imagen

para hacerla más pequeña y manejable para los recursos computacionales limitados, con los que se cuenta para este estudio. La imagen utilizada en este estudio se muestra en la figura 2 y tiene 120,132 organizados matricialmente en un arreglo de 284 píxeles de alto por 423 de ancho.

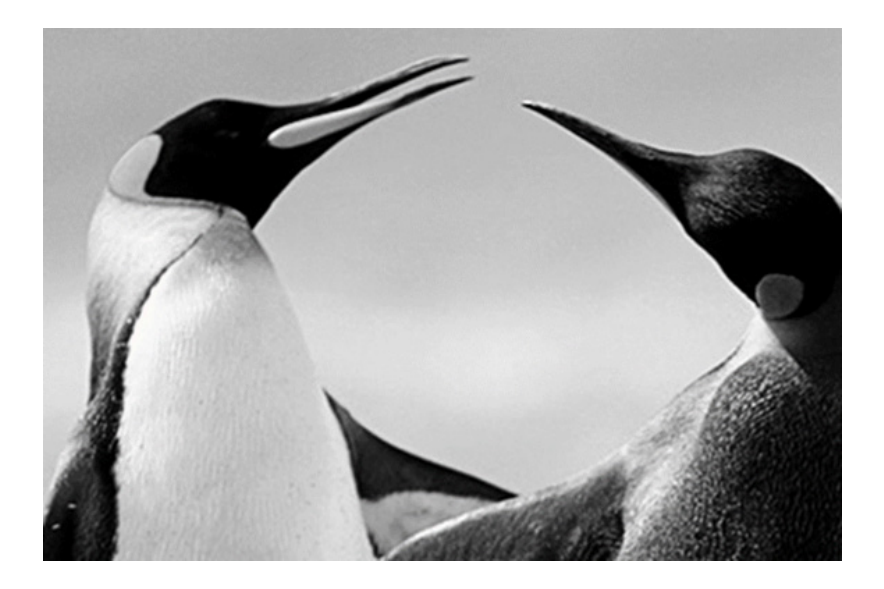

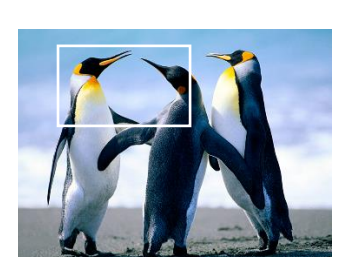

**Figura 2.** Imagen de estudio*.* **Figura 2.** Imagen de estudio*.*

#### **Metodología**

geo-estadística de los datos digitales las peculiaridades de la imagen-origina un análisis experimental desarrollado sobre comparación metódica de diversas opcior un conjunto de modelo estadístico aplicado igualmente válidas. En la práctica se esp constituye en gran medida, el mayor aporte de esta investigación, la comparación metódica se generaran distintas imágenes sintéticas Este estudio se fundamenta en un procedimiento hipotético inductivo, en el que se esperaba que la manipulación de la imagen permitiera una definición más precisa y detalla. La propuesta metodológica se presenta entonces como a la imagen de estudio y a partir del cual

Este este en un procedimiente, y con base a este conjunto de imágenes de realce, se desarrolló un de la imágenes de realce, se desarrolló un nce estudió se fundamenta en un alla.<br>cocedimiento hipotético inductivo, en a comparativo que permitió determinar el que se esperaba que la manipulación modelo geo-estadístico que mejor define sintéticas que suponen din a estrategia en consocioneiro, nogot rocios.<br>ás precisa y detalla. La propuesta leste proceso constituye en gran medida, etodológica se presenta entonces como al mayor aporte de esta investigación, la que suponen distintas estrategias de realce. procedimiento sistemático de análisis las peculiaridades de la imagen original y genera en consecuencia el mejor realce. comparación metódica de diversas opciones igualmente válidas. En la práctica se espera que el producto desarrollado permita apreciar en mejores condiciones y más

claramente detalles de la imagen que en su versión original se encuentran limitadas por la resolución inicial de toma y el tamaño del píxel. El siguiente cuadro ilustrado en

la figura 3, constituye la estructuración esquemática y conceptual del proceso metodológico anteriormente descrito.

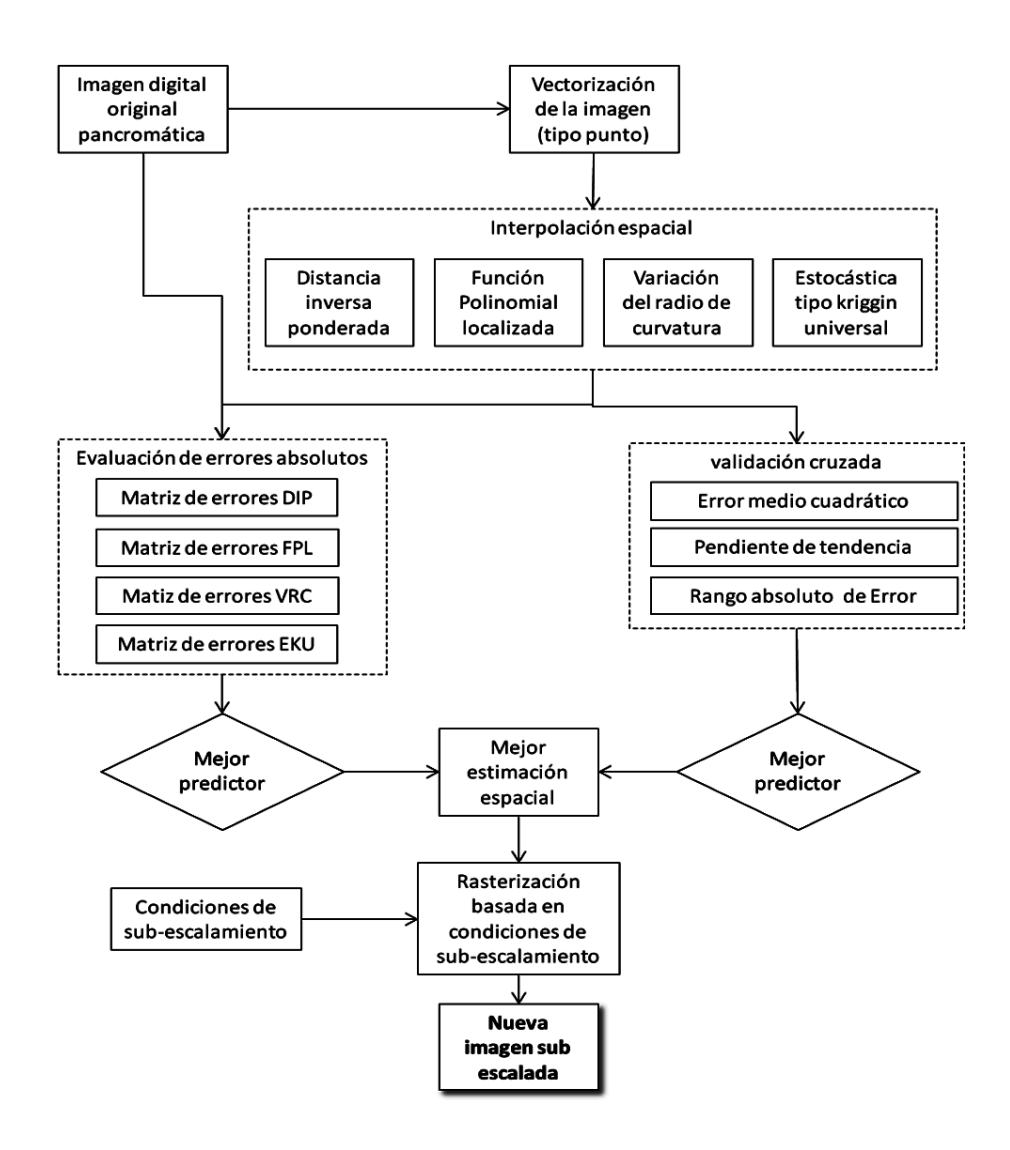

**Figura 3**. Esquema conceptual de la propuesta metodológica.

El esquema presentado ilustra una propuesta metodológica simple, con una sola entrada, un pre-procesamiento, tres procedimientos (uno operativo y dos de análisis) y una sola salida.

**Pre-procesamiento: vectorización de imagen.** Es el procedimiento mediante el cual se transforma la estructura matricial de la imagen en un formato adecuado para el manejo geo-estadístico, el resultado es

una nube regular de puntos, que constituye el grupo de datos que serán analizados y donde cada punto constituye el centro de un píxel y cuyo único atributo en el nivel digital de dicho píxel.

**Interpolación espacial**. Constituye el procedimiento operativo, mediante el cual se practican distintos procedimientos de interpolación espacial sobre la misma nube de puntos. en este estudio se utilizaron cuatro procedimientos de interpolación espacial: Interpolación por Distancia Inversa Ponderada (DIP), Función Polinomial Localizada (FPL), Variación del Radio de Curvatura (VRC-spline) y Kriggin Universal (EKU).

**Validación cruzada.** Constituye un proceso de autoevaluación que determina la capacidad predictiva de cada procedimiento de interpolación. En esta, básicamente se sustrae sistemáticamente uno por uno, cada valor generado en la interpolación y se reestima a partir de los restantes. La reestimación genera un nuevo valor que difiere levemente del valor sustraído. Esta diferencia constituye un error, el conjunto total de errores (120132 errores en este caso) se plotean en un diagrama de dispersión, cuyas coordenadas vienen dadas por el siguiente arreglo: abscisas  $\rightarrow$  ID del punto, ordenadas→ valor del error.

En condiciones ideales, los errores entre el valor sustraído y el reestimado deben ser muy pequeñas, de hecho, en la medida que estas diferencias sean menores, mejor es la capacidad predictiva del modelo de interpolación evaluado. Así, el diagrama de dispersión ideal debería presentarse como una secuencia de puntos ubicados

en la recta *y=0.* En ese orden de ideas, una manera para determinar la calidad predictiva analizada, es a través de la observación de tres parámetros:

- a) Error medio cuadrático: promedio global de los valores absolutos de cada error.
- b) Pendiente de la línea de tendencia: Siendo que la tendencia lineal orienta el diagrama de dispersión, la pendiente de dicha línea de tendencia indica qué tan horizontal es el diagrama de dispersión. En condiciones ideales, el valor de la pendiente de la línea de tendencia debería ser muy cercano a cero (*m=0*) y el corte con el eje *y* debe ser muy cercano a cero (*b=0*).
- c) Valor absoluto del rango de variación del error: De cierta manera es una medida de la amplitud de la nube de dispersión y se obtiene, sumando el máximo error por exceso (positivo) y el máximo error por defecto (negativo). Lo esperado en condiciones ideales es que este rango sea muy cercano a cero.

**Evaluación de Errores absolutos**. Este procedimiento constituye la evaluación clave en esta propuesta, pues en ella se cuantifica qué tan fielmente puede ser reproducida la imagen original, a partir de las cuatro interpolaciones desarrolladas. Operativamente, la cuantificación de esta cualidad se logra, generando una matriz de errores absolutos para cada interpolación. Para ello, se transforma la interpolación en un ráster con las mismas cualidades de la imagen original (mismo tamaño de imagen y mismo tamaño de píxel) luego, mediante

algebra de mapas se resta la estimación de la imagen original. en condiciones ideales el resultado debería ser un ráster del mismo tamaño de la imagen, compuesto exclusivamente de ceros.

Finalmente, a partir de los resultados de la validación cruzada y de la evaluación de errores absolutos, se obtuvo el mejor interpolador espacial de la imagen. En principio, este interpolador descubre las particularidades de la razón de variación espacial que domina la imagen estudiada, de ahí que pueda ser utilizado para su realce en la medida que el analista así lo requiera. Consecuentemente, con base a este estimador, se puede rasterizar la interpolación con tamaños de píxel inferiores al original, produciendo de esta forma una imagen mejorada con mayor profusión de detalles.

## **Resultados Experimentales**

La propuesta experimental de este estudio se llevó a la práctica sobre la plataforma SIG que ofrece el *software* especializado ARC GIS de la casa ESRI.

**Resultados de la vectorización de imagen.**  El primer paso consistió en llevar la imagen desde su estructura ráster original a una nube regular de puntos. En ArcGis, esto se logra utilizando el comando *Raster\_to\_ Point* del subgrupo *From\_raster*, del grupo *Convesion\_Tools* del *Arc\_Tool\_Box*. En este procedimiento se indica el ráster que se pretende convertir a puntos, el valor que se desea conservar como atributo y el nombre que tendrá el archivo de salida (imagen convertida en puntos). La figura 4 ilustra los resultados de este procedimiento.

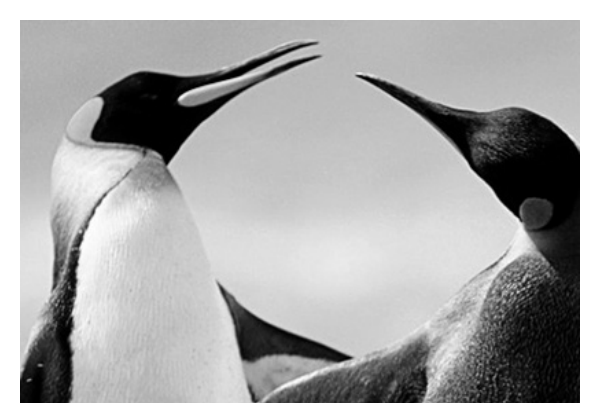

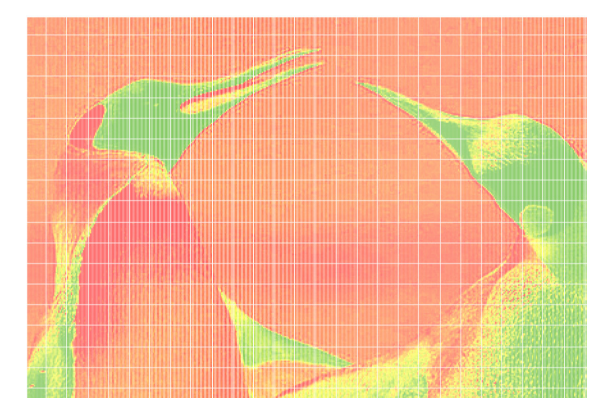

Imagen de estudio **Imagen convertida en puntos** 

**Figura 4.** Resultados de la vectorización de la imagen.

**Resultados de la Interpolación espacial.**  Tal como se indicó en la descripción de la propuesta metodológica, este paso consiste en la aplicación independiente de cuatro modelos de interpolación espacial, con base en los puntos que constituyen la imagen convertida en puntos. Para ello se utiliza el paquete especializado *Geostatistical Analyst,* de *ArcMap*, se estudian las características de los datos en el visualizador tridimensional y la superficie de tendencia. Con ellos se alimentaron los modelos de interpolación anteriormente mencionados. La siguiente serie de figuras (figura 5) ilustra los resultados de las interpolaciones y sus principales parámetros.

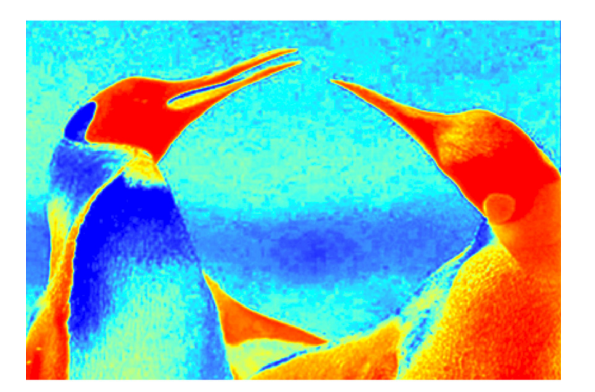

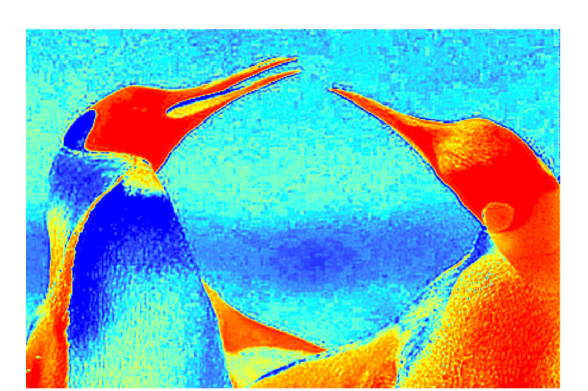

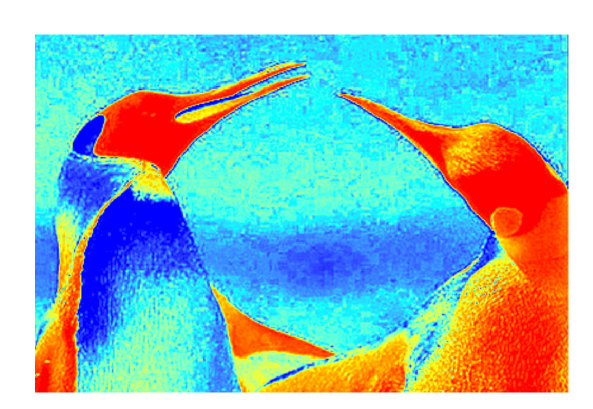

**Distancia inversa ponderada. Parámetros (DIP):** Potencia: 2 Type: Standard Vecindad a incluir: 15 Incluir al menos: 10 Sectorización: Full Angulo: 0 Semieje mayor: 127,0268 Semieje menor: 127,0268

**Función Polinomial localizada Parámetros (FLP):** Potencia: 4 Ponderación: 2,148968 Vecindad a incluir: todo Incluir al menos: 10 Sectorización: Full Angulo: 0 Semieje mayor: 3,2988 Semieje menor: 3,2988

**Spline o Variación del radio de curvatura (VRC) Parámetros:** Kernel: Spline regularizado Parámetro: 4,6136286 Vecinos a incluir: 15 Incluir al menos: 10

Sectorización: Full Angulo: 0 Semieje mayor: 127,0268 Semieje menor: 127,0268

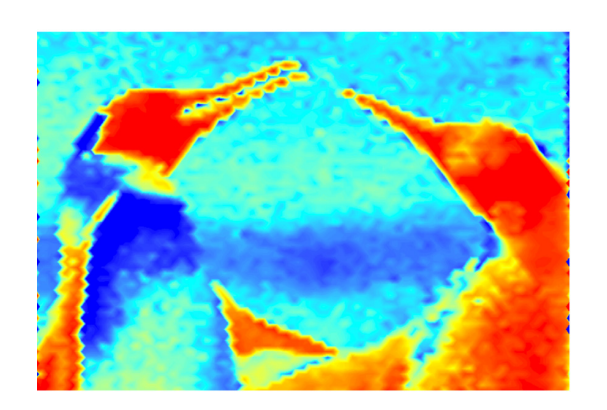

**Kriggin universal (EKU) Parámetros:** Tipo de tendencia: tercer orden Vecindad a incluir: 5 Incluir al menos: 2 Sectorización: cuartos a 45° Semieje mayor: 355,5981 Semieje menor: 300 Lags: 12, Tamaño del Lag: 30 Nugget: 13 Modelo de variograma gaussiano Rango: 355,598 Anisotropía: sí Rango menor: 300 Dirección: 55,213° Sill Parcial: 7

**Figura 5.** Resultados de la interpolación espacial por diversos métodos

**Validación cruzada.** Como se explicó anteriormente, la validación cruzada consiste en

evaluar la capacidad predictiva de cada modelo, a partir de sus propios datos e independientemente de la fuente original. Por ello, se puede decir que es una suerte de autoevaluación. La siguiente secuencia

de figuras (figura 6), resume los resultados de la validación cruzada para cada método de interpolación:

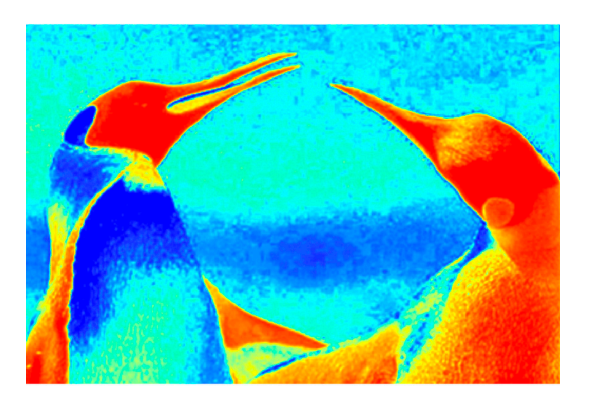

| Error promedio:         |           | $-0,02815$   |
|-------------------------|-----------|--------------|
| Error medio cuadrático: |           | 17,88        |
| Función de regresión:   |           | $m=-0,038$   |
| $b = 7,576$             |           |              |
| Máximo                  | $-171,93$ | Rango=331,48 |
| defecto:                |           |              |
| Máximo                  |           |              |
| exceso:                 | 159,55    |              |

**Distancia Inversa Ponderada (DIP)**

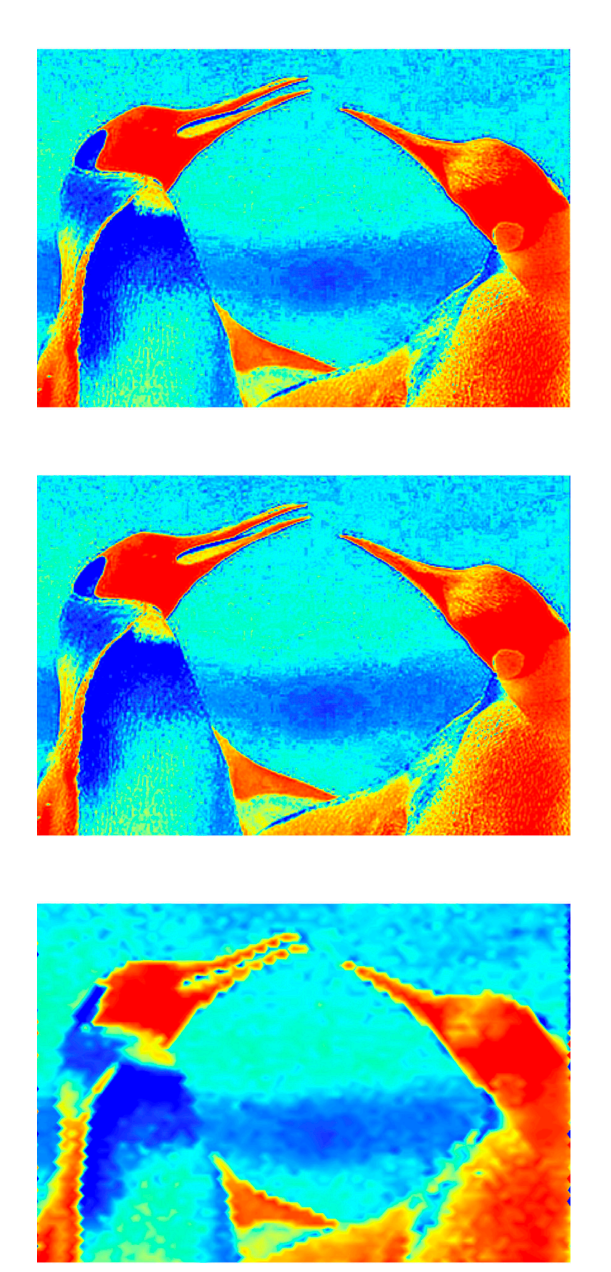

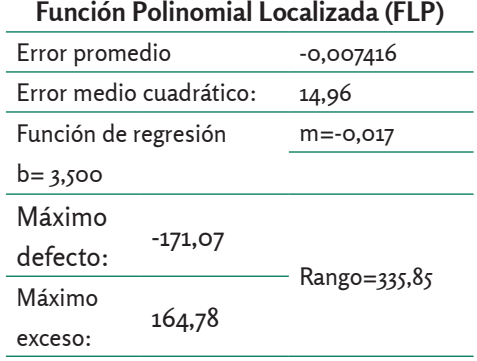

**Splines completamente regularizado (VRC)**

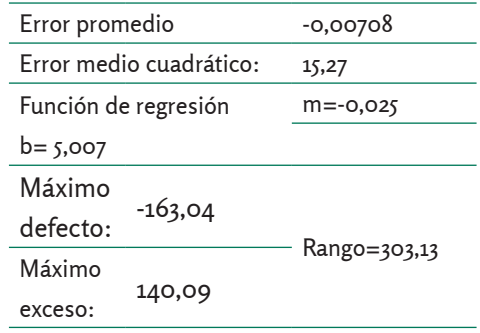

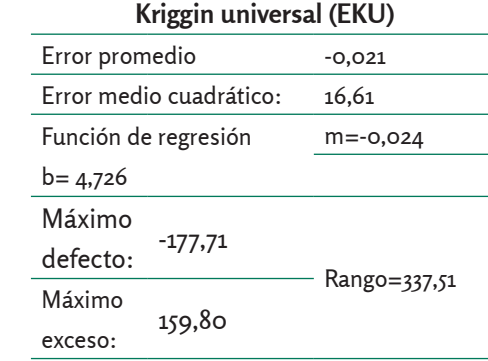

**Figura 6.** Resultados de la validación cruzada.

**Análisis comparativo de la validación cruzada.** La siguiente tabla resume los resultados de la validación cruzada efectuada a las cuatro estrategias de interpolaron utilizadas en este estudio, presentando los valores de los parámetros de análisis en cada caso.
| <b>Método</b>   | Error promedio | <b>EMC</b> | m          | b          | Rango      |
|-----------------|----------------|------------|------------|------------|------------|
| <b>DIP</b>      | $-0.028$       | 17,88      | $-0,038$   | 7,576      | 331,48     |
| <b>FPL</b>      | $-0,007$       | 14,96      | $-0,017$   | 3,500      | 335,85     |
| <b>SPLINE</b>   | $-0,007$       | 15,28      | $-0,025$   | 5,007      | 303,13     |
| <b>KRIGGIN</b>  | $-0,021$       | 16,61      | $-0,024$   | 4,726      | 337,51     |
| Mejor estimador |                |            |            |            |            |
|                 | <b>VRC</b>     | <b>FLP</b> | <b>FLP</b> | <b>FLP</b> | <b>VRC</b> |

**Tabla 1.** Resumen de los resultados de la validación cruzada.

Según los resultados mostrados en la tabla 1 sobre el análisis comparativo, con base en los criterios ideales definidos para cada parámetro que evalúa la capacidad predictiva de cada método de interpolación, es evidente que los mejores resultados se obtienen con la interpolación basada en una función polinomial localizada. De acuerdo con esto, es este método el que tuvo más potencial predictivo. De los cinco parámetros de comparación fue el de mejor desempeño en tres de ellos (error medio cuadrático, pendiente y corte de tendencia) y por poco, el segundo mejor en uno de los parámetros restantes (error promedio), esto muestra un claro dominio sobre las opciones restantes.

**Resultados de la evaluación del error absoluto.** Si la validación cruzada constituye una suerte de autoevaluación interna, la evaluación del error absoluto, se puede considerar una evaluación externa, porque es en ella donde de valora qué tan bueno fue cada modelo de interpolación para reproducir las condiciones originales de la imagen utilizada en este estudio. Tal como

se refirió en el procedimiento metodológico, la evaluación del error absoluto consiste en el desarrollo de las matrices de errores que resulta de comparar píxel a píxel, los resultados de cada modelo de interpolación con la imagen original. Desde el punto de vista práctico, esta evaluación se realiza analizando el resultado de las matrices de errores desde dos perspectivas.

Cantidad de elementos cero en la matriz de errores: es decir, aquellos píxeles donde el modelo interpretó fielmente a la imagen original. La cantidad de valores cero en la matriz de errores es en consecuencia, una medida de la exactitud del modelo de interpolación utilizado.

Cantidad de píxeles similares: donde el error se ubica en un rango entre 10 y -10, es decir aquellos píxeles cuyo valor se asemeja mucho al valor original. Este criterio es importante, porque de alguna manera valora la flexibilidad de ajuste del modelo de interpolación, en la medida de que este grupo de píxeles sea grande, en esa misma medida el modelo de interpolación se adapta a la imagen original, desde esta perspectiva se puede decir entonces que este criterio representa la precisión del proceso de interpolación.

La siguiente serie de figuras (figuras 7, 8, 9 y 10) muestra los resultados del análisis para la evaluación del error absoluto, basado en los criterios anteriormente señalados:

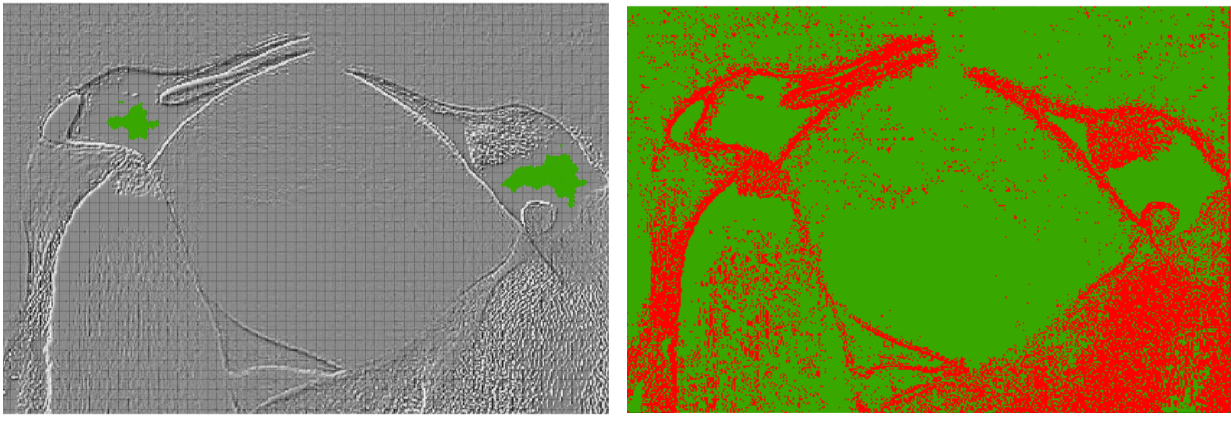

● Píxel cero ● Otro Cantidad de píxeles cero:1268, 1,05%

● Píxel similar ● Píxel distinto Cantidad de píxeles similares: 89619, 74,6%

**Figura 7.** Evaluación del error absoluto en el método DIP.

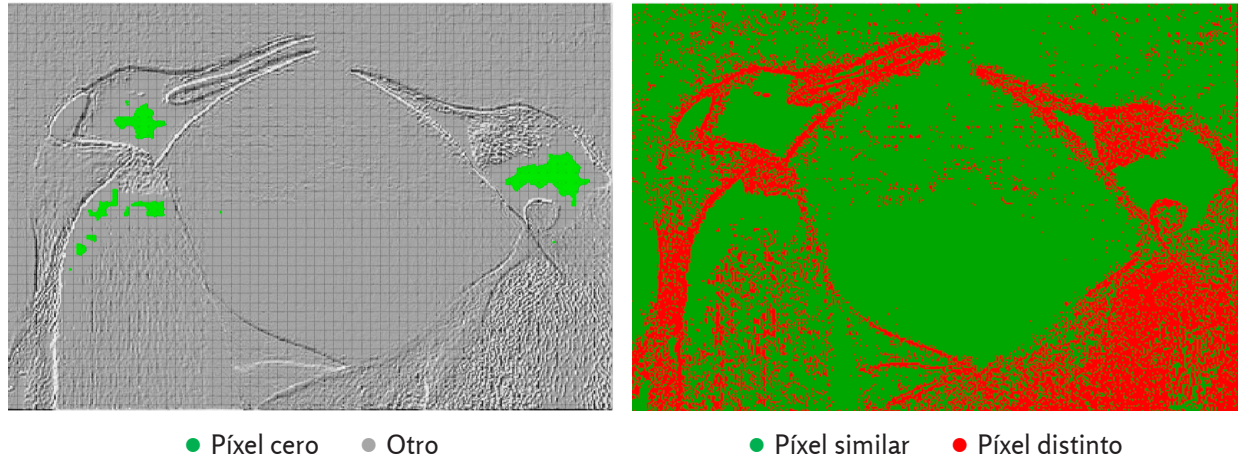

Cantidad de píxeles cero:1559, 1,31%

Cantidad de píxeles similares:90632, 75,44%

**Figura 8.** Evaluación del error absoluto en el método FPL.

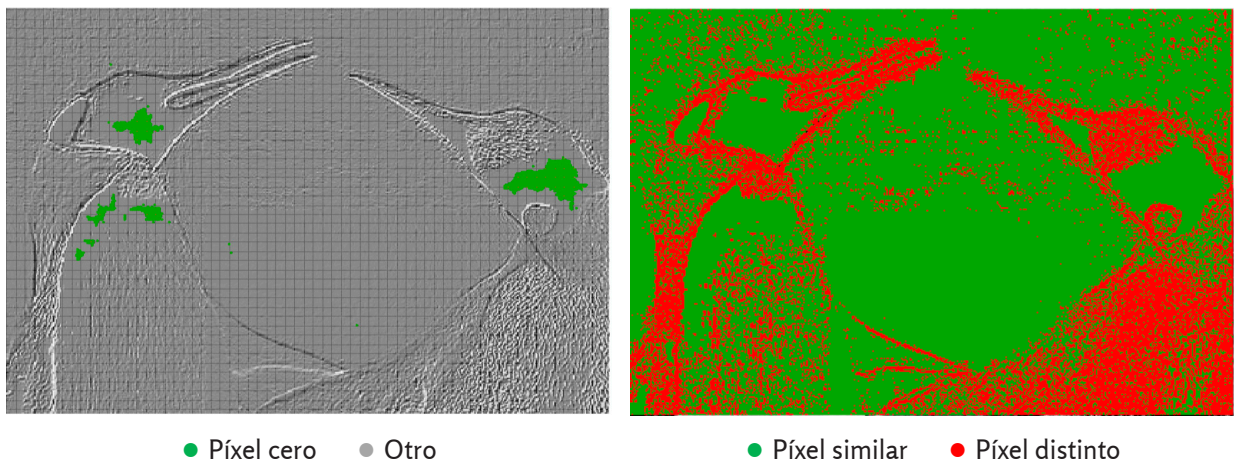

Cantidad de píxeles cero:1454, 1,21%

Cantidad de píxeles similares: 88466, 73,64%

**Figura 9.** Evaluación del error absoluto en el método VRC.

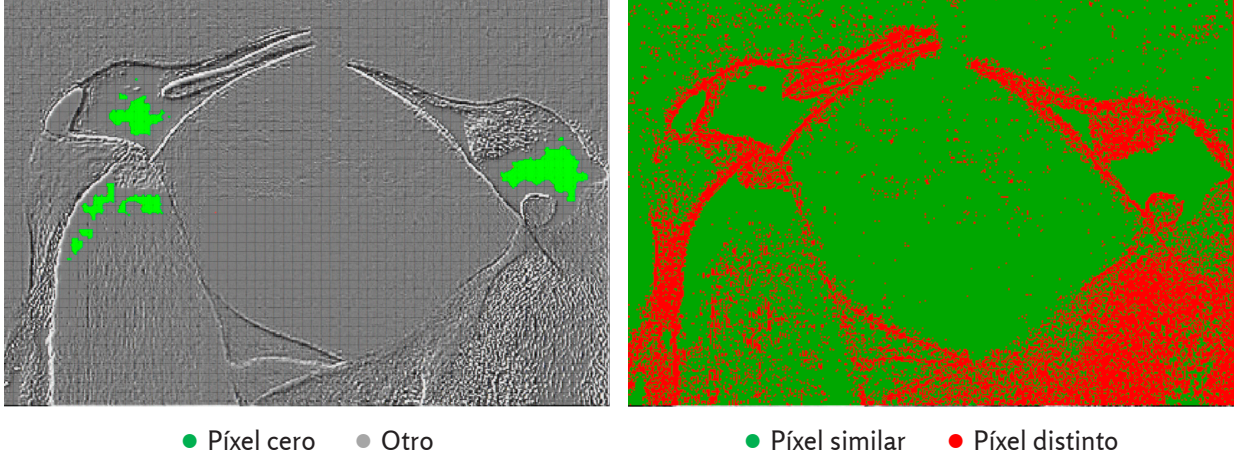

Cantidad de píxeles cero:2040, 1,69%

● Píxel similar ● Píxel distinto Cantidad de píxeles similares:91326, 76,02%

**Figura 10.** Evaluación del error absoluto en el método EKU.

**Análisis comparativo de la evaluación del error absoluto.** La tabla 2 muestra un resumen de los resultados de la evaluación del error absoluto efectuada a las cuatro estrategias de interpolaron utilizadas en este estudio, presentando los valores de los parámetros de análisis en cada caso. Como

se aprecia en la tabla, los resultados fueron interesantes, pues para ambos parámetros de comparación, el método de interpolación basado en kriggin universal tuvo el mejor desempeño. Sin embargo, el segundo mejor método de interpolación fue el basado en función polinomial localizada (FLP). De

hecho, la diferencia entre el mejor y el segundo mejor resultado fue menor al 10 %, por lo que el predominio de kriggin según este criterio, no fue significativo en términos de representar una tendencia claramente dominante.

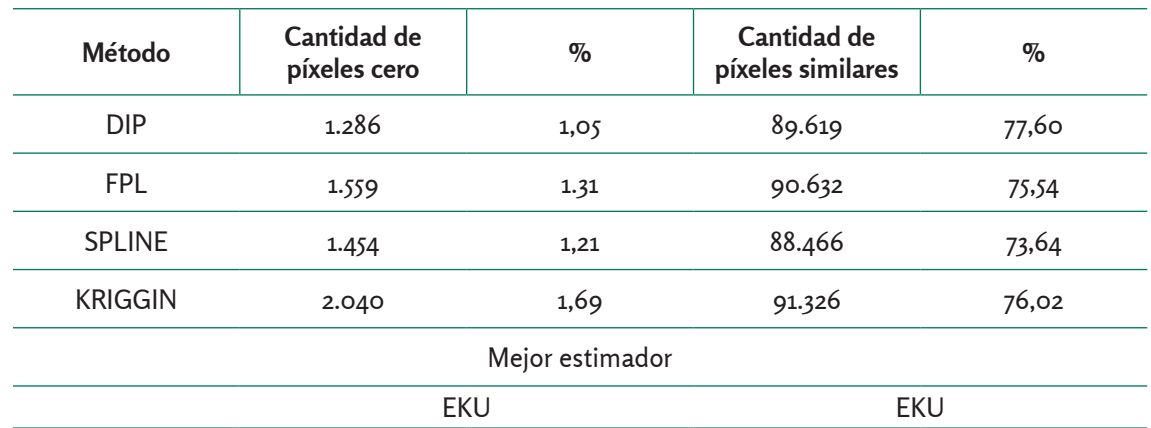

**Tabla 2.** Resumen de los resultados de la validación cruzada.

**Análisis integral de resultados.** En general, si se consideran ambos resultados con la misma ponderación, pareciera ser que el método de interpolación basado en función polinomial localizada es el mejor estimador para definir la razón de variación espacial y las peculiaridades espaciales de la imagen de estudio. Así puede ser considerado la razón de realce espacial de esta imagen, a los efectos de mejorar su resolución espacial.

En este sentido, para comprobar el comportamiento de este modelo, se tomó el resultado de la aplicación del método de interpolación función polinomial localizada y con base en ello, se hizo un resampleo que supone un sub-escalamiento del 50 %, o sea, una mejora del 100 % de la resolución espacial original de la imagen de estudio. Se esperaba que tal procedimiento produjera una imagen mejorada, con

mucho más detalle y con una mejor calidad visual. Debe tenerse en cuenta que una vez establecida la función, el patrón de distribución domina la interpolación espacial en la imagen de estudio. En este caso, con una función polinomial localizada, era posible establecer cualquier razón de reescalamiento, siendo esta posibilidad un elemento cualidad adicional de este análisis. Para efectos ilustrativos, en este caso se ejecutó un resampleo del 50 %, solo por razones prácticas, pudiendo hacerse reescalamientos de mayor razón de variación. La imagen mostrada en la figura 11, ilustra los resultados de este procedimiento. Cuando se analiza a simple vista, la imagen original de estudio y la imagen realzada al 50 %, no se observan variaciones significativas, sin embargo, los cambios son perceptibles, a medida que se comienzan a apreciar las limitaciones de la imagen original de estudio, por efecto

de píxelado, es acá cuando es evidente la calidad del realce logrado, luego del

resampleo, basado en la manipulación geo-estadística de la imagen.

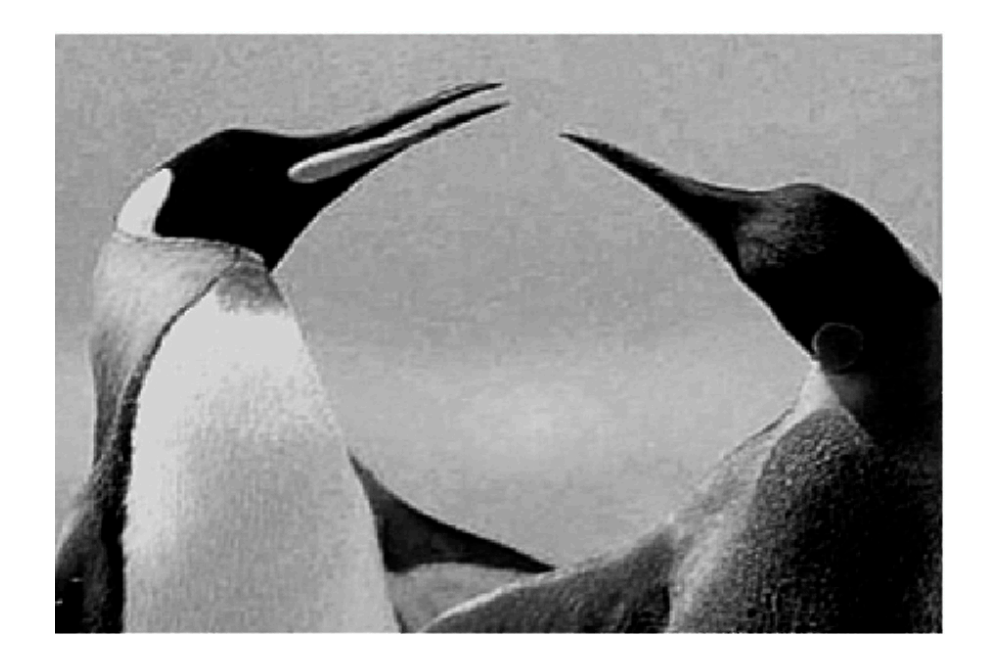

**Figura 11.** Imagen realzada (sub-escalamiento del 50 %).

La figura 12 es elocuente en este sentido, corresponde a un análisis visual de tres sectores de la imagen que presentan cualidades de alto contraste, morfología afinada y brillo. la figura corresponde al resumen de un análisis visual practicado en tres ventanas de acercamiento aproximado de 750 %. En este contexto, estas ventanas corresponden a los siguientes detalles:

*Encuentro de los picos*: los picos de los dos pingüinos se encuentran, uno cerrado y el otro levemente abierto. Esta ventana es un ejemplo de la presencia de elementos afinados (significativamente agudos respecto al resto de los elementos de la imagen). Este tipo de elementos son limitantes en la calidad visual de cualquier ráster, cuando se acerca al límite de su resolución espacial. Se esperaba que tras

el realce, la apariencia aguda permaneciera más allá de las limitaciones originales, tras un acercamiento significativo.

*Cuello pingüino izquierdo:* en este caso, la intensión era visualizar el manejo del contraste, dado que en un entorno claro, parte del cuello es blanca y la otra parte es negra. Se esperaba que tras el acercamiento, el contraste permitiera diferenciar claramente los tres aspectos.

*Lunar en el pingüino derecho:* en este caso, se pretendía evaluar visualmente la calidad de los resultados, en términos de cuán fielmente destacan elementos resaltantes en un entorno oscuro.

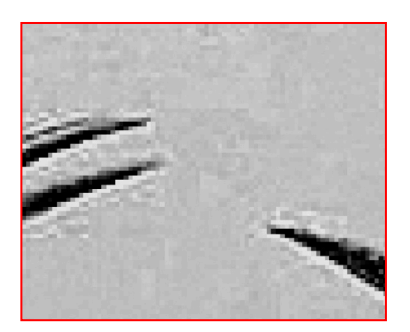

Encuentro de los picos Imagen original

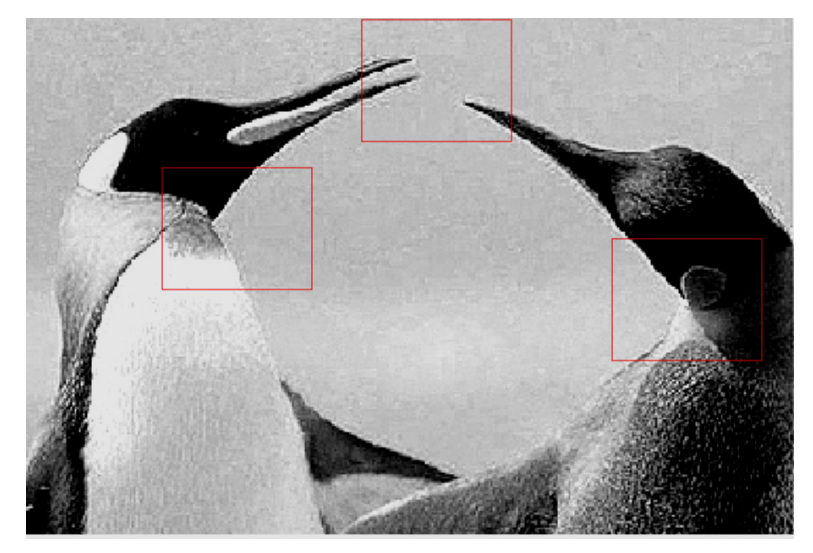

Imagen de estudio original

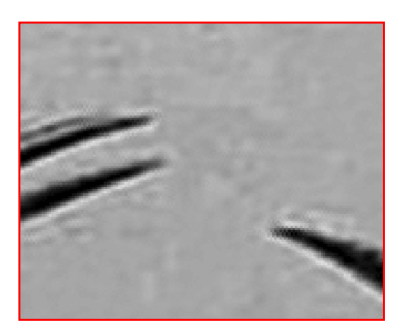

Imagen realzada

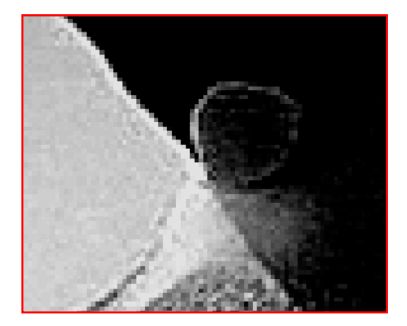

Lunar en pingüino Imagen original

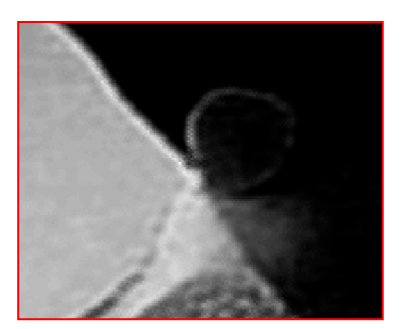

Imagen realzada

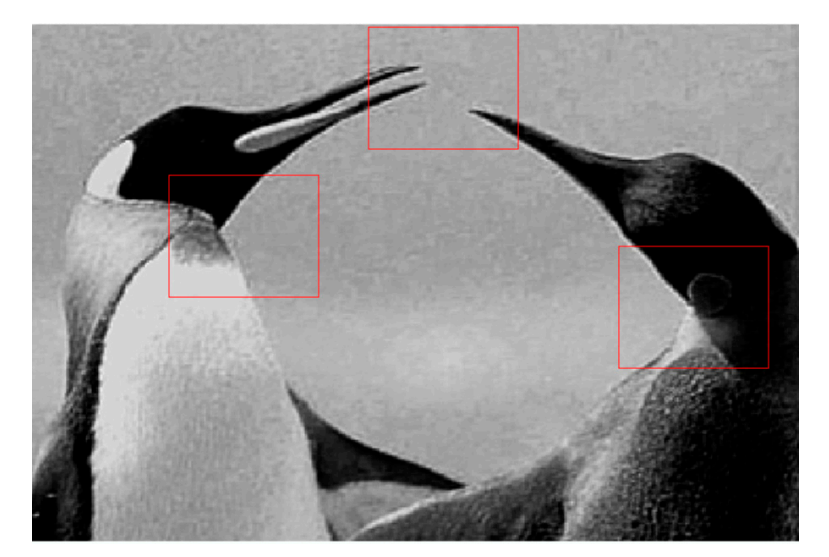

Imagen realzada

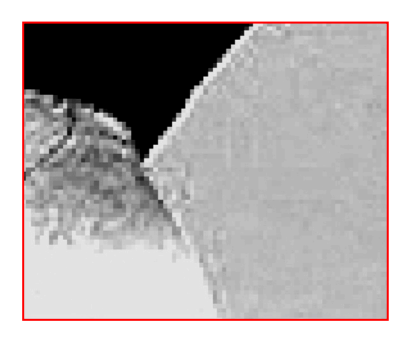

Cuello Pingüino Izq. Imagen original

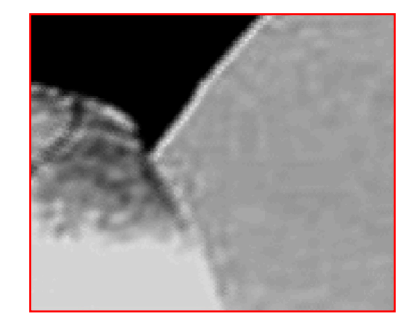

Imagen realzada

**Figura 12.** Análisis visual de la calidad del realce.

En el caso del sector que corresponde a encuentro de picos, se observa una significativa mejora en la calidad de detalles,

tras el acercamiento. En la imagen realzada, los picos se siguen distinguiendo como un elemento continuo de bordes lineales y

claramente definidos, mientras que en la imagen original, los bordes comienzan a verse aserrados, como consecuencia de las limitaciones de la resolución espacial de la imagen original.

En el caso del lunar en el pingüino derecho, en la imagen realzada se observa una buena definición de los bordes, pero se pierde mucho del brillo original, por lo que probablemente este tipo de procedimientos no resulta muy satisfactorio para estos casos.

Por otra parte, en el caso del cuello del pingüino derecho, se observa una mejora significativa en la imagen realzada, respecto a la imagen original, además hay una mejor y más coherente definición de los bordes y menos ruido alrededor de ellos.

#### **Conclusiones**

Luego de finalizar este estudio con un análisis sobre la calidad visual de la imagen, se puede decir que los resultados son satisfactorios a los efectos del planteamiento de la hipótesis original. De este modo, si es factible que un análisis comparativo y sistemático de distintas opciones de interpolación espacial posibilite un realce significativo en la calidad visual de imágenes digitales ordinarias.

Como se demostró, una vez establecido el patrón de distribución espacial propio de la imagen, en teoría, el proceso de reescalamiento no está limitado; por lo que se podrían obtener imágenes aún

más detalladas que las consideradas en este experimento. Sin embargo, en la práctica existe un umbral de funcionalidad de este tipo de procedimiento que depende de las características propias de cada imagen, la cantidad de detalles que se pretenden realzar y de las capacidades computacionales del *hardware* implementado en el análisis. La determinación efectiva de este umbral práctico escapa del alcance establecido para este estudio, sin embargo, se están adelantado futuras investigaciones al respecto, que se basan en la razón de cambio tras sub-escalamientos sucesivos.

El tratamiento de imágenes a color es un tema todavía en desarrollo que será tratado en futuras publicaciones, sobre todo por nulo efecto de este factor en la interpolación espacial. Desde este punto de vista, es necesario recalcar que los avances obtenidos hasta ahora, consideran solo imágenes pancromáticas.

Cabe destacar que este procedimiento de realce es un mejoramiento sistemático, basado en la potencialidad de distintos estimadores espaciales, por lo que es independiente de la validación basada en observaciones más detalladas de la misma escena, desde este aspecto, el resultado constituye una mejor estimación, más que una nueva realidad mejor observada.

#### **Referencias Bibliográficas**

Bravo De Guenni, L. (2009). *Apuntes de estadísticas ambientales*. Caracas, Venezuela: Universidad Simón Bolívar.

- Burrough, P. (1983). Multiscale source of spatial variation in soil. I. The application of fractal concepts to nested levels of soil variation. *Journal of Soil Science*, *34*, 577-597.
- Escuela Superior Politécnica del Litoral. (2004). Trabajo de Grado. Capítulo 2. Disponible en: https://www.dspace.espol.edu. ec/bitstream/123456789/13277/9/ CAPITULO%202F.pdf
- González, J., Guerra, F., & Gómez, H. (2007). Conceptos básicos de geo-estadística en geografía y ciencias de la tierra: Manejo y Aplicación. *Geo-enseñanza*, *12* (1), 81-90.
- Journel, A.G. & Huijbregts, C.J. (1978). *Mining Geo-statistics*. New York: Academic **Press**
- Melo, C.E. (2012). *Análisis geo-estadístico espacio tiempo basado en Distacias y Splines con aplicaciones.* Universidad de Barcelona.
- Rodríguez, J.A. (1999). El Concepto geoestadístico de variable regionalizada. *Terra Nueva Etapa*, *15* (24), 141-148.
- Silván, J.L. & López, P. *Geo-cibernética. Clasificación subpíxel desde una perspectiva ontológica*.
- Viloria, J. (2012). Análisis Geoestadístico e interpolación Espacial. Caracas, Venezuela: Fundación Instituto de Ingeniería.

# Área de Ciencias Ambientales

# **Sistema Aéreo no Tripulado para el Monitoreo de la Calidad del Aire y Gases Contaminantes Atmosféricos en la Tropósfera Baja** Unmanned Aerial System for Air Quality and Atmospheric Pollutants in the Lower Troposphere

#### **Jiménez, P. L.\*a ; Cerpa, R.M.b**

a Associate Professor, Faculty of Engineering, Universidad de San Buenaventura, Cr 8H #172-20, Bogotá, Colombia. b Full Professor, Faculty of Engineering, Universidad de San Buenaventura, Cr 8H #172-20, Bogotá, Colombia. \*pjimenez@usbbog.edu.co **Fecha de recepción:** junio de 2018 / **Fecha de aceptación:** septiembre de 2018

#### **Abstract**

In Colombia there are populated areas near cities that show accelerated industrial growth. The demographic distribution divides the residential zones from zones with the presence of industries. However, there are no studies on the impact of emissions on the population. It is necessary to know the behavior of anthropogenic emissions when interacting with air currents. For this reason, AeroTech Research Group of the University of San Buenaventura is developing a two-stage project for pollution research around industrial facilities. First stage determines the capabilities of a platform to fulfill the mission in high altitude and high temperature conditions. This article describes the integration of the automatic control system, the simulation and flights of the AQUILA aircraft. The flights were developed to configure the gains of the PID controllers and thus validate the performance using a pixhawk control system. The results are used to validate stability and control calculations and test the equipment developed by the University of San Buenaventura Medellin and the University of Medellin in the second stage. This research showed that the use of aircraft is essential to support government entities in the evaluation and control of air quality by flying in an air column with a diameter of 300 m and a maximum height of 1km.

**Keywords:** climate, simulation, quality control.

#### **Resumen**

En Colombia hay áreas pobladas cerca de las ciudades que muestran un acelerado crecimiento industrial. La distribución demográfica divide las zonas residenciales de las zonas con la presencia de industrias. Sin embargo, no hay estudios sobre el impacto de las emisiones en la población. Es necesario conocer el comportamiento de las emisiones antropogénicas, al interactuar con las corrientes de aire. Por esta razón, AeroTech Research Group de la Universidad de San Buenaventura está desarrollando un proyecto dividido en dos etapas, para la investigación de la contaminación alrededor de las instalaciones industriales. La primera etapa, determina las capacidades de una plataforma para cumplir la misión en condiciones de alta altitud y alta temperatura. Este artículo describe la integración del sistema de control automático, la simulación y los vuelos del avión AQUILA. Los vuelos fueron desarrollados para configurar las ganancias de los controladores PID y así validar el rendimientos, utilizando un sistema de control *pixhawk*. Los resultados se utilizan para validar los cálculos de estabilidad y control, y probar el equipo desarrollado por la Universidad de San Buenaventura-Medellín y la Universidad de Medellín, en la segunda etapa. Esta investigación demostró que el uso de aviones, es esencial para apoyar a las entidades gubernamentales en la evaluación y el control de la calidad del aire, volando en una columna de aire con un diámetro de 300 my una altura máxima de 1 km.

**Palabras clave:** clima, simulación, control de calidad.

## **Introduction**

Nowadays atmospheric research is using remote sensor technology to assess environmental and atmospheric conditions to get information of air composition at different altitudes, positions, and time over populated areas. Therefore, an integrated system to manage sensor's data constitutes the foundation of air pollution studies. Unmanned Aerial Vehicles (UAV) prove to be a low-cost solution to carry payloads as sensors for obtaining pollution data, such as, carbon dioxide (CO<sub>2</sub>), methane (CH<sub>4</sub>), Nitrogen dioxide (NO $_2$ ), Ozone and PM10 particles (Angelov, 2012).

UAV's have become a powerful tool to support humans in military and civilian applications. As flying robots, UAV can perform high-risk missions, fly autonomously for long periods of time, work in hostile environments (e.g. high-altitude flights, toxic atmospheres, war zones) and perform repetitive tasks (Snyder, 2010). UAV technologies have been widely used in the last 10 years for many civilian uses (Gundlach, 2011) and have demonstrated potential for atmospheric field studies. For instance, Unmanned Aerial Vehicles have been successfully used over volcanoes (McGonile et al., 2008) and over the Arctic Ocean sea ice. Greenhouse gas sensors have flown on the NASA Unmanned Aerial Systems (UAS) in the atmosphere using large airplanes, including the Global Hawk; missions focused on upper tropospheric and lower stratospheric measurements. Small aircrafts and multicopters can take off and land anywhere flying for as much as 60 minutes and covering many hectares

(Agudelo & Jiménez, 2013). Basically, the operator press a start button on a laptop, tablet or smartphone and the UAV flies the entire planned mission on its own allowing to sample inaccessible areas within the layer of the troposphere up to 1.5 km above the ground. By the other hand, satellites, balloons and kites do not have the plane spatial resolution to identify distributions of air pollutants and gases within the troposphere, they only can get data over a single location, and the deployment is limited to weather conditions (Bolton, 1994). Data acquisition of air at different conditions over populated areas imposes some design challenges for UAV platforms that will carry remote sensors. In the first place, Atmospheric Data acquisition system (ADAS – Aquila UAV) is able to take off and land in any reduced area to take samples in waypoints over populated cities. The first option is a vertical takeoff and landing UAV (VTOL), however, aerodynamic characteristics, endurance and payload capacity are very limited, up to 10 minutes and 1 kg of payload (Austin, 2010). For this reason, a fixed wing platform seems to be a reasonable solution to extend flight time and capacity. As requirements, reliability in all flight modes is another important fact; Aquila can fly in a controlled airspace and over high populated areas. Consequently, an electrical platform is the most affordable solution for AQUILA. This platform is going to be used in high impact applications that will benefit the inhabitants of Aburra Valley in Medellin, Colombia. However, AQUILA can be used to perform similar missions in other cities or townships operating at similar "Hot 'n high" conditions of South American Andes.

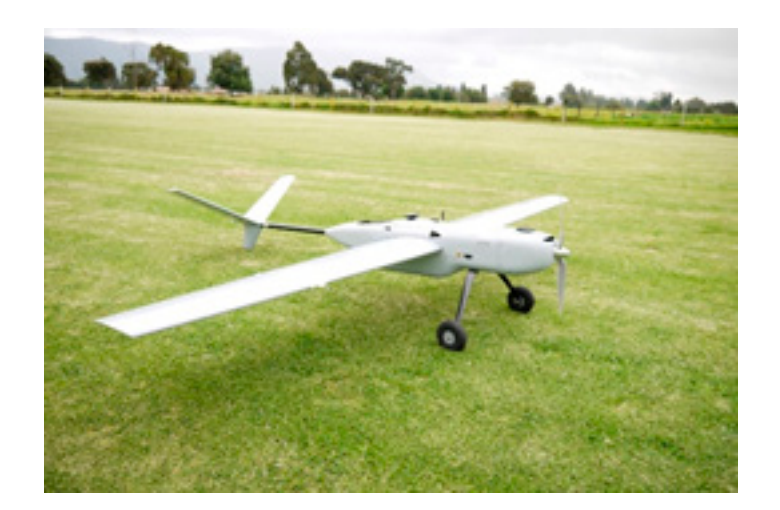

**Figure 1.** Atmospheric Data Acquisition System ADAS – AQUILA.

This paper describes the first stage in the design process of AQUILA UAV designed to operate in the typical Andes mountains of Colombia, the implementation of automatic control systems, telemetry devices and sensors payload to interpret data for air pollution studies that will be used to decrease environmental impact in areas nearby industrial facilities beside to populated areas. AeroTech research group has decided to begin the design process with the integration of the automatic control systems, PID controllers tuning, HIL simulations and flight testing that are the initial reference to meet de design requirements of AQUILA UAV.

Therefore, it is presented an experimental validation of autopilots to determine a standard method for tuning PID controllers. First, airplanes are assembled using traditional fabrication techniques in balsa wood manufacturing and fiberglass fuselage, reinforcing critical joints, as wing root, with carbon fiber-epoxy layers. In the second place, experimental flights are conducted to get telemetry data and the time response of the airframe. Also, data of Hardware in the Loop simulations in AeroSim R/C simulator is used to compare the dynamic behavior in order to determine transfer functions in pitch, roll and yaw. Finally, tuning methodology is proven in automatic flight paths; similar to the real operations of AQUILA UAV.

## **Methods and Materials**

Development of Atmospheric Data Acquisition System ADAS – AQUILA takes into account three stages. First, design and implementation of sensors and the aerial platform is considered. Second, integration of pixhawk controller, as reference platform to configure control, navigation systems, and performance capabilities. Finally, the third stage that involves detailed design of AQUILA UAV and the manufacturing process.

Design requirements of second phase are influenced by the environmental measurement Research Group at Universidad de San Buenaventura, Medellin Colombia (Cárdenas, Echeverri, & Jimenez, 2010). Instrumentation is composed of different subsystems capable of measuring and acquiring concentrations of carbon dioxide, methane, nitrogen dioxide, carbon monoxide and ozone using infrared technology and semiconductors. IR-EK<sub>2</sub> evaluation board, MISC-EK1 and MICS-OZ-47 devices allow to get data that is saved and transmitted to the Ground control station (GCS).

In Colombian Andes, the elevation of the ground can change dramatically in very short distances. Aburra valley is an example of a 1500-meter height altitude change in less than 70 km horizontal distance. For this reason and limitations of performance and altitude above the ground required to study pollution of lower troposphere, 12,500 ft seems to be a reasonable altitude for pollution data collection. Flying at 80 kph, AQUILA UAV can cover 80 km from the ground central base in one hour. The wider part of Aburra Valley corresponds to the municipality of Medellin with 80 to 90 kilometers. It means that in 1,5 hours an UAV could cross the entire valley in a single pass. To ease the platform operation and versatility, a short takeoff and landing concept is considered for the final design. Circular flight paths are proposed to get data for a complete column of air over the designated area of the study. Finally, electric power plant is used in order to increase reliability and avoid interferences between the measurements with the combustion engine exhaust gases.

**Integration and manufacturing process.** The type and size of AQUILA UAV depends on the payload volume and weight, as discussed in the design requirements. In addition, the larger the aircraft, the less it would be affected by environmental conditions such as wind. Enough payload space inside the airframe allows working easily inside the aircraft. By the other hand, larger airplane does produce limitations and problems, it is more expensive to build and operate than smaller aircraft and require a larger vehicle to transport it from the laboratory to the test site. Two flying sites are used to perform tests, all of them located near Universidad de San Buenaventura campus. To reduce time to design and test a platform, an Almost Ready to Fly (ARF) kit is used. After performing an investigation about model airplanes in the range of 3 to 7 kilograms of maximum takeoff weight and its availability, the 2600 mm FPV model Swallow airplane became the best choice (Dantsker, Johnson, Selig, & Bretl, 2013). The ARF airplane has 2-piece wings with a wingspan of 2600 mm, and an empty weight of 3300g. Also, it has a high load capacity in its fuselage due to its internal space, and then it is a perfect airplane to install the electronic systems of control and payload. It is a good platform to take extra weight for payload. That is the reason whereby the R/C is equipped with an onboard instrumentation system, in order to perform more than 20 flights in which parameters are varied, among them velocity, magnitude of control deflections, power, and altitude to set the aircraft for autonomous flights. The instrumentation provides the telemetry of each flight, time histories of the trajectory, aircraft attitude, global position, airspeed, groundspeed, velocity, R/C

channels and servo information. Moreover, powerplant selection has to be made. By using an electric system, the center of gravity does not shift during flight due to weight change of fuel consumption. Finally, electric motors have constant performance and do not need to be tuned at different altitudes (Ragheb, Dantsjer, & Selig, 2013). A disadvantage compared with gasoline engines would be endurance, but for the first stage of the project there is no need of performing long range flights, in fact, the calibration process requires great number of short duration flights to adjust gains in the flying field and verify the airplane behavior. The aircraft is powered by a Hacker A60 Outrunner Motor fitted with a 19 X 10 APC propeller.

To provide the necessary energy to the powerplant and other systems a 120 Amp electronic speed controller and 10 000mAh 8S 30C LiPo Battery. This power source provided approximately 55 min of flight time. To transmit real-time data obtained in each flight, a set of Optima 9 Ch. 2.4 GHz Receiver and a 900 MHz transmitter are used. From the requirements shown above, it is stated that aircraft maximum takeoff weight will be exceeded. It is necessary to make a modification to improve structural integrity (Jiménez, 2013). Moreover, changes included upgrading of the servos and plywood reinforcement near components that would support heavy structural loads such as servos housing. Carbon fiber is applied in the wing center section, to increase the structural integrity of the wing. Due to the axial and shear stresses, fibers must be stacked up at  $45$  and 0 degrees in 2 layers above and under the wing. It is used wet layup process because it is a low-cost solution. Images below show the procedure and the results.

Since the propulsion system is converted to electric, several changes need to be made. Modifications include a motor mount, firewall alteration to allow wiring to come from main battery and cooling ducts designed over the motor cowl to ensure a proper ESC and motor operation temperature. Battery is placed after the firewall near cooling holes to prevent overheating and consequent damage. It can be moved aft or forward to adjust CG location depending on the payload installed. Results are shown in the images below.

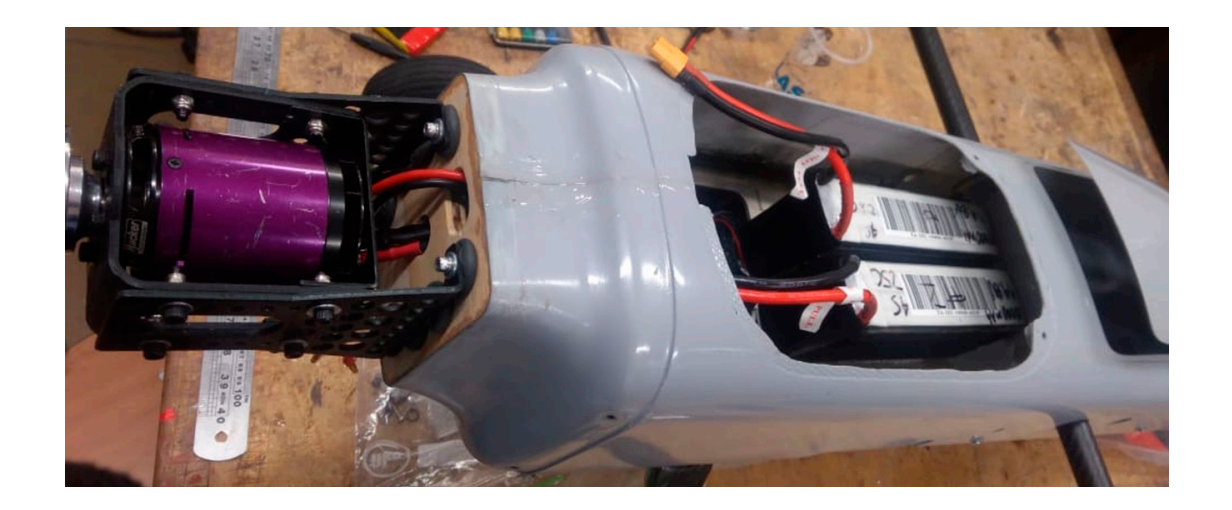

**Figure 2**. Power plant installation*.*

**Autopilot system implementation.** Pixhawk works over an open source code that allows modifications to enhance the UAV capabilities, such as the integration and manipulation of different equipment onboard from the ground control station. It uses a telemetry module and a 900 MHz antenna to transmit flight data to the ground control station in real time. The images below show the final location of equipment. A 3000 mAh and 11.1 volts LiPo battery is used to power autopilot, servos (Agudelo, Zuluaga, & Jiménez, 2014). A Ground Control Station (GCS) was also configured. It contains a video receiver, a telemetry modem recovers, a monitor to visualize real time images sent from the airplane and a laptop that runs the software to interact with the autopilot system.

#### **Results**

More than 15 flights were conducted to verify systems operation and reliability,

and to prove autopilot system capabilities following flight paths while maintaining adequate airplane attitude. PID gains calibration is conducted to improve the flight capabilities to follow a specific flight plan while maintaining adequate pitch, roll and yaw angles and speed with respect to the ground. The airspeed sensor has a great influence to maintain airplane attitude during windy conditions, slow flight and autonomous landing. AQUILA UAV is a low speed platform, by this reason the speed sensor has to be calibrated. By default, the system has a correction factor to establish the error between the ground speed, measured from the GPS indication, and the airspeed measured by the pitot probe. Initial experimentations stated a huge mistake range from both measures. Applying calibrations methods, which include a large circular flight patterns and a comparison of data obtained, allows us to recalculate the correction factor. The system shows good ability to follow specific trajectories determined by GPS coordinates, as well as controlling different payloads though the autopilot software. Long range communications are tested as far as 6 kilometers proving a reliability and safety link between the airborne module and the GCS. Many high-altitude tests are conducted in order to validate the system performance under low temperature environment. Maximum flight time was 55 minutes carrying two 14,8 volts and 10 000 mAh

batteries onboard. Maximum take-off weight for maximum endurance was 9,4 kilograms. Finally, AQUILA UAV performs the test flight phase, to validate the theory and establish the operating characteristics for missions, this set of flights allows detecting the load and maximum weight configurations, to get operational limitations, in the following figure it is shown the first flight.

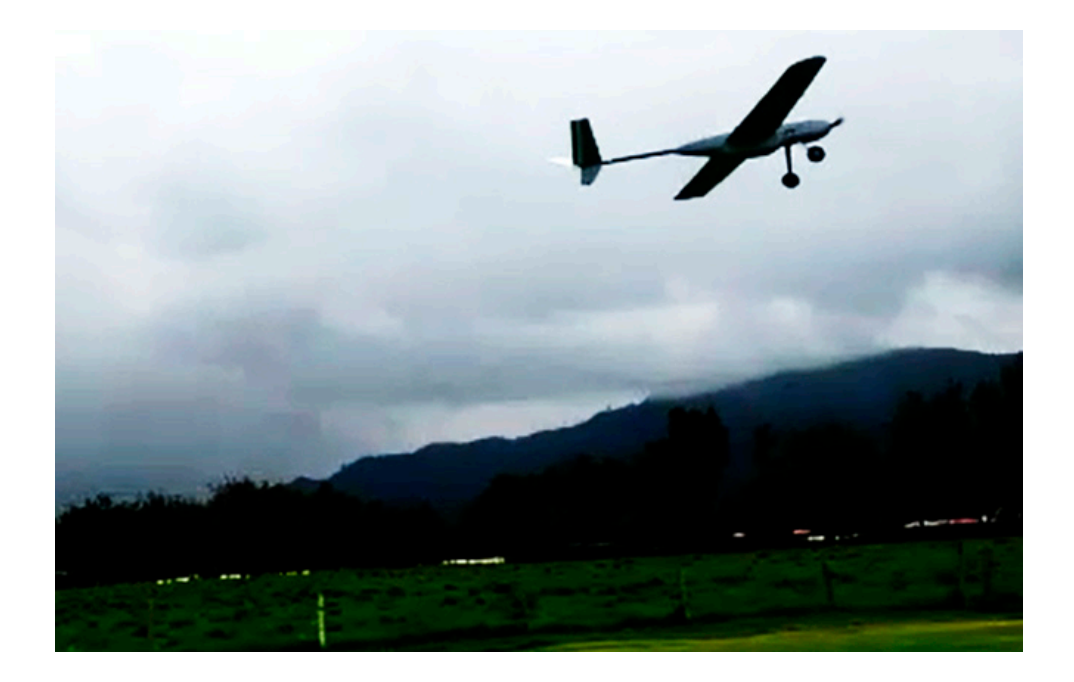

**Figure 3**. AQUILA UAV First Flight.

High altitude flight was performed to prove data link at 1 kilometer above the ground, emulating the flight pattern AQUILA UAV will

perform to obtain air quality information. As a result, the performed automatic circular flight pattern is shown in the following figure.

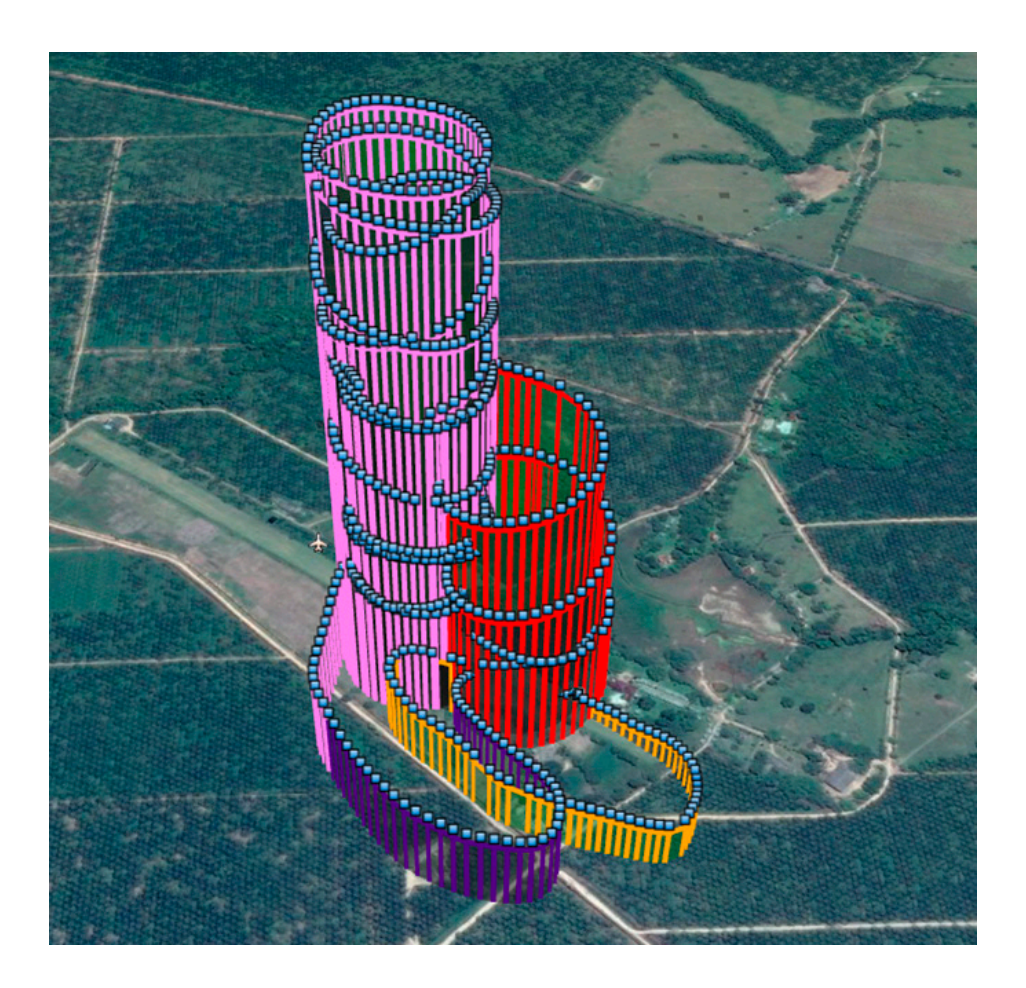

**Figure 3.** Circular flight pattern 1km above the ground.

PID tuning is based on experimental assessment, following the classical

ng is based on experimental techniques to tune the controller. The essment, following the classical actuating signal for PID control is given by,  $P$  to experimental assessment complete the classical techniques of the classical techniques of  $P$ 

$$
e_a(t) = e(t) + T_d \frac{de(t)}{dt} + K_i \int e(t)dt
$$
 (1)

 $I_{\rm up}$  and domain, In Laplace domain,

$$
E_a(s) = E(s) + T_d s E(s) + \frac{K_i}{s} E(s) = (1 + sT_d + \frac{K_i}{s}) E(s)
$$
\n(2)

The block diagram of a second order system incorporating PID control is shown in figure below.<br>-

Pitch angle vs time

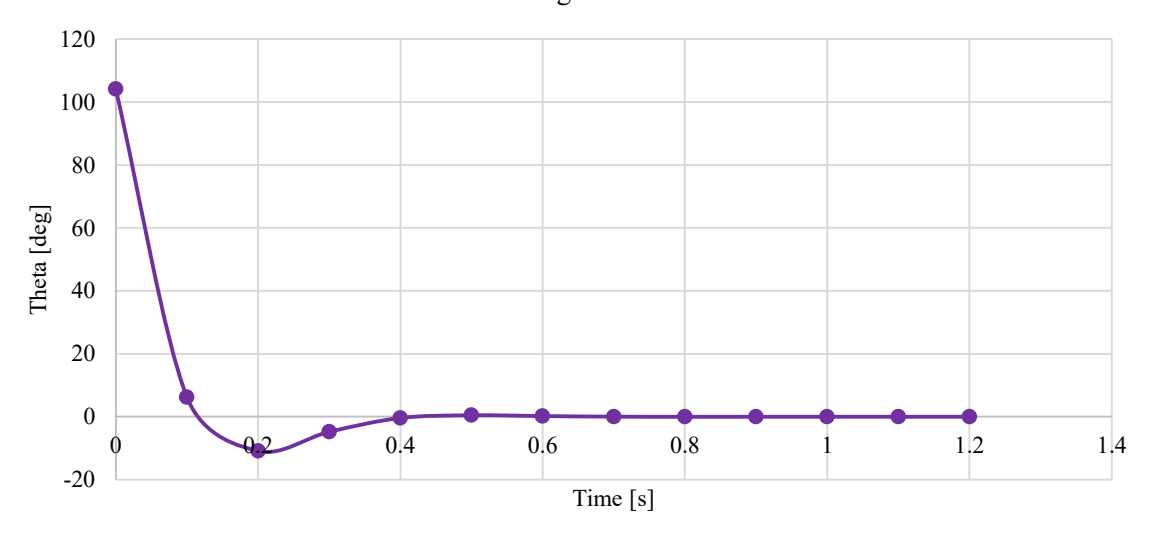

**Figure 4.** Second order system PID control. **Figure 4.** Second order system PID control.

Consequently, during flight testing each and Hardware in the loop simulations (H gain is tuned considering telemetry of pitch, AeroSim R/C and the system identificati yaw, and roll angles and rates, altitude, airspeed ad navigation parameters. Then, a validation process is performed for pixhawk show PID controllers based on architec  $\begin{array}{ccc} \text{W, and for a right and a right and a right and a right and a right and a right and a right and a right and a right and a right and a right and a right. \end{array}$ 

in Hardware in the loop simulations (HIL) AeroSim R/C and the system identification toolbox in MATLAB. Pixhawk uses different strategies to tune PID gains. Following tables show PID controllers based on architecture.

**Table 1**. PID Controls Implemented on Flight Stabilization and Navigation by pixhawk. **Table 1**. PID Controls Implemented on Flight Stabilization and Navigation by pixhawk.

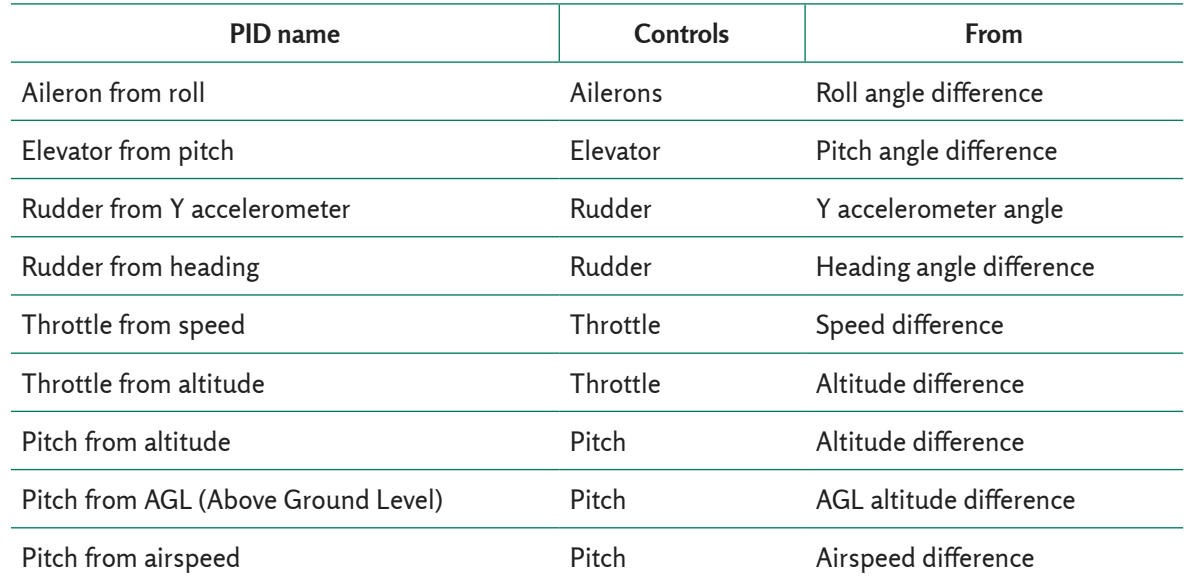

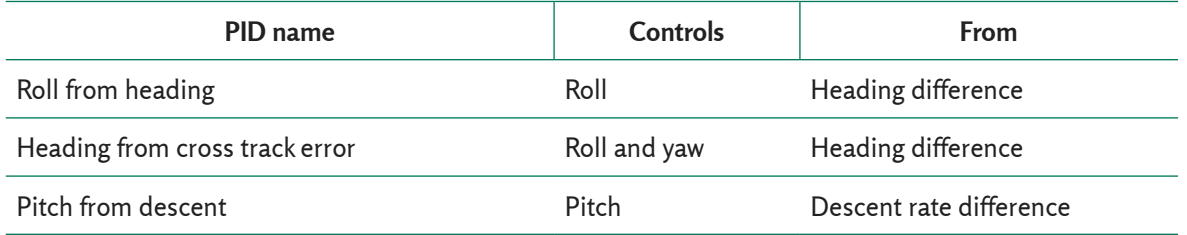

**Table 2.** PID Controls Implemented on Flight Stabilization and Navigation by Ardupilot.

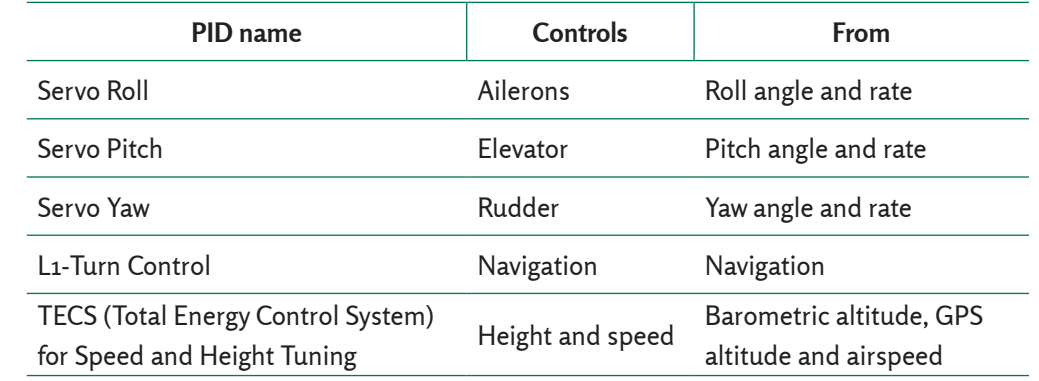

During the process of validation, telemetry was analyzed to determine the best series  $\qquad \qquad$  to validate the PID tuning. It was pos of data for each gain. Transfer functions were identified using the "cleanest" data. Following figure shows pitch as an example.  $\frac{1}{2}$  $F_{\text{tot}}$  rollowing figure shows pitch as a very useful to  $\alpha$  very useful to  $\alpha$ 

rocess of validation, telemetry Finally, HIL simulation was a very useful tool to validate the PID tuning. It was possible to determine accurate gains before to complete a flight test.

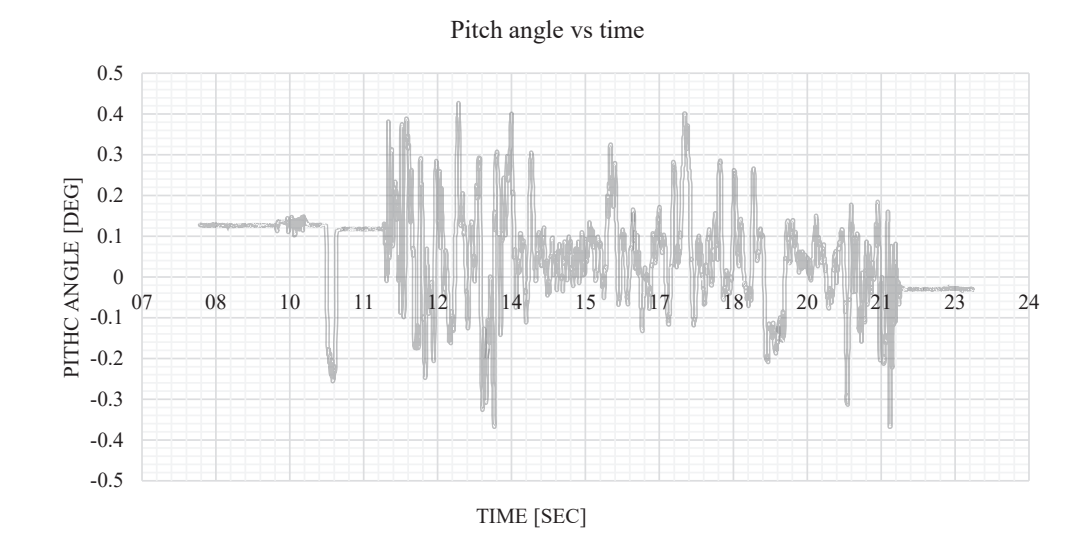

**Figure 5.** Telemetry data from Pixhwak.

From the telemetry data, pitch transfer calibration-is-conducted. The pitch-transfer functions are determined with MATLAB. function is shown. From the gathered information, PID gains

$$
G(S) = \frac{-0.3345 s^{2} - 1.877 s - 0.04617}{s^{4} + 15.72 s^{3} + 480.2 s^{2} + 4.385 s + 76.08}
$$
\n
$$
G(S) = \frac{-0.3345 s^{2} - 1.877 s - 0.04617}{s^{4} + 15.72 s^{3} + 480.2 s^{2} + 4.385 s + 76.08}
$$
\n
$$
G(S) = \frac{-0.3345 s^{2} - 1.877 s - 0.04617}{s^{4} + 15.72 s^{3} + 480.2 s^{2} + 4.385 s + 76.08}
$$
\n
$$
G(S) = \frac{-0.3345 s^{2} - 1.877 s - 0.04617}{s^{4} + 15.72 s^{3} + 480.2 s^{2} + 4.385 s + 76.08}
$$
\n
$$
G(S) = \frac{-0.3345 s^{2} - 1.877 s - 0.04617}{s^{4} + 15.72 s^{3} + 480.2 s^{2} + 4.385 s + 76.08}
$$
\n
$$
G(S) = \frac{-0.3345 s^{2} - 1.877 s - 0.04617}{s^{4} + 15.72 s^{3} + 480.2 s^{2} + 4.385 s + 76.08}
$$
\n
$$
G(S) = \frac{-0.3345 s^{2} - 1.877 s - 0.04617}{s^{4} + 15.72 s^{3} + 480.2 s^{2} + 4.385 s + 76.08}
$$
\n
$$
G(S) = \frac{C}{s^{4} + 15.72 s^{3} + 480.2 s^{2} + 4.385 s + 76.08}
$$
\n
$$
G(S) = \frac{C}{s^{4} + 15.72 s^{3} + 480.2 s^{2} + 4.385 s + 76.08}
$$

**Figure 6**. Pitch transfer function expression.

#### **Conclusions**

The first phase of Atmospheric data acquisition system AQUILA UAV was to calibrate automatic flight control systems and to evaluate Union of the U developed to calibrate automatic flight control systems and to evaluate Unmanned System capabilities for pollution studies. maximum speed, range, enduran The airplanes flew as predicted in the laterating celling, and takeoff and lan design configuration, had good handling qualities along the entire range of speeds, excellent electric motor reliability, low levels of vibrations and good automatic navigation lacked thight endurance was a very comp behavior.

The airplane was able to takeoff from grass runways and paved roads in less than 15 meters at a density altitude of 3,200 m. Payload weight was verified carrying 4260 gr of additional equipment. Desired 5kg Exact maneuvers such as flyiı of payload was not able to reach due to

aerodynamic, performance endurance requirements. It is suggested to maintain t phase of Atmospheric data accepsors. Weight as low as possible.

Data provided in real time by the autopilot eveloped to calibrate automatic hight.<br>Introl systems and to evaluate Unmanned control system proved that stall speed, maximum speed, range, endurance, operating ceiling, and takeoff and landing distance were met. Circular flight paths of 1 of the ground was about the ground were also encountered.<br>along the entire range of speeds. In less than 2000 the ground were also encountered.

UAV flight endurance was a very complex task due to limitations of performance in an mance.<br>
R/C model. Maximum flight time was 55 min. 1,5 hours can be possible to reach optimizing critical performance parameters as L/D ratio, W/S, T/W, motor selection, propeller ayload weight was verified carrying 4260  $\qquad$  and the most important, battery technology. Exact maneuvers such as flying at constant ad was not able to reach due to altitude, heading and speed, were and paved roads in ress than  $15$  the control performance parameters as L

accomplished using the Pixhwak system. The information retrieved from the test flights was of great value to configure the autopilots for autonomous flight. The information obtained from autopilots systems was used to formulate a dynamic model of the aircraft to configure PID gains based on systems identification. Valued experience on navigation and flight plan programming was acquired in the test flights.

Several PID gains were tuned experimentally using flight tests and Hardware in the loop simulations in AeroSim R/C simulator, validated with system identification toolbox in MATLAB. Seventeen transfer functions were calculated for AQUILA UAV platform.

More than 15 flight tests were performed during the validation process to configure automatic control systems and flight paths.

#### **References**

- Agudelo, D., & Jiménez, P. (2013). *Metodología de diseño de aeronaves no tripuladas: Teoría y fundamentos.* Madrid: Editorial Académica Española.
- Agudelo, D., Zuluaga, C., & Jiménez, P. (2014). *Informe técnico final. Evaluación y configuración de los sistemas de piloto automático Micropilot 2028LRC y Ardupilot Mega2.5 en el vuelo de aeronaves de corto alcance.* Bogotá.
- Angelov, P. (2012). *Sense and Avoid in UAS: Research and Applications.* Chichester: Wiley.
- Austin, R. (2010). *Unmanned Aircraft Desing.* West Sussex, UK: John Wiley & Sons Ltda.
- Bolton, W. (1994). *UAVs in Climate Research: The ARM Unmanned Aersopace Vehicle Program.* Livermore, CA.: Sandia National Laboratories.
- Cárdenas, A., Echeverri, C., & Jimenez, P. (2010). *Diseño y construcción de un vehículo aéreo no tripulado para la medición de contaminantes atmosféricos.* Bogotá: Dirección de investigaciones, Universidad de San Buenavenutura, Colombia.
- Cerpa, R., Jiménez, P., Agudelo, D., Téllez, A., & Salamanca, D. (2014). Diseño y construcción de la estación de control en tierra para una aeronave no tripulada de corto alcance. *Tecnoesufa. Revista de tecnología aeronáutica* (21), 13-20.
- Dantsker, O., Johnson, M., Selig, M., & Bretl, T. (2013). Development of the UIUC Aero Testbed: A Large-Scale Unmanned Electric Aerobatic Aircraft for Aerodynamics Research. *31st AIAA Applied Aerodynamics Conference*, 18.
- Gundlach, J. (2011). *Designing Unmanned Aircfaft Systems: A comprehensive approach.* Manassas, Virginia: AIAA.
- Jiménez, P. (2013). *Structural Design of a Composite Wing Structure: Analysis of an Unmanned Aerial Vehicle.* Lap Lambert Academic Publishing.
- McGonigle, A., Tamburello, G., Hodson, A., & Gurrieri, S. (2008). Unmanned aerial vehicle measurements of volcanic carbon dioxide fluxes. *Geophys. Res*.
- Ragheb, A., Dantsjer, O., & Selig, M. (2013). Stall/Spin Flight Testing with a Subscale Aerobatic Aircraft. *31st AIAA Applied Aerodynamics Conference*, 31.
- Restrepo Uribe, J. (1981). *Medellín, su origen, progreso y desarrollo tr. Medellín, Its Origin, Progress and Development.* Medellín: Ed. Servigráficas, ISBN 84- 300-3286-X.
- Snyder, W. H. (2010). So, You Want to be a Roboticist/Unmanned System Specialist? *Unmaned Systems*, 14-16.

## **Segmentación Semántica para Imágenes de Paisajes Tropicales** Semantic Segmentation for Images of Tropical Landscapes

**Corzo, U.G.** Ejército Nacional de Colombia germancorzeus@gmail.com **Fecha de recepción:** agosto de 2018 / **Fecha de aceptación:** septiembre de 2018

#### **Resumen**

En el presente trabajo se estableció un método para segmentación semántica de imágenes cartográficas de paisajes tropicales colombianos, a través del análisis supervisado de grupos de píxeles en tres clases: vegetación, fuentes de agua y otros objetos o elementos extraños en la naturaleza del paisaje tropical, que tienen principalmente, influencia del ser humano. El estudio de estas clases, permite reconocer aquellas áreas de píxeles en una fotografía cartográfica, donde pueden existir eventos como deforestación, minería ilegal o cultivos ilícitos, también permite detectar otros fenómenos como zonas inundables o con peligro de erosión y deslizamientos. La técnica planteada permite integrar las características de color, textura y bordes presentes en el contexto de grupos de píxeles y transformar el espacio de múltiples canales, directamente en un espacio vectorial euclidiano. Con ello, se logra mejorar el tiempo de procesamiento de máquina, al tener una representación estadística de los datos, en lugar de una gran cantidad de datos crudos píxel por píxel y permite clasificar los datos, utilizando técnicas de máquinas de aprendizaje. Las imágenes para la investigación provinieron de una base de datos de video, tomadas de forma oblicua, desde plataformas aéreas tripuladas las cuales fueron seleccionadas y clasificadas previamente de acuerdo con la existencia de cada una de las clases definidas, además se requirió del conocimiento experto para la segmentación manual de ciertas imágenes, las cuales sirvieron como contraste para desarrollar el algoritmo y comparar la efectividad en la clasificación de píxeles. Finalmente, se hizo un análisis de error, tanto en el entrenamiento de la máquina como en el proceso de clasificación.

**Palabras clave:** método, segmentación, cultivos, deforestación.

#### **Abstract**

In the present work a method was established for semantic segmentation of cartographic images of Colombian tropical landscapes through the supervised analysis of groups of píxels in three classes: vegetation, water sources and other objects or strange elements in the nature of the tropical landscape that have Mainly human influence, the study of these classes allows recognizing those areas of píxels in a cartographic photograph where there may be events such as deforestation, illegal mining or illicit crops, it also allows detecting other phenomena such as flood zones or with the risk of erosion and landslides. The proposed technique allows integrating the characteristics of color, texture and edges present in the context of groups of píxels and transform the space of multiple channels directly into a Euclidean vector space. This is achieved by improving the machine processing time by having a statistical representation of the data instead of a large amount of raw data píxel by píxel and allows classifying the data using machine learning techniques. The images for the investigation came from a video database taken obliquely taken from manned aerial platforms which were previously selected and classified according to the existence of each of the defined classes, in addition expert knowledge was required for the manual segmentation of certain images, which served as a contrast to develop the algorithm and compare the effectiveness in the classification of píxels. Finally, an-error analysis was made in the training of the machine as well as in the classification process.

**Keywords:** method, segmentation, crops, deforestation.

#### **Introducción**

Para un analista de imágenes, es difícil clasificar y dar conceptos de valor sobre lo que puede determinarse a simple vista de una fotografía o un mosaico de imágenes a color, en la figura 1, se observa una imagen segmentada manualmente, pero el tiempo y exactitud de la clasificación, depende de la experiencia y destreza del analista. En el análisis de imágenes cartográficas, es necesario conocer diferentes objetos que son de interés para determinar múltiples factores con respecto a la demografía, hidrografía, medio ambiente, zonas de producción y vías transitables, entre otras. Luego, identificar, conocer, delimitar, detectar y comparar los objetos de una imagen obtenida con sensores CCD o infrarrojo que son determinantes para dar mayor valor a este tipo de imágenes. Guevara (2015) cita "la técnica más usada para diferenciar los objetos es la segmentación, existen varios métodos y algoritmos que usan la probabilidad de pertenecer a cierto punto en el espacio de color o el *clustering,* basado en la ubicación de centros de color a cierta distancia".

Ponce (2010) afirma que "el agrupamiento de datos (*clustering*), es una técnica común para la clasificación de datos que permite tener un mejor manejo de ellos"; esta técnica se utiliza en diversos campos como en la identificación de estructuras en modelos difusos, compresión de datos y la segmentación de imágenes, donde la distribución de la información puede ser de cualquier tamaño y forma. Las técnicas de segmentación que analizan píxeles individuales son poco confiables para muchos tipos de imágenes, pues los valores de los píxeles pueden ser los mismos en clases diferentes.

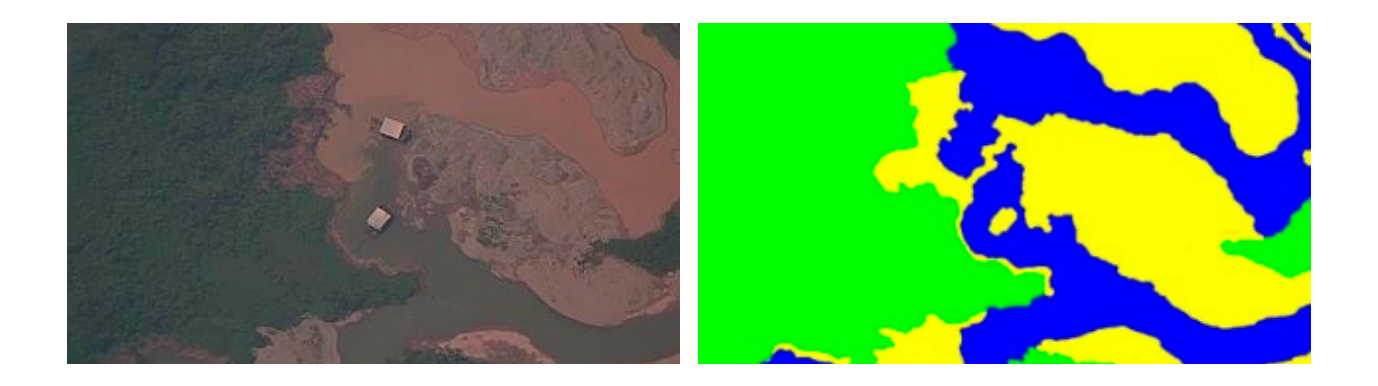

**Figura 1.** Izquierda: imagen de prueba. Derecha: imagen segmentada por conocimiento experto con 3 clases: vegetación, fuentes de agua y otros.

#### **Desarrollo**

**Análisis de la técnica de segmentación utilizada.**Actualmente, se usan técnicas que analizan el contexto de los píxeles a clasificar, por esta razón se suelen observar grupos cercanos de píxeles y utilizar técnicas que permiten conocer el valor y la relación estadística con sus vecinos, así se puede conocer si hace parte de un borde, un espacio con textura o si efectivamente hay una superficie plana, en cuyo caso lo más probable es que los píxeles cercanos tendrán valores muy parecidos en el espacio de color.

En este artículo se analizó una técnica de clasificación, a través de máquinas de vectores soporte multiclase, el primer problema planteado consiste en presentar los datos de tal forma que puedan ser una entrada para la máquina de entrenamiento y la clasificación de los datos. Para ello, se aplicó una transformación de la matriz de covarianza, a partir de una representación en puntos sigma (Kluckner, 2009), que representa una integración de apariencia, respuesta a filtros y otras características contenidas en el contexto de grupos de píxeles.

Los resultados fueron recogidos en tablas que muestran la probabilidad de error y la matriz de confusión para algunas técnicas de clasificación, a través de máquinas de aprendizaje, luego entrenar y clasificar los datos con una metodología supervisada y realizar el análisis de error en la clasificación, comparándola con las plantillas hechas por el experto y los resultados de un algoritmo de segmentación por píxel.

#### **Desarrollo del proceso de segmentación de imágenes**

*Procesamiento de Datos.*Para el procesamiento de los grupos de píxeles en el entrenador, se realizaron pruebas sobre cinco imágenes de paisajes tropicales seleccionadas de un conjunto de 219 fotografías, tomadas desde una plataforma aérea con sensor CCD e IR. La selección se hizo teniendo en cuenta la presencia de las tres clases requeridas en cada una de ellas y verificando que fuesen homogéneas entre sí, es decir, tomadas en lo posible de forma vertical, a la misma hora del día y en condiciones de sol/nubosidades similares.

Luego se realizaron pruebas del comportamiento sobre los píxeles de color, a través de algoritmos de clasificación no supervisada como k-means y mezcla de gaussianas, respuesta a filtro promedio y gaussiano, y detección de esquinas, a través del algoritmo de Harris. Así se determinó cómo las diferentes clases responden a los algoritmos que procesan los píxeles, observándose por ejemplo que los grupos de color no reconocen las fuentes de agua, pues esta puede tener colores diferentes. Sin embargo, el filtro promedio, con el cual se puede analizar la varianza entre grupos de píxeles muestra que esta misma clase tiene un comportamiento, en el cual los píxeles adjuntos tienen gran probabilidad de ser iguales, reconociendo el agua sin importar el color que tenga. De forma similar el comportamiento de los algoritmos en diferentes características muestra la importancia del contexto para determinar las clases. Figura 2.

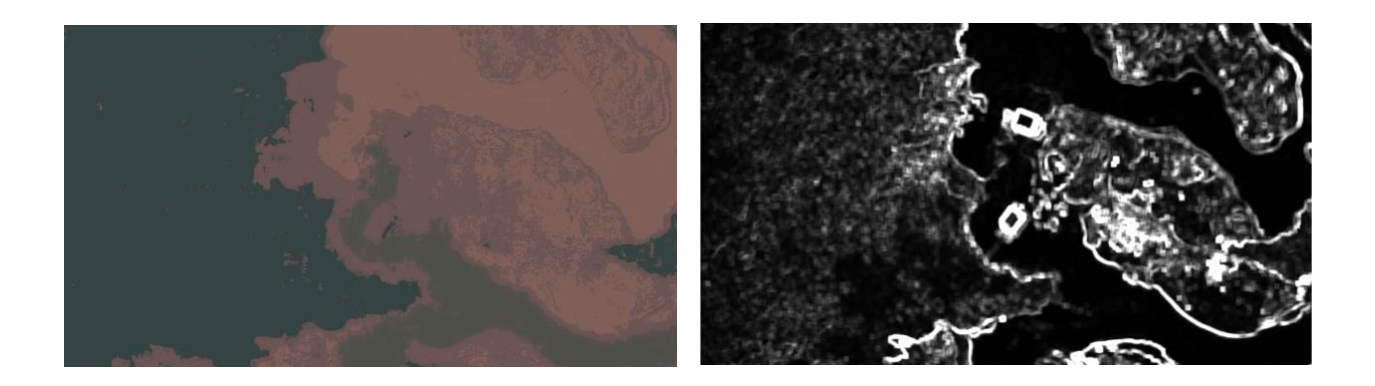

**Figura 2**. Izquierda: clasificación de píxeles por color (RGB) con mezcla de gaussianas. Derecha: textura con filtro promedio.

Los descriptores de covarianza (Tuzel 2008) proveen una representación de características de baja dimensión que puede integrar de forma simple múltiples canales, como color, respuesta a filtros y bordes, entre otros y utiliza la correlación entre ellos. Las matrices de covarianza pueden ser eficientemente calculadas y proveen una integración de varios canales de características. Sin embargo, el espacio de las matrices de covarianza no tiene la forma de espacio vectorial euclidiano; esta representación no puede ser directamente usada para muchas técnicas de aprendizaje de máquina. Para resolver este inconveniente y aprovechar el potencial de los descriptores de covarianza, se propone una técnica que realiza la transformación del espacio vectorial.

**Algoritmo para presentación de datos.**  Para la representación de características se propone un algoritmo basado en puntos sigma (Julier 1996), el cual requiere el vector de medias  $\mu^k$  y la matriz de covarianza  $\Sigma^k$ . Para representar matrices de covarianza individuales directamente en un espacio vectorial euclidiano, es posible realizar una transformación que consiste en encontrar un pequeño conjunto de 2d + 1 vectores

específicos si  $\in \mathsf{R}^{\mathsf{d}}$  llamados Puntos Sigma. El cálculo del vector se desarrolló siguiendo los cuatro pasos siguientes:

» Realizar una regularización simple.

$$
\Sigma^k = \Sigma^k + \epsilon I \tag{1}
$$

 $\bullet$  Calcular la raíz cuadrada de la matriz tal  $\bullet$ Σk = LLT (2) = LLT (2) = LLT (2) = LLT (2) = LLT (2) = LLT (2) = LLT (2) = LLT (2) = LLT (2) = LLT (2) = LLT (2) que  $\frac{1}{2}$ 

$$
\Sigma^k = LL^T \tag{2}
$$

**Solución Propuesta** • Construir el conjunto de Puntos Sigma. ǿ Construir el conjunto de Puntos Sigma.

#### Se propuso implementar la técnica de clasificación, aplicando SVM con kernel lineal, cuadrático, gaussiano y cúbico, los cuales están incluidos en el toolbox de Matlab y **Solución Propuesta**

Se propuso implementar la técnica de algoritmo basado en Puntos Sigma para una transformación de la matriz de covarianza en menor error. Para implementar el clasificador se presentaron los datos, aplicando el lineal, cuadrático, gaussiano y cúbico, los cuales están incluidos en el toolbox de Matlab y compararlo con otras técnicas, y seleccionar la de menor error. Para lineal, cuadrático, gaussiano y cúbico, los cuales están incluidos en el toolbox de Matlab y compararlo con otras técnicas, desde los resultados de entrenamiento y seleccionar la de clasificación, aplicando SVM con kernel desde los resultados de entrenamiento

implementar el clasificador se presentaron los datos, aplicando el algoritmo basado en Puntos Sigma para una transformación de la matriz de covarianza en el espacio de color (RGB) de una selección aleatoria de un conjunto de píxeles m x n.

Se procesaron conjuntos de 10, 25 y 50 muestras por cada clase, para un total de 150 cuadros aleatorios de 10 x 10 píxeles. Para ingresar los datos al entrenador, se tuvo cada muestra individual etiquetada con un total de 21 características, producto del cálculo de los Puntos Sigma.

El resultado del entrenamiento de máquina mostró que son casi perfectamente diferenciables en todos los casos, mostrando los mejores resultados con kernel cúbico y gaussiano fino, se seleccionó este último para realizar las pruebas con datos provenientes de la misma imagen y de otra similar.

Los datos tanto de entrenamiento, como los de los resultados de clasificación se guardaron en una tabla para su uso posterior, las muestras se tomaron aleatoriamente en forma supervisada y se encontraron los errores por comparación de los resultados de la imagen completa de los datos de prueba, también se revisó la matriz de confusión, con el fin de analizar los resultados frente al error por cada clase.

**Análisis de error por cuadro.** De la imagen 011M.tif se tomaron 50 muestras por cada clase para un total de 150, que son entrenadas con SVM kernel "fine gaussian". El modelo se aplicó a 30 cuadros aleatorios (10 por cada clase) de la misma imagen (011M.tif) y de otra imagen (012M.tif). De esta forma, pudo probarse la base del método, calculando el error cuadro por cuadro, comparándolos según su posición en las imágenes ground truth, así:

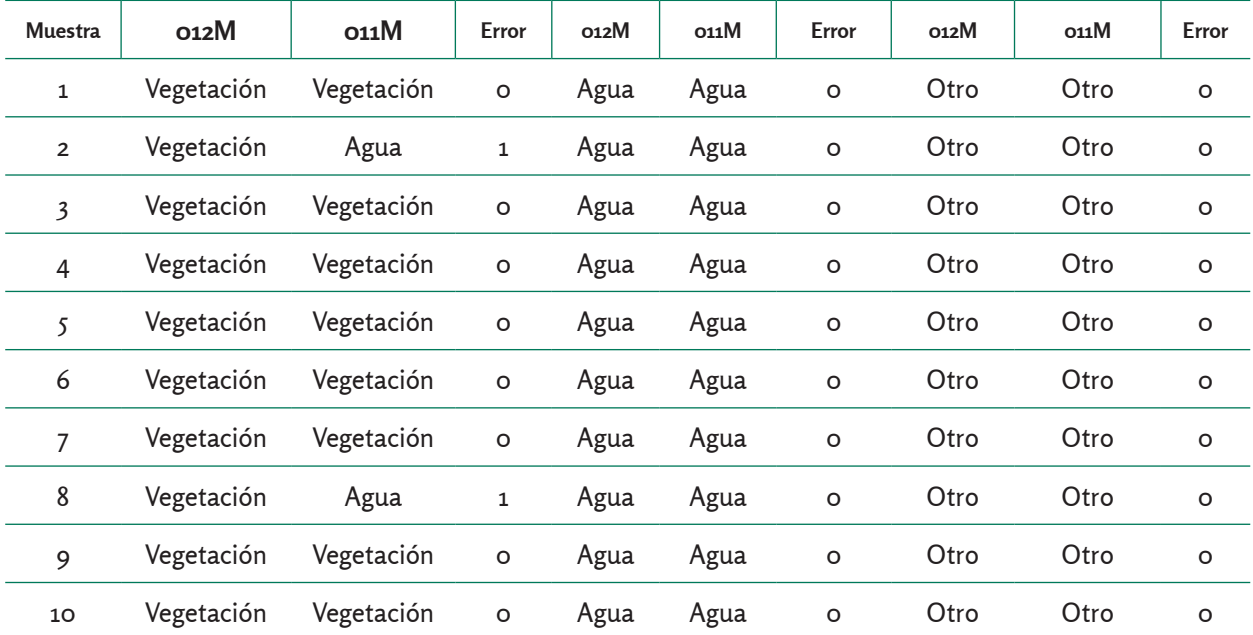

**Tabla 1.** Error de clasificación para cuadros de 10 x 10 píxeles.

El error para muestras de la misma imagen de donde proviene el entrenamiento es 0 % y el de otra imagen se calcula en el 6,66 %.

**Análisis de error para imagen entrenada.** El desarrollo y puesta a punto del algoritmo de segmentación se hizo con la imagen 012M.tif, el método escogido para hacer el análisis de error consistió en obtener

resultados de la imagen con 10, 25 y 50 muestras supervisadas, con la certeza del experto de pertenecer a cada clase. Luego, se segmentó la imagen completa, recorriéndola en cuadros de 10 x 10 (figura 3). Se emplea esta técnica para reducir el tiempo de procesamiento sin aumentar demasiado el error de clasificación.

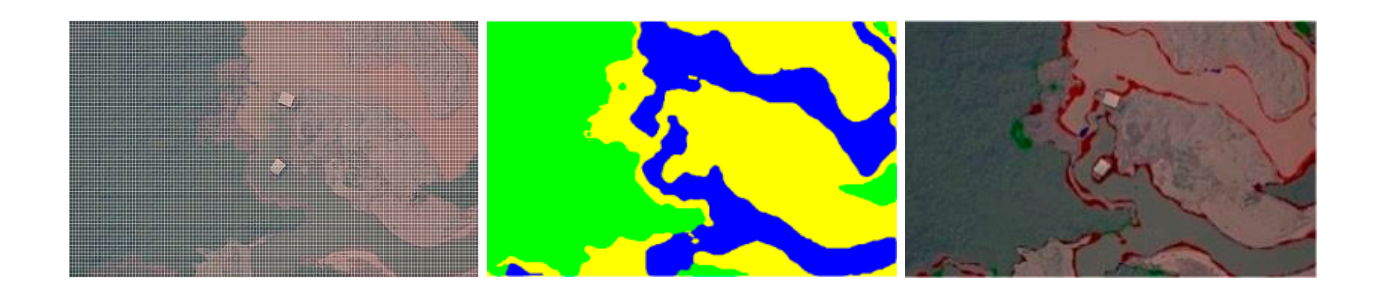

**Figura 3.** Derecha: selección de cuadrícula para clasificación. Centro: clasificación de la imagen en 3 clases. Derecha: imagen de píxeles clasificados erróneos (en rojo).

El análisis de error con la matriz de confusión mostró que la mayor probabilidad de error se presenta entre agua y otros, tabla 2. Los objetos que no hacen parte de un paisaje tropical normal como el desvío del cauce del río y deforestación alrededor de maquinaria

que es utilizada para minería ilegal son vistos en la clase otros y las zonas de la imagen donde ocurre, deben ser identificadas para hacer seguimiento del impacto económico, ambiental y social.

**Tabla 2.** Resultados de la clasificación para 50 muestras de imagen entrenada*.*

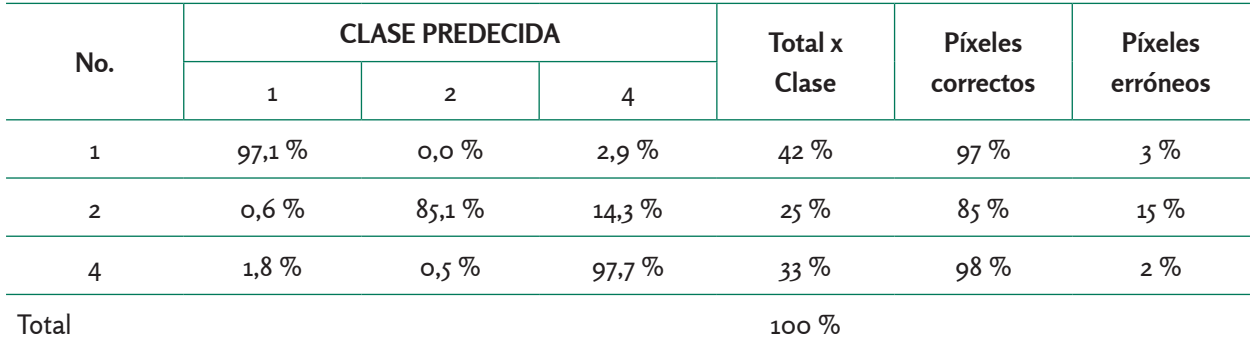

Se hizo una comparación del algoritmo con otros de segmentación no supervisada, se realizó la misma prueba de error con la imagen 012 M.tif, pero esta vez clasificando individuales, a través mezcla de gaussianas, figura 4. En este caso, a cada píxel se asigna en un grupo *N* de distribuciones gaussianas que representan cada clase con una media específica, los píxeles se estiman con la probabilidad de pertenecer a alguna clase cercana a sumedia.

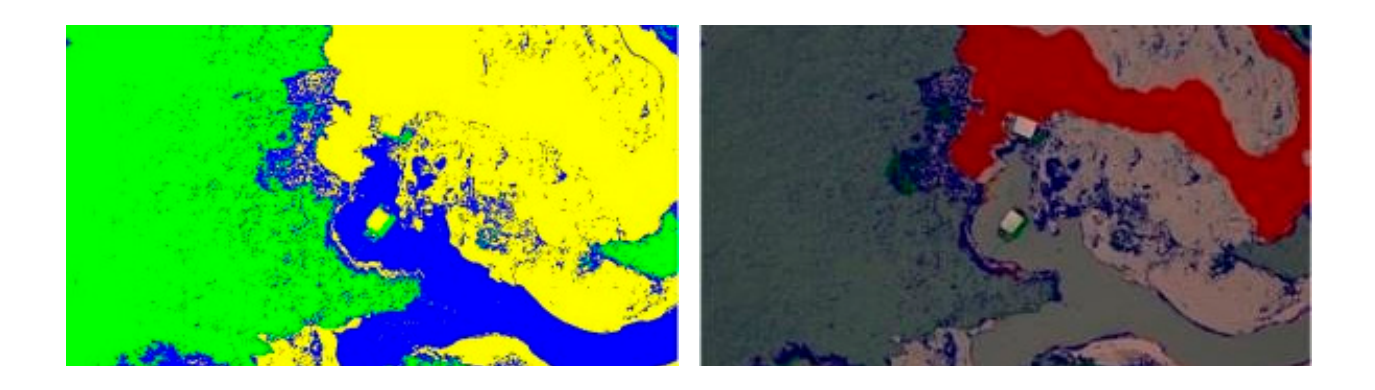

**Figura 4.** Derecha: resultado de la segmentación con algoritmo no supervisado GMM, Izquierda: imagen de píxeles clasificados erróneos.

La matriz de confusión muestra alta probabilidad de error entre clase agua y otros, ya que el algoritmo reúne solamente

colores y no relación entre colores cercanos. Tabla 3.

**Tabla 3.** Resultados de la clasificación para 60 muestras de 2 imágenes.

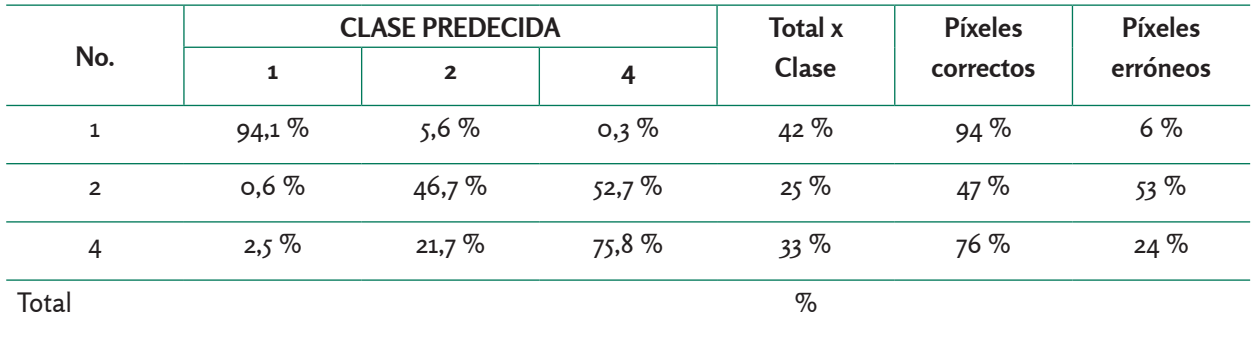

**Análisis de error para nuevas imágenes.**  Uno de los requerimientos de usuario final es poder enriquecer la base de datos para segmentar nuevas imágenes con datos existentes, para comprobar la utilidad, se prueba con 50 muestras obtenidas de otra imagen similar. En este caso, la 011M. tif, con las cuales se entrenó la máquina y aplicó el clasificador en la imagen 012M.tif y de la misma forma se realizó para GMM, escogiendo N=3. Al final, las muestras de ambas imágenes enriquecerán la población total para evaluación de nuevas entradas.

## **Resultados**

**Error de entrenamiento.** Se muestra la recopilación de resultados para las pruebas realizadas con 5 imágenes seleccionadas y comparadas con la plantilla ground truth (tabla 4), clasificada por un experto, también se relaciona el porcentaje de píxeles pertenecientes a cada clase que hay en la imagen evaluada.

**Tabla 4.** Píxeles correctamente clasificados en 5 imágenes evaluadas con información de sí mismas.

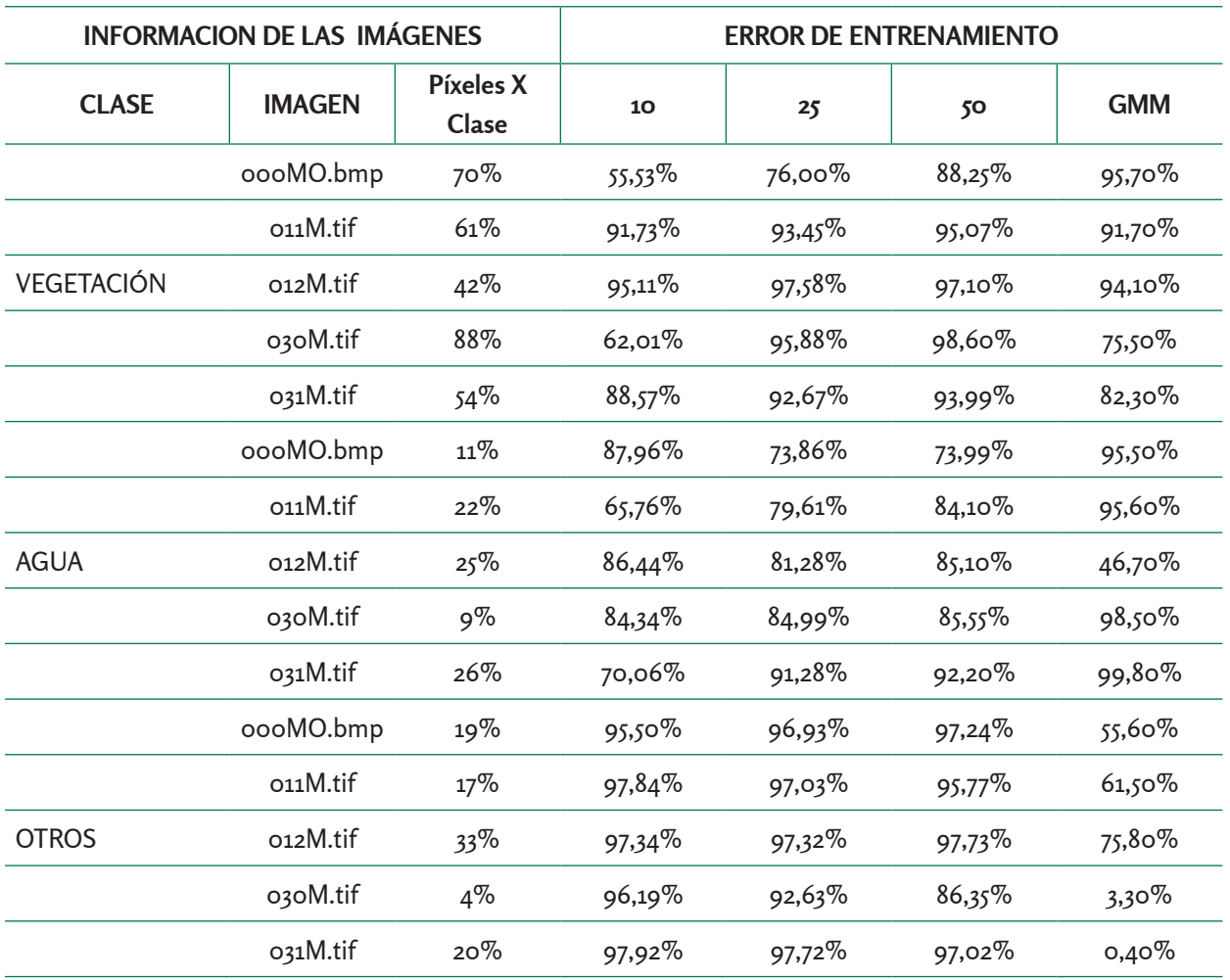

Se comprobó que con un porcentaje muy pequeño de muestras para entrenamiento en cada imagen para segmentación semántica, se pueden obtener resultados correctos, mediante una técnica simple de entender para un usuario final. El algoritmo permite además, tomar mayor cantidad de muestras para obtener precisión en la clasificación por encima del 74%, en todas las clases, segmentando eficientemente las imágenes por completo y guardando las muestras para análisis futuros, mejorando la precisión*.*

**Error de clasificación.** La técnica requiere poner a prueba imágenes nuevas con información previa, de tal forma que sobre las zonas de duda se haga un análisis más profundo. Se comparan los resultados para el caso de la segmentación semántica vs la segmentación por píxeles GMM. En este caso, cabe destacar que el análisis para ambos casos fue supervisado, pues se tomaron decisiones a partir de la información previa.

En la tabla 5 se observaron mejores resultados en segmentación semántica, en la clase denominada ´otros´ y se dieron resultados aceptables en las otras clases, teniendo en cuenta que la información de entrenamiento es escasa, sin embargo, la última columna muestra que teniendo mayor cantidad de muestras en todas las clases, el algoritmo alcanza excelente precisión en todas las clases, siendo la base de la inteligencia artificial una ventaja adicional para el método propuesto. Por estas razones, el algoritmo semántico se adapta mejor a las condiciones de cambio, en cuanto a la toma de las fotografías, ya que estas difieren en muchos factores, además es más simple de usar y tiene mayor efectividad, clasificando los grupos de desconocidos.

Tabla 5. Píxeles correctamente clasificados en 5 imágenes con información de otra imagen similar.

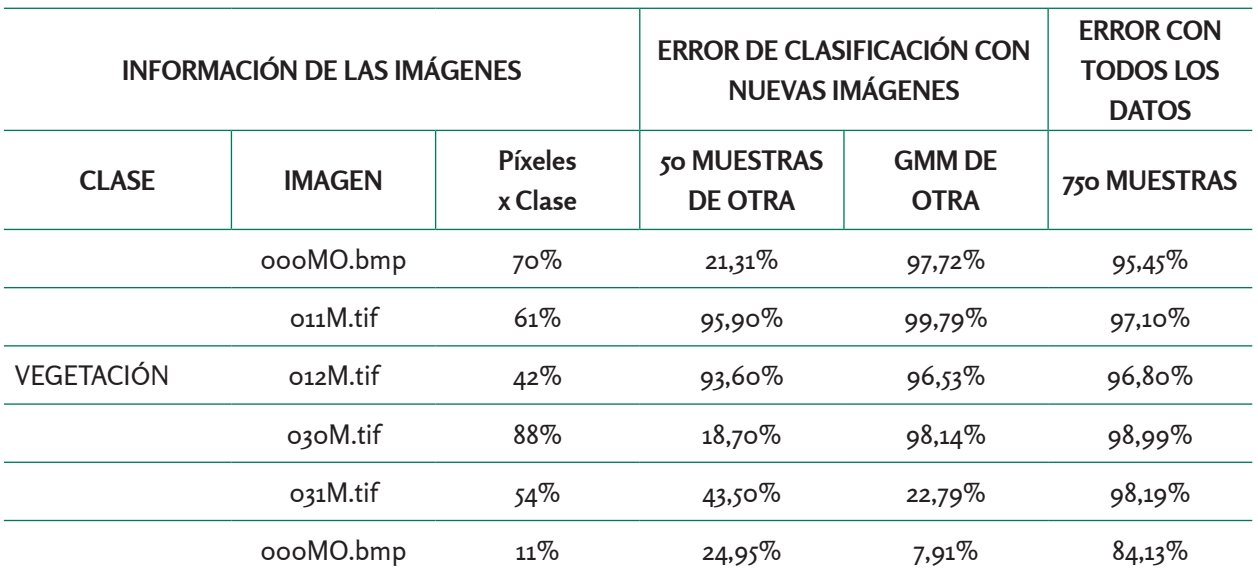
**Segmentación Semántica para Imágenes de Paisajes Tropicales**

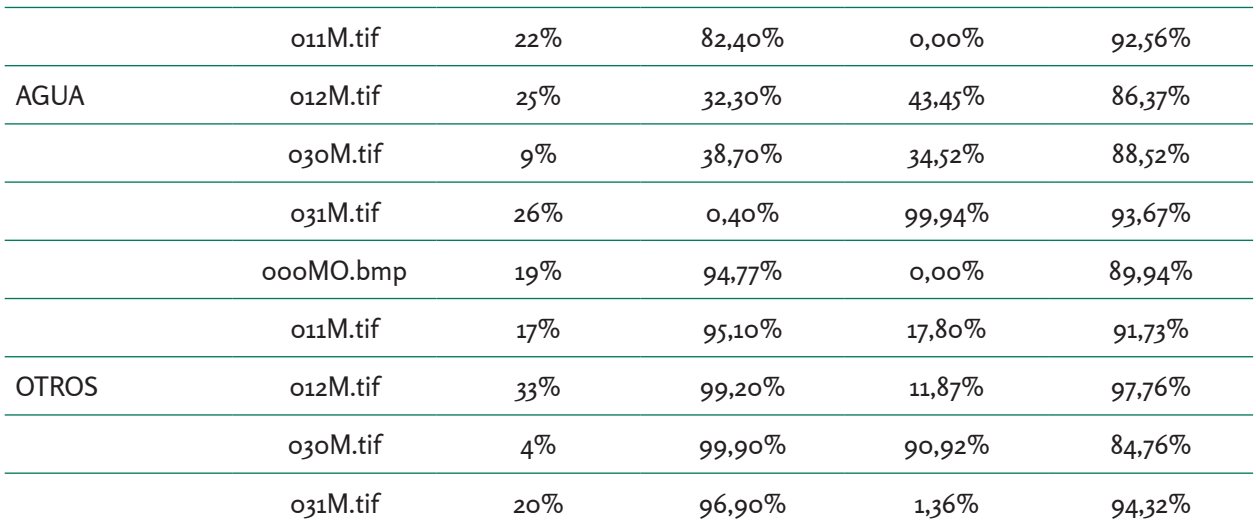

### **Conclusiones**

Los resultados demuestran que el clasificador funciona con baja probabilidad de error, sacando pocos datos de entrenamiento. Por otro lado, el algoritmo consume pocos recursos computacionales y más, teniendo en cuenta que se transformaron 928 800 datos de color con características en sus componentes RGB, en 150 muestras con 21 características obtenidas de su respuesta a los descriptores de covarianza en el entrenamiento y luego, aplicándolos en la clasificación. Los resultados fueron superiores al 80 % en segmentación correcta de las clases, haciendo que al algoritmo aplicado en la metodología de segmentación fuera relevante y funcional para el usuario final.

La técnica es aplicable y eficiente para la segmentación de imágenes de paisajes tropicales, además permite integrar otras características que ayudan a diferenciar más clases y con mayor precisión.

Una ventaja es que siempre se pueden mejorar los resultados, en la medida que se tenga mayor número de muestras de entrenamiento, dando la posibilidad de obtener resultados más exactos de los objetos contenidos en la imagen. Esta posibilidad no es aprovechable en los algoritmos de segmentación por píxel.

## **Referencias Bibliográficas**

- Arbeláez, P., Hariharan, B., Gu, C., Gupta, S., Bourdev, L. & Malik, J. *Semantic Segmentation using Regions and Parts*. Recuperado de https://people.eecs. berkeley.edu/~sgupta/pdf/ahggbm\_ cvpr2012.pdf.
- Avendaño, J., Parra, J. & Bayona, J. (2014). Segmentación y clasificación de imágenes SAR en zonas de inundación en Colombia, una herramienta computacional para prevención de desastres. *Universidad Antonio Nariño – Revista de Facultades de Ingeniería*, 4( 8) 24-38.
- Carmona, E.(2014). *Tutorial sobre máquinas vectores soporte (SVM)*. Recuperado de http://www. ia.uned.es/~ejcarmona/publicaciones/ [2013- Carmona]%20SVM.pdf
- Castilla, G. (2003) *Object-oriented analysis of remote sensing images for land cover mapping: conceptual foundations and a segmentation method to derive a baseline partition for classification*. (Tesis Doctoral). Universidad Politécnica de Madrid, Escuela Técnica Superior de Ingenieros de Montes, España.
- Cordts, M., Omran, M., Ramos, S., Rehfeld, T., Enzweiler, M., Benenson, R., Franke., Roth, U. & Schiele, B. *The Cityscapes Dataset for Semantic Urban Scene Understanding,* Recuperado de https://arxiv.org/pdf/1604.01685.pdf.
	- Guevara, E. & Sánchez, O.A (2015). Segmentación de imágenes a color mediante técnicas de agrupamiento de datos empleando los algoritmos k-means y c-means. *Unidad Profesional Interdisciplinaria en Ingeniería y Tecnologías Avanzadas-IPN*, *51*.
- Julier, S. & Uhlmann, J.K. (1996) *A general method for approximating nonlinear transformations of probability distributions.* Technical report, Robotics Research

Group, Department of Engineering Science, University of Oxford.

- Kluckner, S., Mauthner, T., Roth, P. & Bischof, H. (2009). *Semantic classification in aerial imagery by integrating appearance and height information*. Reuperado de http://www.icg.tugraz.at.
- P, Ponce. (2010). *Inteligencia Artificial con Aplicaciones a la Ingeniería* (1ª edición) México: Alfaomega. ISBN: 978-607- 7854-83-8.
- Pacheco, C., Del Valle, H. & Delrieux, C.(2014) *Revisión de algoritmos de segmentación desde una perspectiva orientada al sensado remoto de imágenes*  ópti*cas y de radar*. Recuperado de http://www.researchgate.net/ publication/269631987.
- Tuzel, O., Porikli, F. & Meer, P. (2008). *Learning on lie groups for invariant detection and tracking,* CVPR. Recuperado de https:// pdfs.semanticscholar.org
- Ventura, C. (2016). *La segmentación semántica y sus benchmarks.* Recuperado de http:// informatica.blogs.uoc.edu/2016/05/26/ la-segmentacion-semantica-y- susbenchmarks/.

# **A los autores**

La revista *Journal of Research in Engineering Sciences* publica artículos que cumplen con los criterios internacionales de calidad académico-científica, en los cuales se presentan elementos relevantes como la referenciación bibliográfica y las metodologías, con base en el diseño experimental científico y el soporte estadístico. Además, el soporte teórico en la discusión de los resultados y conclusiones que aporten al desarrollo sostenible de la sociedad y el ambiente. Los trabajos que se presenten deben ser originales, inéditos, no estar a consideración de otra revista y su contenido debe ser responsabilidad exclusiva de los autores, sin comprometer en forma alguna a la revista. Así mismo, en ella se podrán publicar en inglés, los trabajos originalmente escritos en ese idioma, aunque el idioma oficial de la revista es el español. Se debe especificar a qué tipo de

artículo corresponde la propuesta:

- **a. Artículo de investigación científica y tecnológica:** documento que presenta, de manera detallada, los resultados originales de proyectos de investigación. La estructura generalmente utilizada contiene cuatro apartes importantes: introducción, metodología, resultados y conclusiones.
- **b. Artículo de reflexión:** documento que presenta resultados de investigación, desde una perspectiva analítica, interpretativa o crítica del autor, acerca de un tema específico, recurriendo a fuentes originales.
- **c. Artículo de revisión:** documento resultado de una investigación, en el que se analizan, sistematizan e integran los resultados de investigaciones publicadas o no publicadas, sobre un campo de la ingeniería, haciendo énfasis en la sustentabilidad ambiental y en el desarrollo regional con enfoque territorial. Lo anterior, con el fin de dar cuenta de los avances y las tendencias de desarrollo. Se caracteriza por presentar una cuidadosa revisión bibliográfica de al menos, 50 referencias.

Los trabajos y la correspondencia pueden ser enviados al editor a la siguiente dirección:

Editor Journal of Research in Engineering Sciences e-mail. JournalofResearch@uniagraria.edu.co Teléfono: 57 (1) 6671515 ext. 158, 117 Facultad de Ingeniería

Fundación Universitaria Agraria de Colombia- Uniagraria Calle 170 No. 54A - 10, Villa del Prado. Bogotá, Colombia.

El comité editorial de la publicación *Journal of Research in Engineering Sciences* considerará los siguientes aspectos para aceptar o rechazar en primera instancia los artículos elegidos para su publicación.

Solicitamos a nuestros colaboradores que tengan presente estas recomendaciones:

- a) El documento, con excepción de la primera página, no debe contener información que permita identificar a los autores.
- b) Los artículos deberán ser enviados a la revista en el formato establecido por la misma y en forma digital.
- c) Las notas de pie de página son de uso exclusivo de la editorial de la revista, no pueden ser empleadas, con el fin de presentar la bibliografía.
- d) Los autores deben estar en la capacidad de suministrar la información requerida por parte de los evaluadores.
- e) Los artículos que desean postularse para publicación se recibirán continuamente todo el año, sin embargo el envío de los artículos no obliga al Comité Editorial de la revista Journal of Research in Engineering Sciences a realizar su publicación.
- f) Posteriormente se iniciará la evaluación con el envío de copia del material a dos expertos en el tema que sean miembros del Comité Científico Asesor, para que de manera independiente conceptúen sobre la posible publicación del trabajo, considerando los siguientes criterios: calidad o nivel académico, originalidad, aporte al conocimiento y a la docencia, claridad en la presentación, claridad de la redacción y de la literatura, interés y actualidad del tema.
- g) Una vez recogidas las evaluaciones, que pueden ser de aceptación plena, aceptación con modificaciones o rechazo, los resultados son comunicados al autor para que de ser necesario, realice los ajustes o modificaciones correspondientes; cuando el autor incorpora las modificaciones solicitadas por los evaluadores, los artículos se envían a un corrector de estilo para iniciar con el proceso de edición.
- h) El artículo no puede aparecer en ningún medio masivo de comunicación, sin la autorización expresa de la Decanatura de la Facultad de Ingeniería de la Fundación Universitaria Agraria de Colombia – Uniagraria.

#### **Journal of Research in Engineering Sciences**

Publicación de la Fundación Universitaria Agraria de Colombia, uniagraria. Editado en la ciudad de Bogotá por Entrelibros e-book solutions Bogotá - 2018

# Contenido

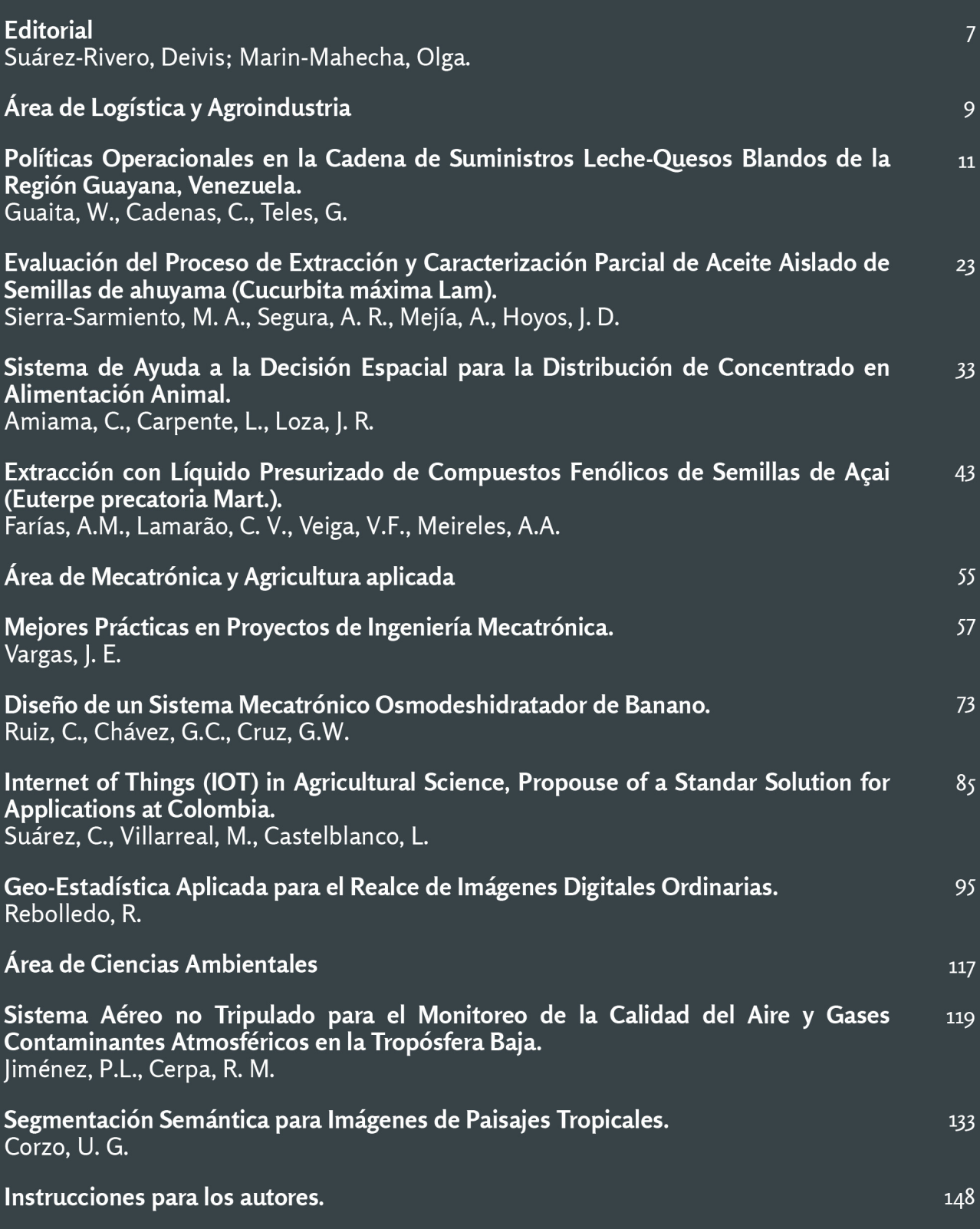

**ISSN: 2590-7174**